Advanced Operating Systems MS degree in Computer Engineering University of Rome Tor Vergata Lecturer: Francesco Quaglia

## **Kernel level task management**

- 1. Advanced/scalable task management schemes
- 2. (Multi-core) CPU scheduling approaches
- 3. Kernel level threads
- 4. Automatic concurrency managers
- 5. Binding to the Linux architecture

#### **Tasks vs processes/threads**

- Types of traces
	- User mode process/thread
	- Kernel mode process/thread
	- Interrupt management
- Non-determinism
	- Due to nesting of user/kernel mode traces and interrupt management traces
- Performance
	- Non-determinism may give rise to inefficiency whenever the evolution of the traces is tightly coupled (like on SMP and multi-core machines)

– **Timing expectations for critical sections can be altered** 

## **Design methodologies**

#### **Temporal reconciliation**

- Interrupt management traces get nested into (mapped onto) process/thread traces according to temporal shift (**work deferring**)
- This mapping can lead to aggregating the management of the events within the system (many-to-one aggregation)
- Priority based scheduling mechanisms are required in order not to induce starvation, or to correctly manage different levels of criticality

### **An example timeline with work deferring**

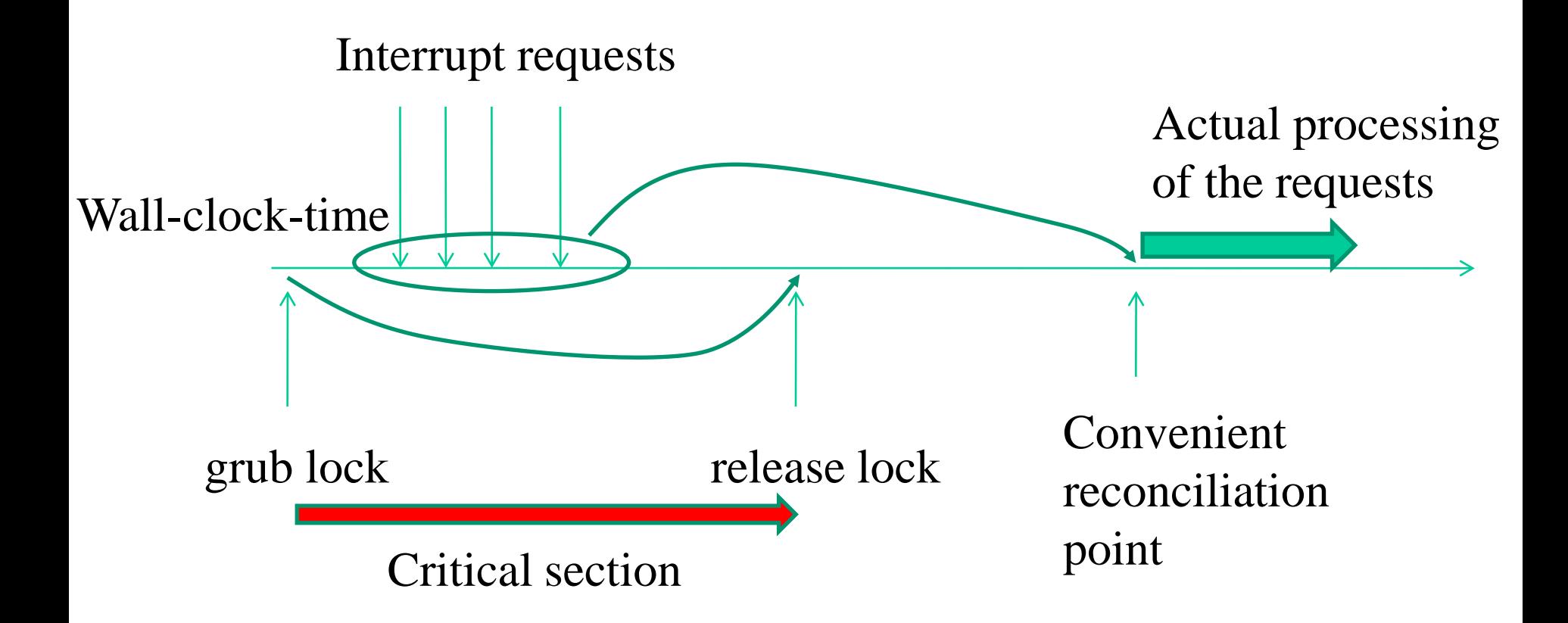

### **Reconciliation points**

#### **Guarantees**

– "Eventually"

#### **Conventional support**

- Returning from syscall
	- This involves application-level technology
- Context-switch
	- This involves idle-process technology
- Reconciliation in process-context
	- This involves kernel-thread technology

#### **The historical concept: top/bottom half programming**

- The management of **tasks associated with the interrupts** typically occurs via a two-level logic: top half e bottom half
- The top-half level takes care of executing a minimal amount of work which is needed to allow later finalization of the whole interrupt management
- The **top-half code portion is typically (but not manadatorily) handled according to a non-interruptible scheme**
- The finalization of the work takes place via the bottom-half level
- The top-half takes care of **scheduling the bottom-half task**, e.g., by queuing a record into a proper data structure
- The difference between top-half and bottom-half comes out because of
	- $\checkmark$  the need to manage events in a timely manner
	- $\checkmark$  while avoiding to keep locked resources right upon the event occurrence
- Otherwise, we may incur the risk of delaying critical actions (**e.g. spinlock-release**) interrupted due to the event occurrence
- At worst we might even incur deadlocks when a slow interrupt management is hit by the activation of another one that needs the same resources

#### **One example: sockets**

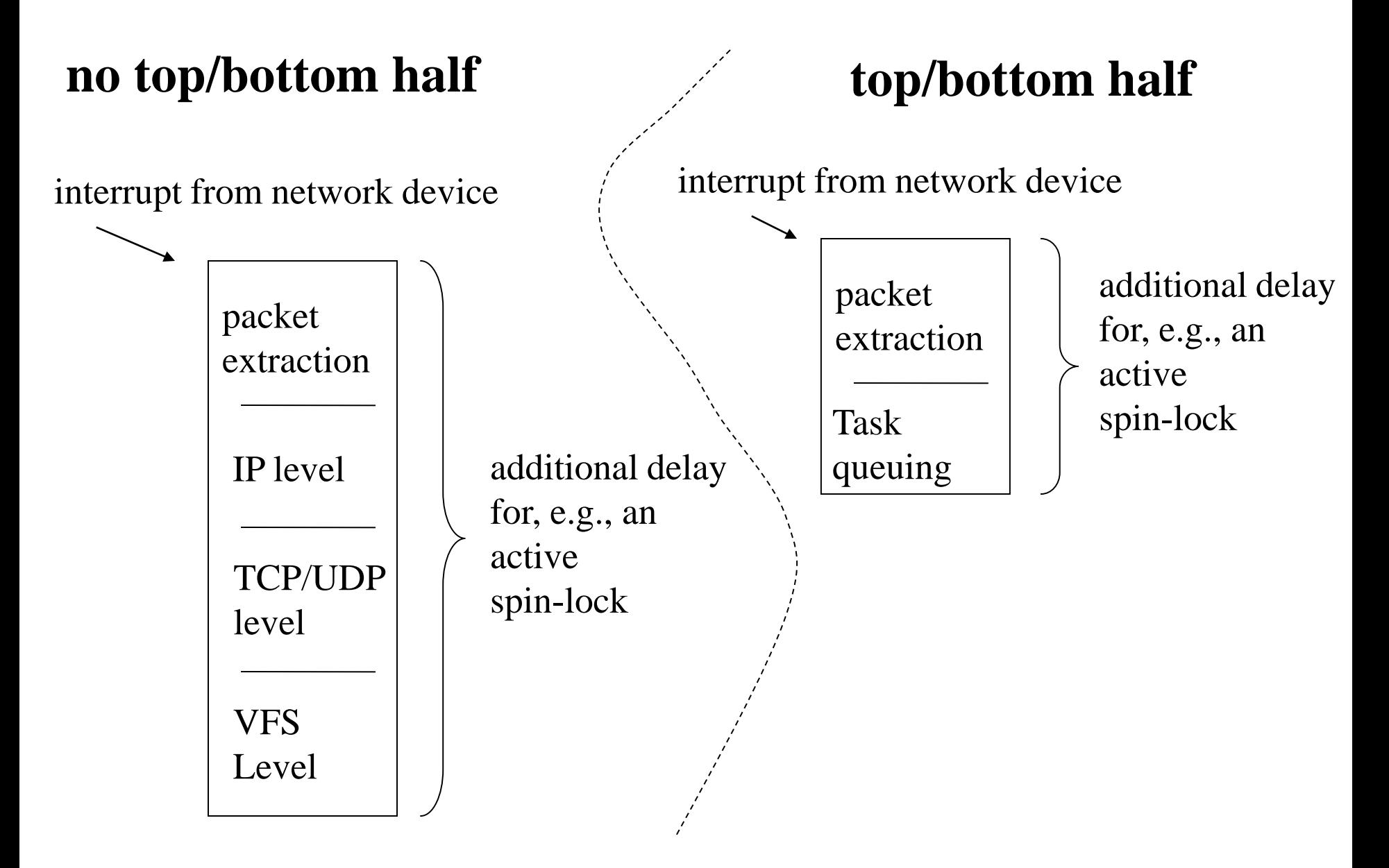

#### **The historical architectural concept: bottom-half queues**

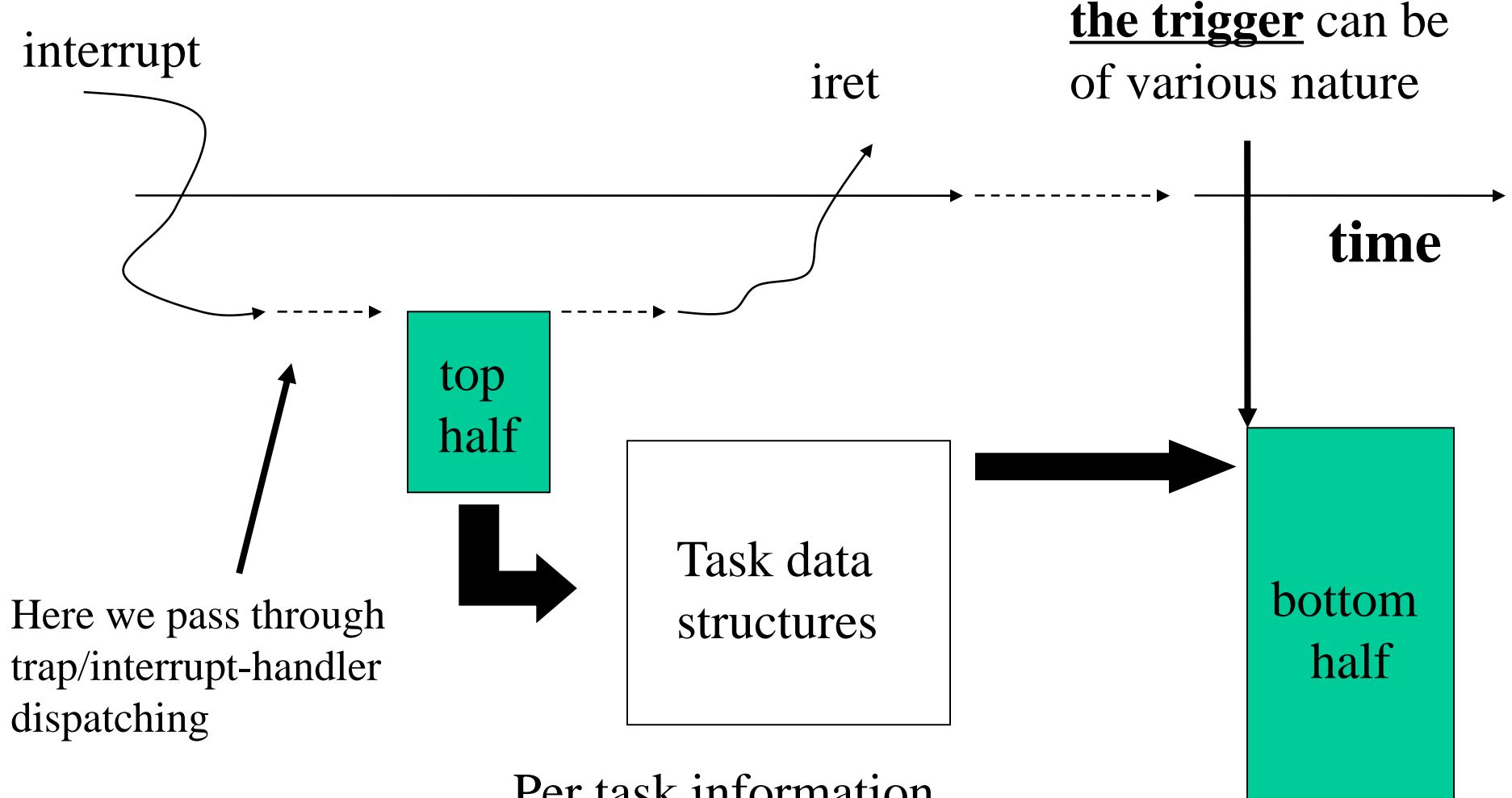

Per task information (parameters and reference to the code portion)

## **Historical evolution in LINUX**

Improved orientation to SMP/multi-core and automation (concepts that are relevant to every operating system kernel so we can take the Linux instances as archetypal solutions)

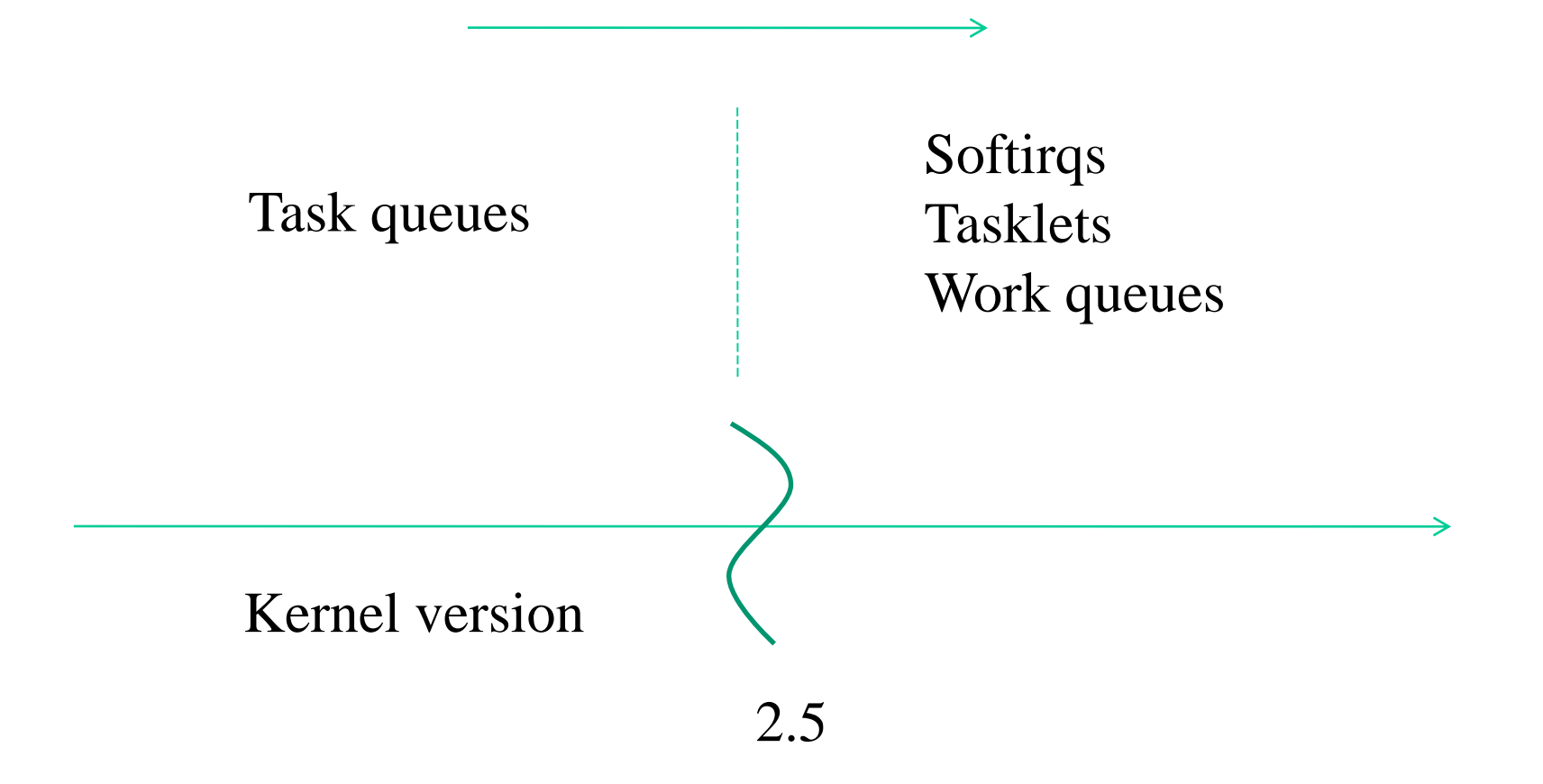

#### **Let's start from task queues**

- task-queues are queuing structures, which can be associated with variable names
- Linux (ref. kernel 2.2) already declares a given amount of **predefined task-queues**, having the following names

 $\blacktriangleright$ tq immediate

(tasks to be executed upon timer-interrupt or syscall return)

>tq timer

(tasks to be executed upon timer-interrupt)

>tq schedule

(tasks to be executed in process context)

#### **Task queues data structures**

- Additional task queues can be declared using the macro DECLARE TASK QUEUE (queuename) which is defined in include/linux/tqueue.h – this macro also initializes the task-queue as empty
- The structure of a task is defined in include/linux/tqueue.h

```
struct tq_struct {
   struct tq struct *next; /*linked list of active bh's*/
   int sync; /* must be initialized to zero */void (*routine)(void *); /* function to call */
  void *data; /* argument to function */
}
```
#### **Task management API**

- The queuing function has prototype int queue task (struct tq struct \*task, task queue \*list), where list is the address of the target task-queue structure
- This function is used to only register the task, not to execute it
- The task-execution function for all the tasks currently kept by a task queue is void run task queue (task queue \*list)
- When invoked, unlinking and actual execution of the tasks take place
- For the tq schedule task-queue there exists a proper queuing function offered by the kernel with prototype int schedule task(struct tq struct \*task)
- **The return value of any queuing function is non-zero if the task is not already registered within the queue** (the check is done by exploiting the sync field, which gets set to 1 when the task is queued)

#### **Task management details**

- Non-predefined task-queues need to be flushed via **an explicit**  call to the function run task queue (...)
- Pre-defined task-queues are automatically handled (flushed) by the kernel
- Anyway, pre-defined queues can be used for inserting tasks that may differ from those natively inserted by the standard kernel image

#### **Bottom-half occurrences with task queues**

Timely flushing of the bottom halves requires

- Invokation by the scheduler
- Invokation upon entering and/or exiting system calls

The Linux kernel (up to 2.5) invokes **do\_bottom\_half()**

- within schedule()
- from ret\_from\_sys\_call()

### **Be careful: the bottom half execution context**

- Even though bottom-half tasks can be executed in process context, the actual context for the thread while running them should look like "interrupt"
- No blocking service invocation in any bottom half function!!

# **Limitations of task queues: the actual timeline**

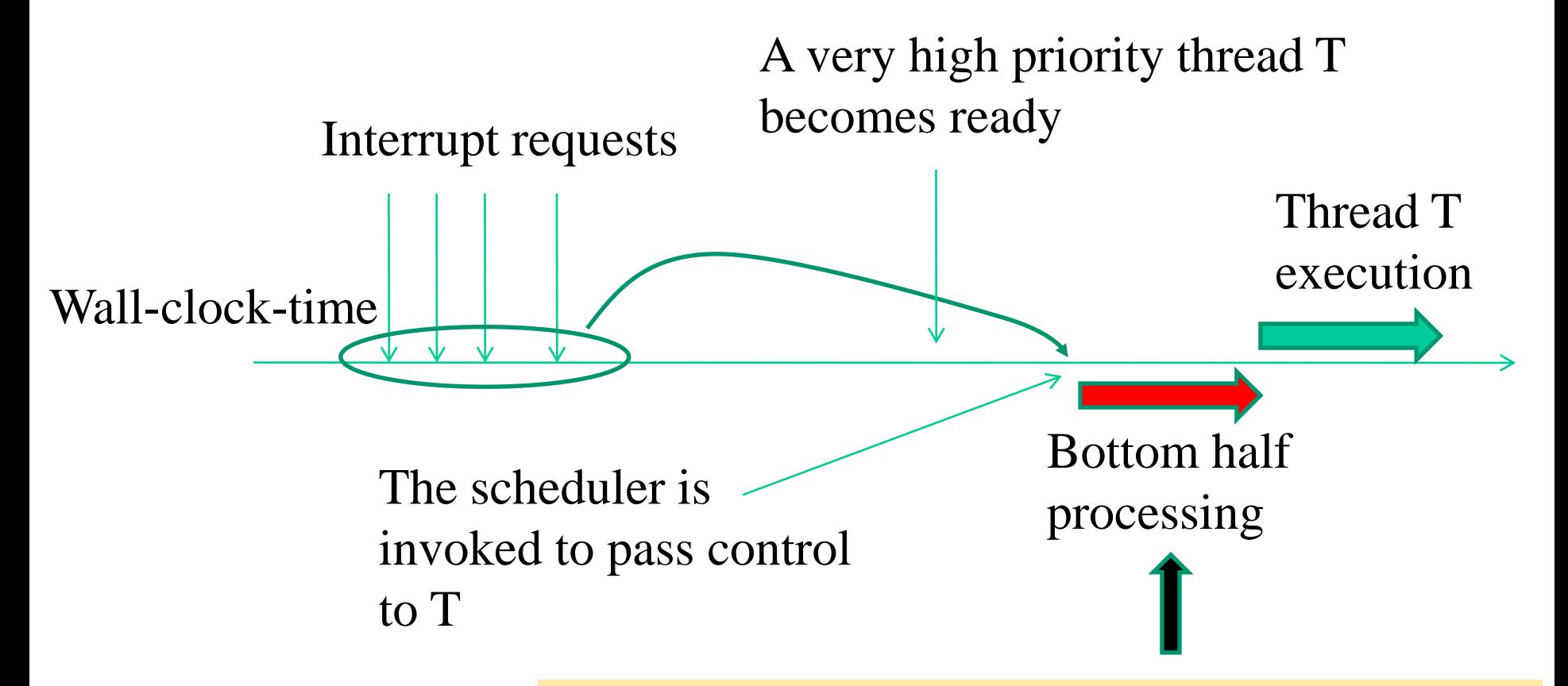

Thread T is delayed by the whole time required to process all the standing bottom halves!!!

## **Limitations of task queues: more general aspects**

- Nesting of bottom halves on a single thread leads to
	- $\checkmark$  The impossibility to exploit multiple CPU-cores for interrupt (bottom half) management
	- $\checkmark$  The impossibility to optimize locality of operations and data accesses
	- $\checkmark$  Unsuitability for heavy interrupt load
	- $\checkmark$  Unsuitability for scaled up hardware parallelism

## **Parallelism vs interrupts vs device drivers**

- "Interrupts" can also be raised by software
- This is the scenario of drivers for logical (not physical) devices
- Interrupt drivers my be requested to handle a load that may grow with the number of running threads
- Clearly, the actual workload can be a function of the number of available CPU-cores
- Overall, we need:
	- $\checkmark$  More scalability and locality
	- $\checkmark$  More flexibility
	- $\checkmark$  Reactiveness and predictability

## **SoftIRQ architectures**

- The top half is further reduced
- It does not necessarily queue the bottom half, so it can be even more responsive
- Bottom halves can therefore be already present somewhere
- They can be seen as actual interrupt handlers triggered via software (by the top half)
- The queuing concept is still there for on demand usage, if required (e.g. for programmability of new bottom halves)
- Queues of tasks are not queues of bottom halves, **they are queues of bottom half input data**

#### **The architectural scheme**

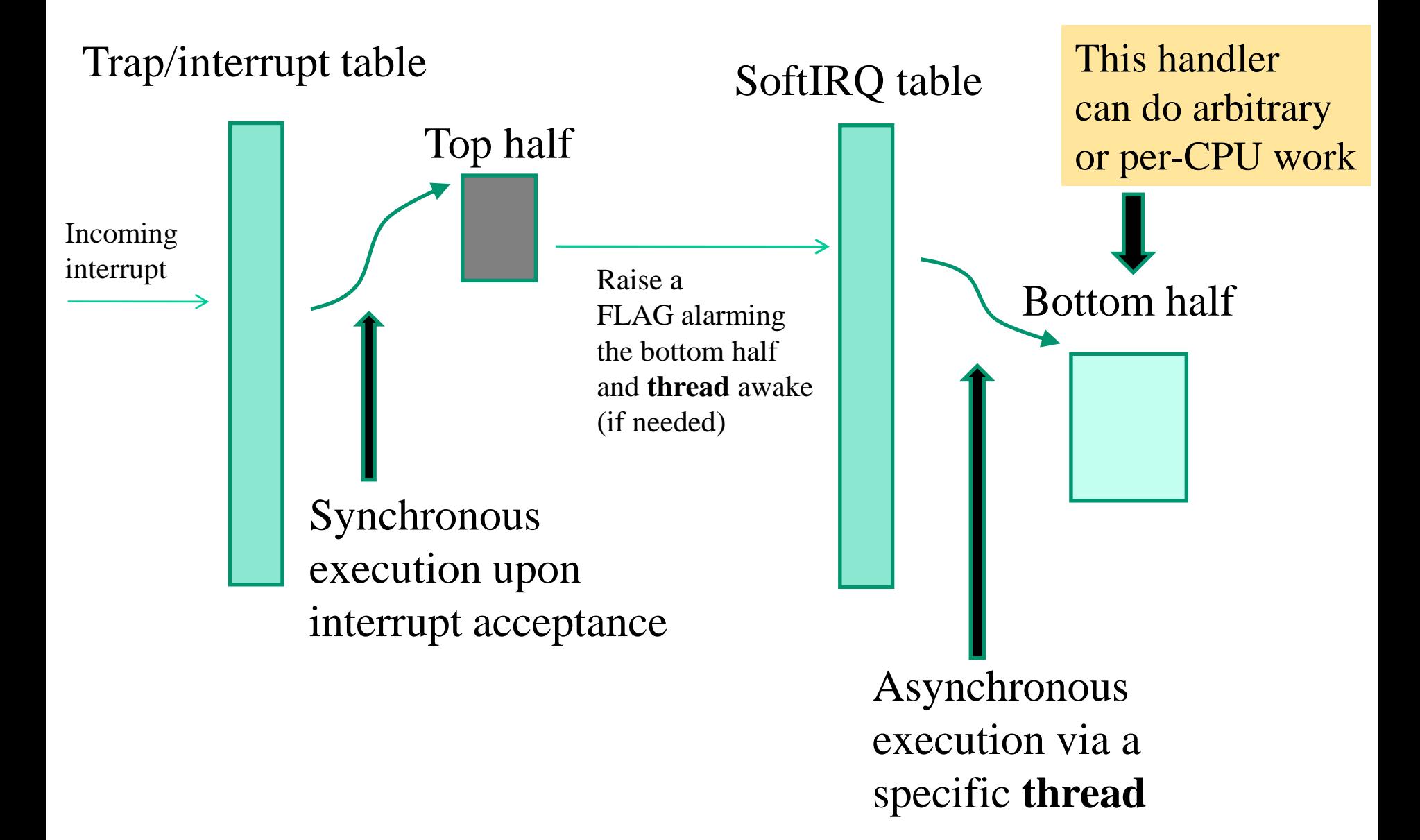

## **LINUX SoftIRQs (kernels later than 2.5)**

- The SoftIRQ table is an array of NR SOFTIRQS entries, each of which is set to identify a struct softirg action
- The entries are associated with different types/priorities of handlers, the set is:

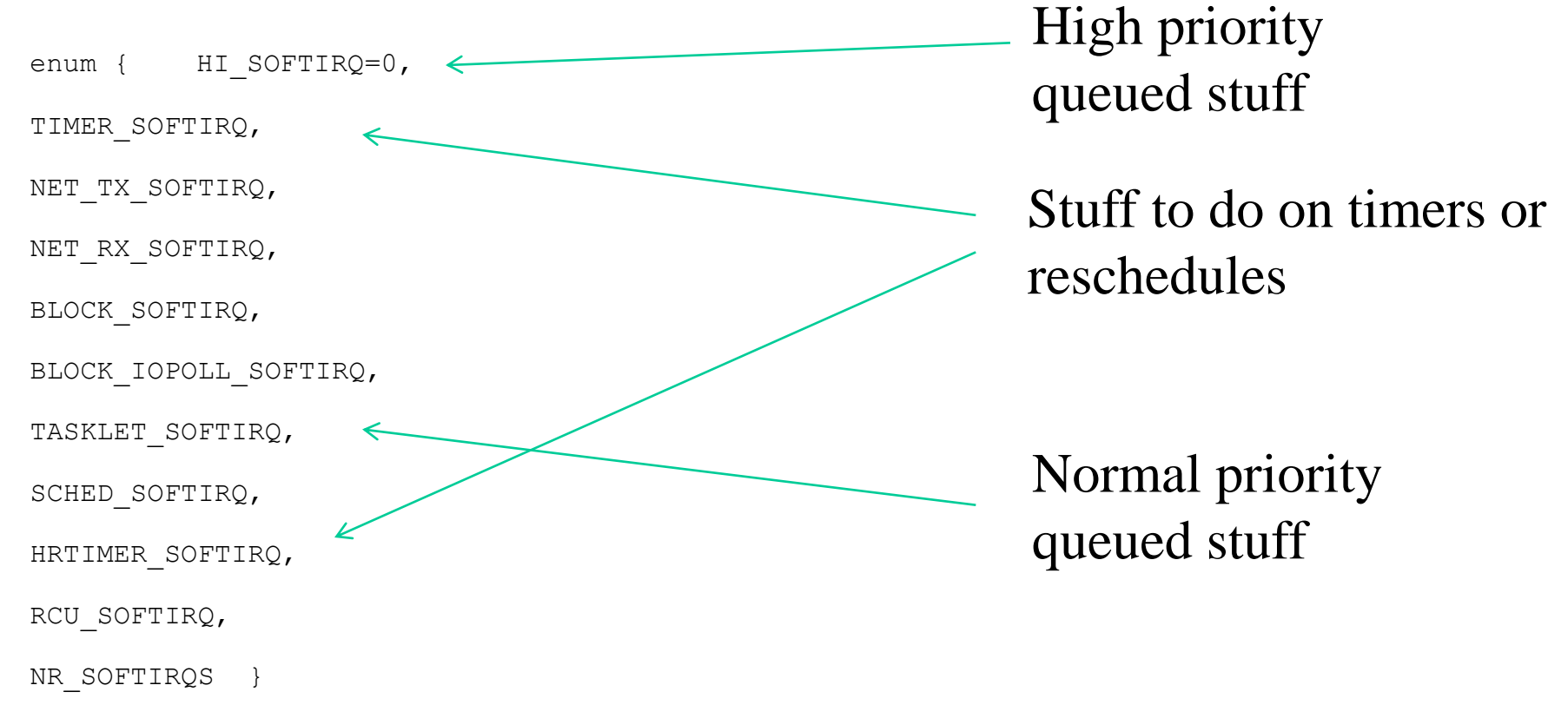

## **Who does the SoftIRQ work?**

- The ksoftirq daemon (multiple threads with CPU affinity)
- This is typically listed as ksoftirq[n] where 'n' is the CPUcore it is affine with
- Once awaken, the threads look at the SoftIRQ table to inspect if some entry is flagged
- In the positive case the thread runs the softIRQ handler
- We can also build a mask telling that a thread awaken on a CPUcore X will not process the handler associated with a given softIRQ
- So we can create affinity between SoftIRQs and CPU-cores
- On the other hand, affinity can be based on groups of CPU-core IDs so we can distribute the SoftIRQ load across the CPU-cores

## **Overall advantages from SoftIRQs**

- Multithread execution of bottom half tasks
- Bottom half execution not synchronous with respect to specific threads (e.g. upon rescheduling a very high priority thread)
- Binding of task execution to CPU-cores if required (e.g. locality on NUMA machines)
- Ability to still queue tasks to be done (see the HI\_SOFTIRQ and TASKLET\_SOFTIRQ types)

## **Actual management of queued tasks: normal and high priority tasklets**

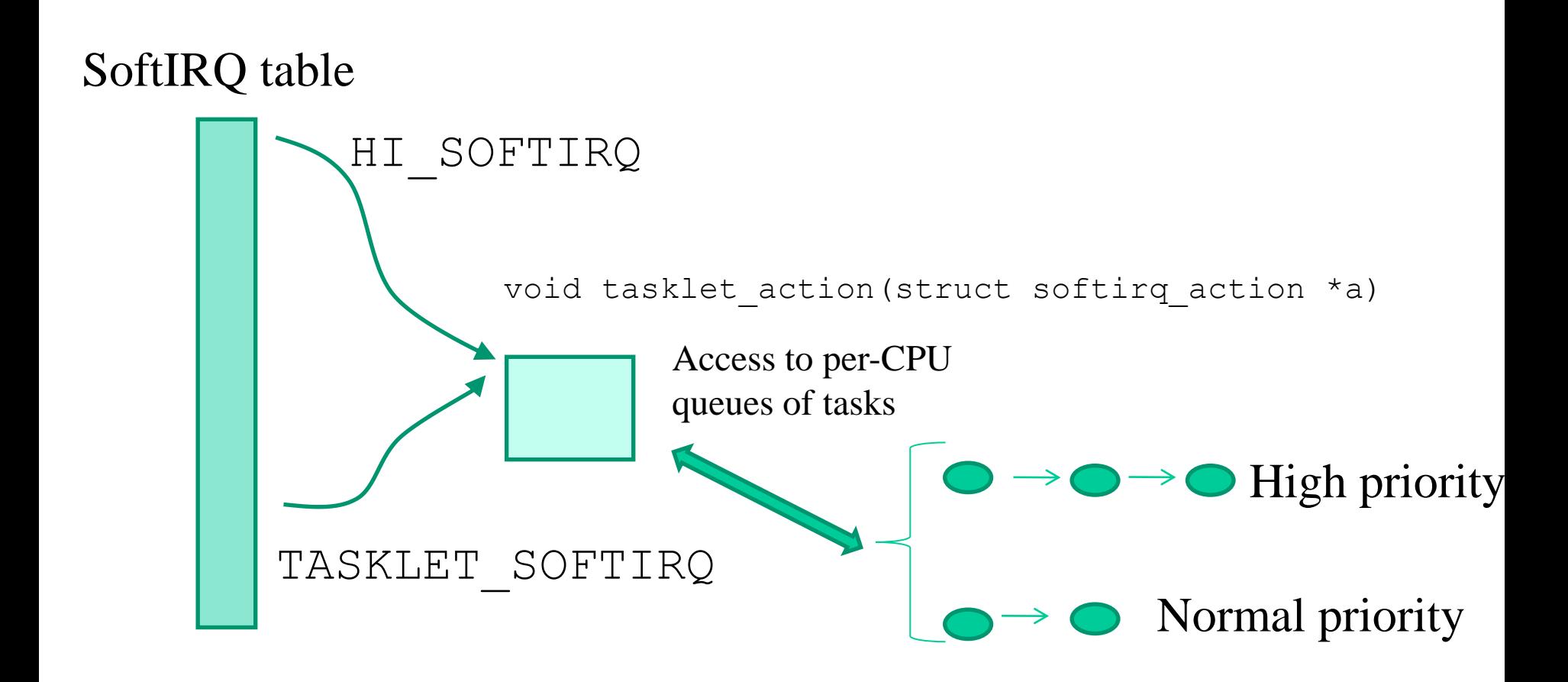

## **Tasklet representation and API**

- The tasklet is a data structure used for keeping track of a specific task, related to the execution of a specific function internal to the kernel
- The function can accept a single pointer as the parameter, namely an unsigned long, and must return void
- Tasklets can be instantiated by exploiting the following macros defined in include include/linux/interrupt.h:
	- ➢ DECLARE\_TASKLET(tasklet, function, data)
	- ➢ DECLARE\_TASKLET\_DISABLED(tasklet, function, data)
- name is the taskled identifier, function is the name of the function associated with the tasklet and data is the parameter to be passed to the function
- If instantiation is disabled, then the task will not be executed until an explicit enabling will take place

• tasklet enabling/disabling functions are

tasklet enable(struct tasklet struct \*tasklet) tasklet\_disable(struct tasklet\_struct \*tasklet) tasklet disable nosynch(struct tasklet struct \*tasklet)

• the functions scheduling the tasklet are

void tasklet schedule(struct tasklet struct \*tasklet)

void tasklet\_hi\_schedule(struct tasklet\_struct \*tasklet)

void tasklet\_hi\_schedule\_first(struct tasklet\_struct \*tasklet)

#### • **NOTE:**

➢ Subsequent reschedule of a same tasklet may result in a single execution, depending on whether the tasklet was already flushed or not

#### **The tasklet init function**

void tasklet init(struct tasklet struct \*t, void (\*func)(unsigned long), unsigned long data) {

 $t$ ->next = NULL;  $t->state = 0$ ; atomic set(&t->count, 0);  $\longleftarrow$  $t$ ->func = func;  $t$ ->data = data;

}

This enables/disables the tasklet

## **Important note**

- A tasklet that is already queued and is not active still stands in the pending tasklet list, up to its enabling and then processing
- This is clearly important when we implement, e.g., device drivers with tasklets in Linux modules and we want to unmount the module for any reason
- In other words we must be very careful that queue linkage is not broken upon the unmount

#### **Tasklets' recap**

- Tasklets related tasks are performed via specific kernel threads (CPU-affinity can work here when logging the tasklet)
- If the tasklet has already been scheduled on a different CPU-core, it will not be moved to another CPU-core if it is still pending (generic softirqs can instead be processed by different CPU-cores)
- Tasklets have schedule level similar to the one of tq\_schedule
- The main difference is that the thread actual context should be an "interrupt-context" – thus with no-sleep phases within the tasklet (an issue already pointed to)

## **Finally: work queues**

- Kernel 2.5.41 fully replaced the task queue with the work queue
- Users (e.g. drivers) of tq\_immediate should normally switch to tasklets
- Users of tq timer should use timers directly (we will see this in a while)
- If these interfaces are inappropriate, the schedule work() interface can be used
- This interface queues the work to the kernel "events" (multithreaded) daemon, which executes it in process context

## **… work queues continued**

- Interrupts are enabled while the work queues are being run (except if the same work to be done disables them)
- Functions called from a work queue may call blocking operations, but this is discouraged as it prevents other users from running (an issue already pointed to)
- The above point is anyhow tackled by more recent variants of work queues as we shall see

#### **Work queues basic interface (default queues)**

schedule\_work(struct work\_struct \*work) schedule\_work\_on(int cpu, struct work\_struct \*work) INIT\_WORK(&var\_name, function-pointer, &data);

#### **Additional APIs can be used to create custom work queues and to manage them**

```
struct workqueue struct *create workqueue(const
char *name);
```

```
struct workqueue struct
*create singlethread workqueue(const char
*name);
```
Both create a workqueue\_struct (with one entry per processor) The second provides the support for flushing the queue via a single worker thread (and no affinity of jobs)

void destroy\_workqueue(struct workqueue\_struct \*queue);

This eliminates the queue

#### **Actual scheme**

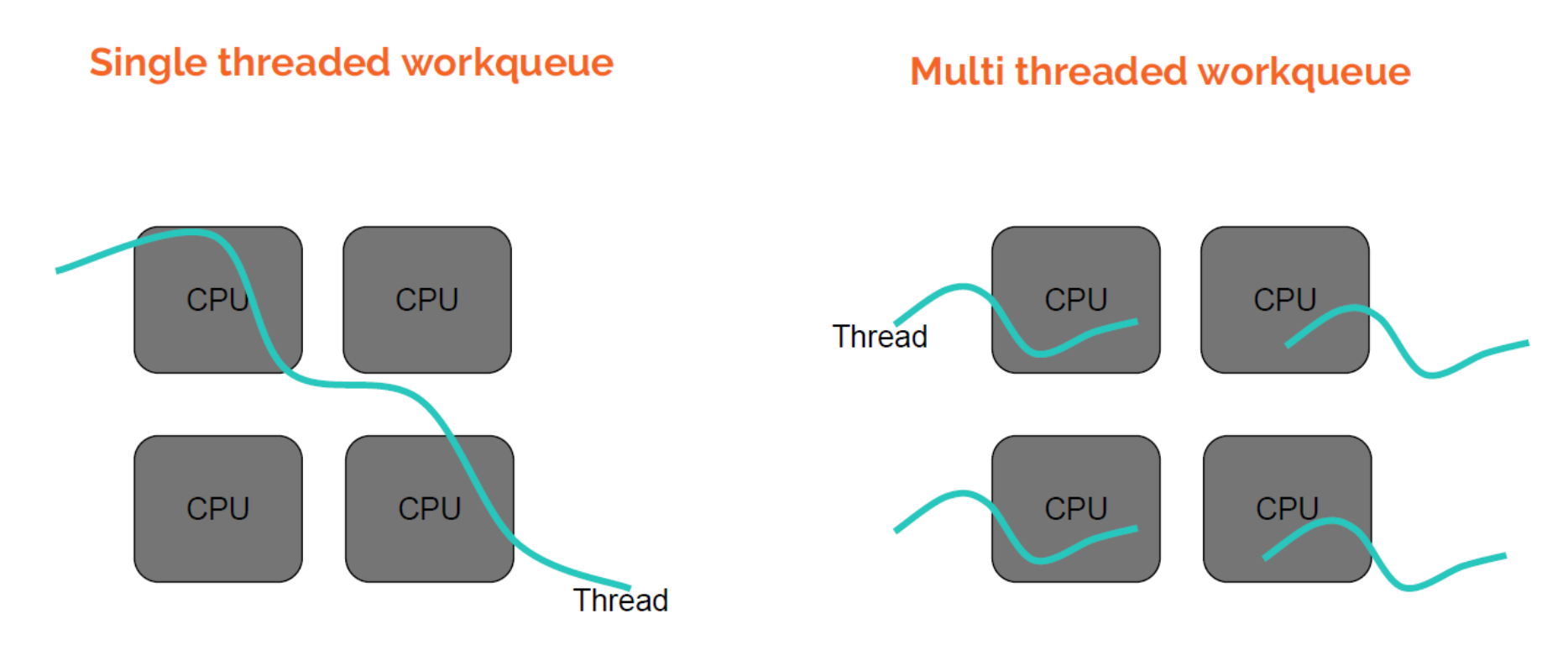

A single threaded workqueue had one worker thread system-wide.

A multi threaded workqueue had one thread per CPU.

int queue work(struct workqueue struct \*queue, struct work struct \*work);

int queue delayed work(struct workqueue struct \*queue, struct work struct \*work, unsigned long delay);

Both queue a job - the second with timing information

int cancel delayed work(struct work struct \*work);

This cancels a pending job

void flush workqueue(struct workqueue struct \*queue);

This runs any job
# **Work queue issues**

➔ **Proliferation of kernel threads** The original version of workqueues could, on a large system, run the kernel out of process IDs before user space ever gets a chance to run

➔ **Deadlocks** Workqueues could also be subject to deadlocks if resource usage is not handled very carefully

➔ **Unnecessary context switches** Workqueue threads contend with each other for the CPU, causing more context switches than are really necessary

#### **Interface and functionality evolution**

Due to its development history, there currently are two sets of interfaces to create workqueues.

#### ● **Older**:

create[\_singlethread|\_freezable]\_workqueue()

● **Newer**: alloc[\_ordered]\_workqueue()

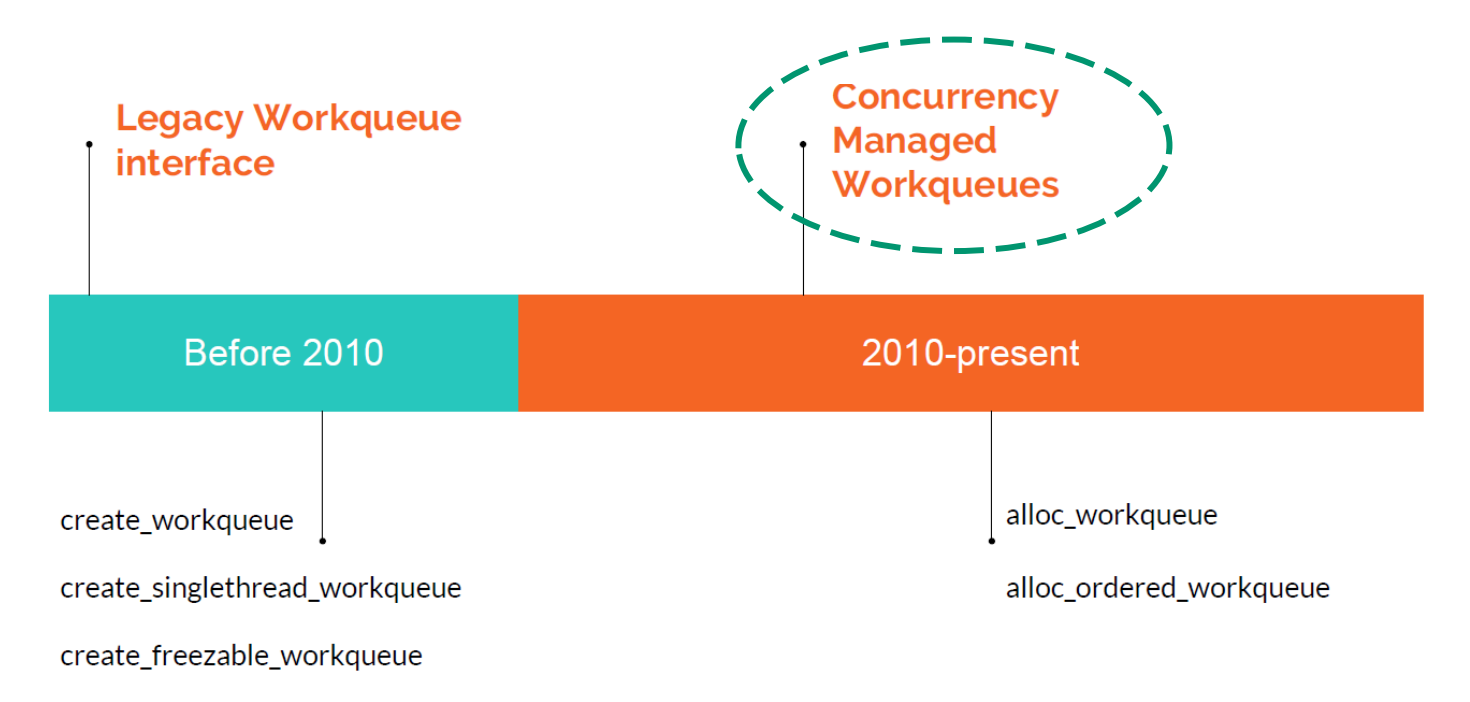

#### **Concurrency managed work queues**

- Uses per-CPU unified worker pools shared by all work queues to provide flexible levels of concurrency on demand without wasting a lot of resources
- Automatically regulates the worker pool and level of concurrency so that the users don't need to worry about such details

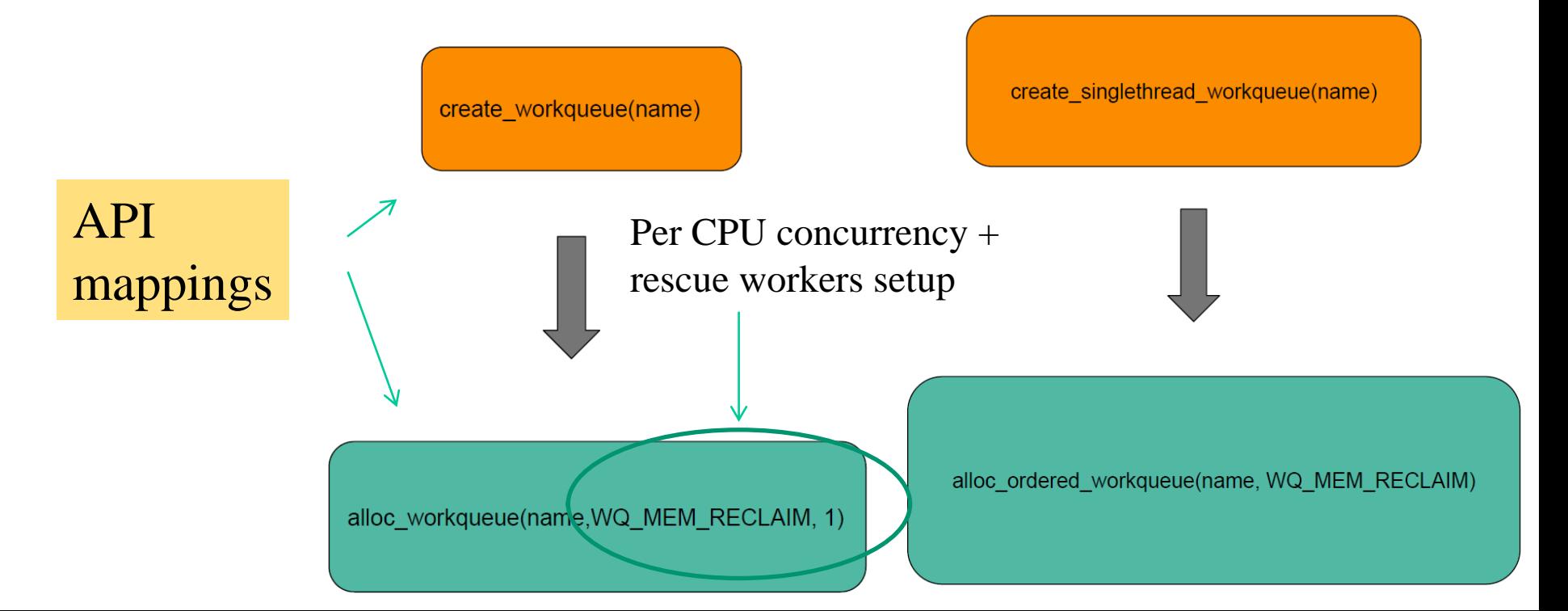

#### **Managing dynamic memory with (not only) work queues**

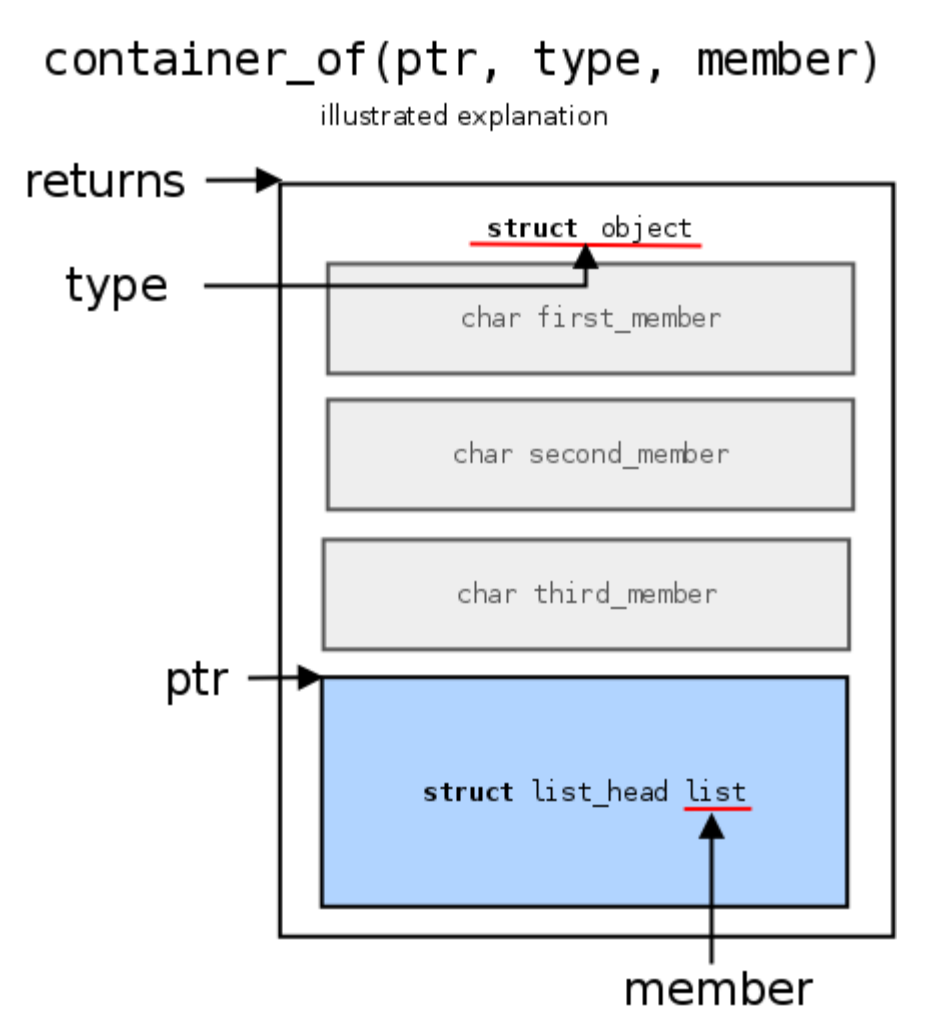

#### **Interrupts vs passage of time vs CPU-scheduling**

- The unsuitability of processing interrupts immediately (upon their asynchronous arrival) still stand there for TIMER interrupts
- Although we have historically abstracted a context switch off the CPU caused by the time-quantum expiration as an asynchronous event, it is not actually true
- What changes asynchronously is the condition that tells to the kernel software if we need to synchronously (at some point along execution in kernel mode) call the CPU scheduler
- Overall, timing vs CPU reschedules are still managed according to a top/bottom half scheme
- **NOTE: this is not true for preemption not linked to time passage, as we shall see**

#### **A scheme for timer interrupts vs CPU reschedules**

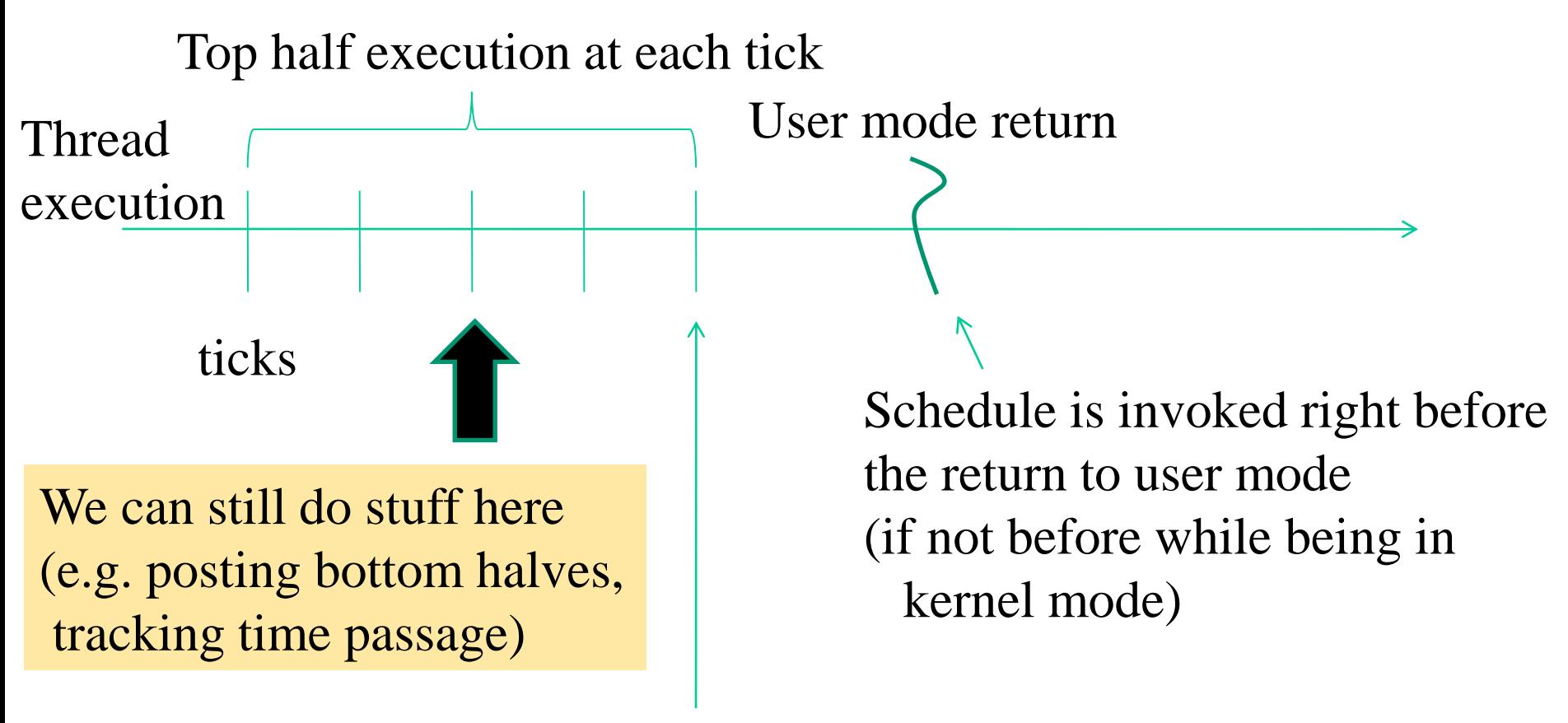

Residual ticks become 0

# **Could we be still effective disabling the timer interrupt on demand?**

- Clearly no!!
- If we disable timer interrupts while running a kernel block of code that absolutely needs not to be preempted by the timer we loose the possibility to schedule bottom halves along time passage
- We also <u>loose the possibility to control timings at fine grain</u>, which is fundamental on a multi-core system
- A CPU-core can in fact at fine grain interact with the others
- Switching off timer interrupts was an <u>old style approach</u> for atomicity of kernel actions on single-core CPUs

## **A note on kernel mode execution vs busy waiting**

• By the top/bottom half approach to handle timer-based reschedules pure busy waiting on unguaranteed timeliness of changes of the corresponding condition is unsuitable in kernel mode

while (!condition) ; //this may lead to be trapped into this block of code unlimited time

• A case is when the condition can only be fired by a time-shared thread

# **What hardware timers do we have on board right now?**

- Let's check with the x86 case (just limited to a few main components)
	- $\checkmark$  Time Stamp Counter (TSC) It counts the number of CPU clocks (accessible via the rdtsc instruction)
	- $\checkmark$  Local APIC TIMER (LAPIC-T) It can be programmed to send one shot or periodic interrupts, it is usually exploited for milliseconds timing and time-sharing
	- $\checkmark$  High Precision Event Timer (HPET) It is a suite of timers that can be programmed to send one shot or periodic interrupts, it is usually exploited for nanoseconds timing

#### **Linux timer (LAPIC-T) interrupts: the top half**

- The top half executes the following actions
	- ➢**Flags the task-queue** tq\_timer as ready for flushing (old style)
	- ➢Increments the global variable volatile unsigned long jiffies (declared in kernel/timer.c), which takes into account **the number of** ticks elapsed since interrupts' enabling
	- ➢Does some minimal time-passage related work
	- ➢**It checks whether the CPU scheduler needs to be activated**, and in the positive case flags the need resched/TIF NEED RESCHED variable/bit via the TCB (Thread Control Block) of the current thread
- **NOTE AGAIN: time passage is not the unique means for preempting threads in Linux, as we shall see**

#### **Effects of raising need\_resched/TIF\_NEED\_RESCHED**

- Upon finalizing any kernel level work (e.g. a system call) the need\_resched/TIF\_NEED\_RESCHED\_variable/bit of the current process gets checked (recall this may have been set by the top-half of the timer interrupt)
- In case of positive check, the actual scheduler module gets activated
- It corresponds to the schedule() function, defined in kernel/sched.c (or /kernel/sched/core.c in more recent versions)

#### **Timer-interrupt top-half module (old style)**

• definito in linux/kernel/timer.c

```
void do timer(struct pt regs *regs)
\{(*(unsigned long *)&jiffies)++;
 #ifndef CONFIG_SMP
    /* SMP process accounting uses 
          the local APIC timer */
    update_process_times(user_mode(regs))
;
 #endif
    mark bh(TIMER BH);
    if (TQ_ACTIVE(tq_timer))
          mark bh(TQUEUE BH);
}
```
# **Timer-interrupt bottom-half module (task queue based old style)**

• definito in linux/kernel/timer.c

```
void timer_bh(void)
\left\{ \right.update times();
    run timer list();
}
```
• Where the run timer list() function takes care of any timer-related action

# **SoftIRQ based newer versions: the top half (kernel 3 example)**

```
931 visible void __irq_entry smp_apic_timer_interrupt(struct pt_regs *regs)
932 {
933 struct pt regs *old regs = set irq regs(regs);
934 
935
936 * NOTE! We'd better ACK the irq immediately,
937 * because timer handling can be slow.
938 *
939 * update process times() expects us to have done irq enter().
940 * Besides, if we don't timer interrupts ignore the global
941 * interrupt lock, which is the WrongThing (tm) to do.
942 */
943 entering ack irq();
944 local apic timer interrupt(); \blacktriangledown945 exiting irq();
946 
947 set irq regs(old regs);
948 }
                                           1) just flag the current thread
                                              for reschedule (if needed)
                                           2) Raise the flag of 
                                              TIMER_SOFTIRQ
```
# **High Resolution (HR) Timers**

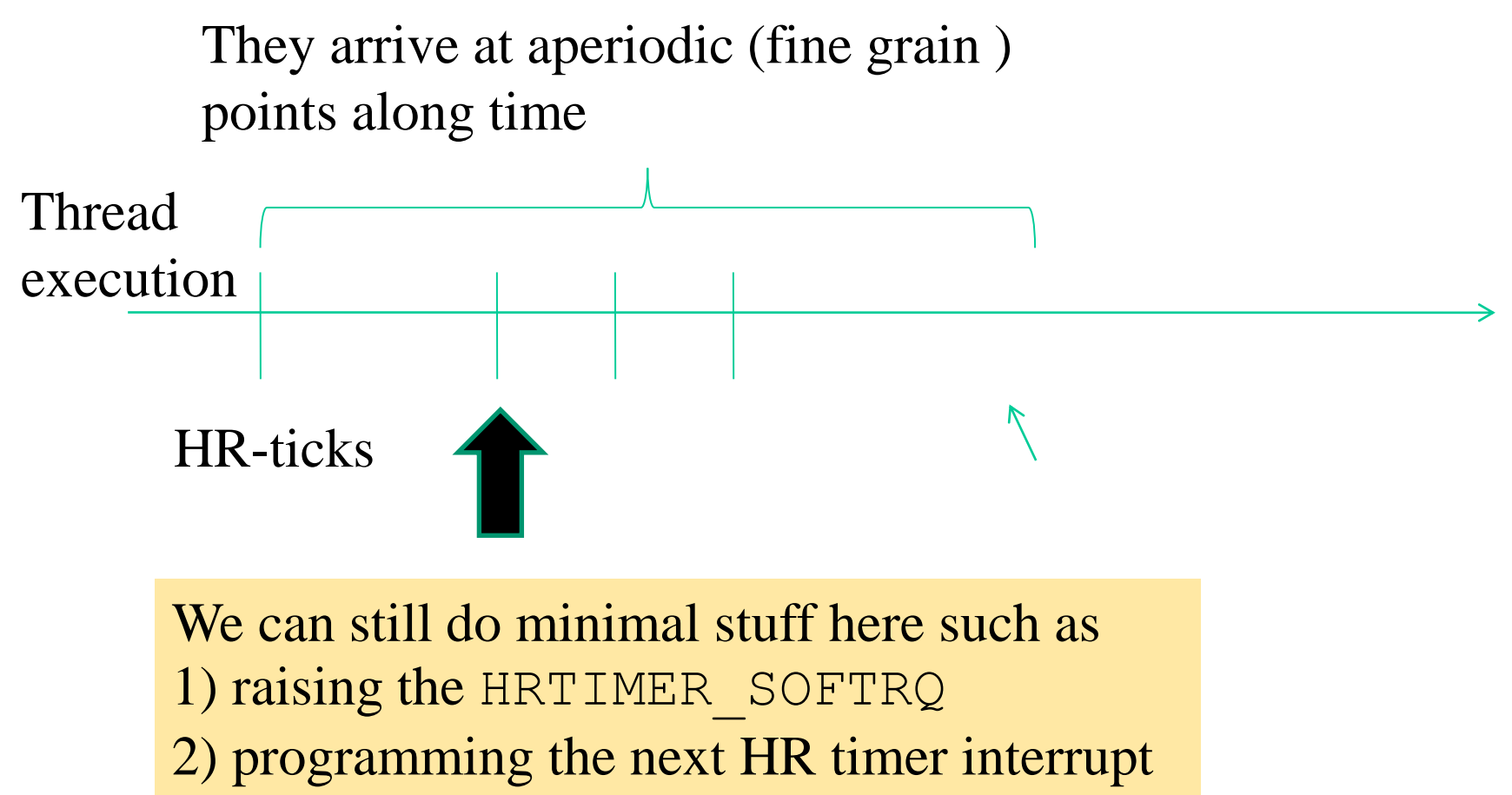

based on a log of requests

3) Raise a preemption request

### **Do we ever see HR-timers in our user programs?**

- What about a usleep ()?
	- 1) The calling thread traps to kernel
	- 2) The kernel puts a HR-timer request into the log (and possibly reprograms the HR-timer component)
	- 3) The scheduler is called to pass control to someone else
	- 4) Upon expiration of the HR-timer for this request along the execution of another thread, this will be possibly unscheduled (as soon as possible) to resume the sleeping one

# **The HR-timers kernel interface**

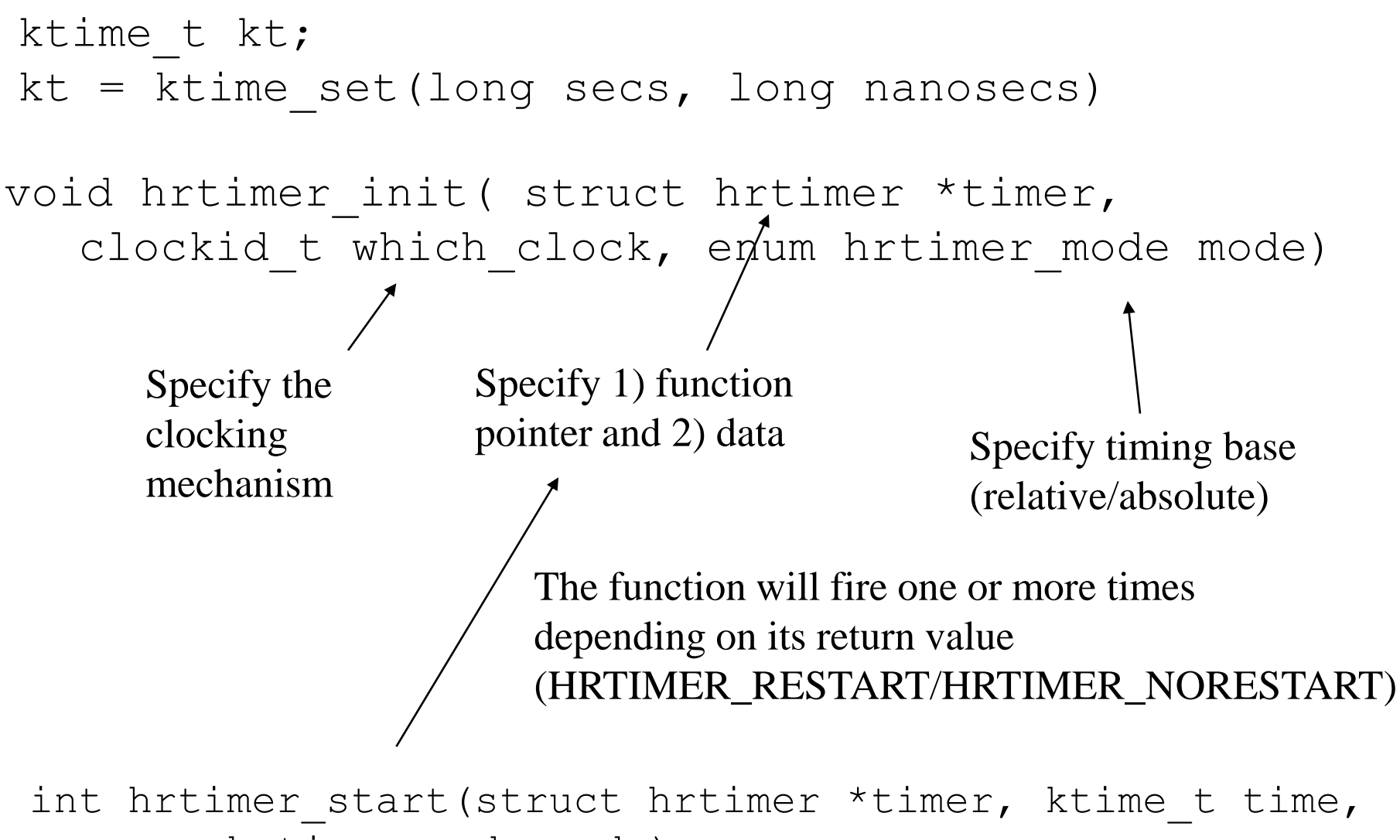

enum hrtimer\_mode mode)

# **The HR-timers cancelation**

int hrtimer cancel(struct hrtimer \*timer); int hrtimer\_try\_to\_cancel(struct hrtimer \*timer)

Waits if the target function is already running

Does not wait if the target function is already running

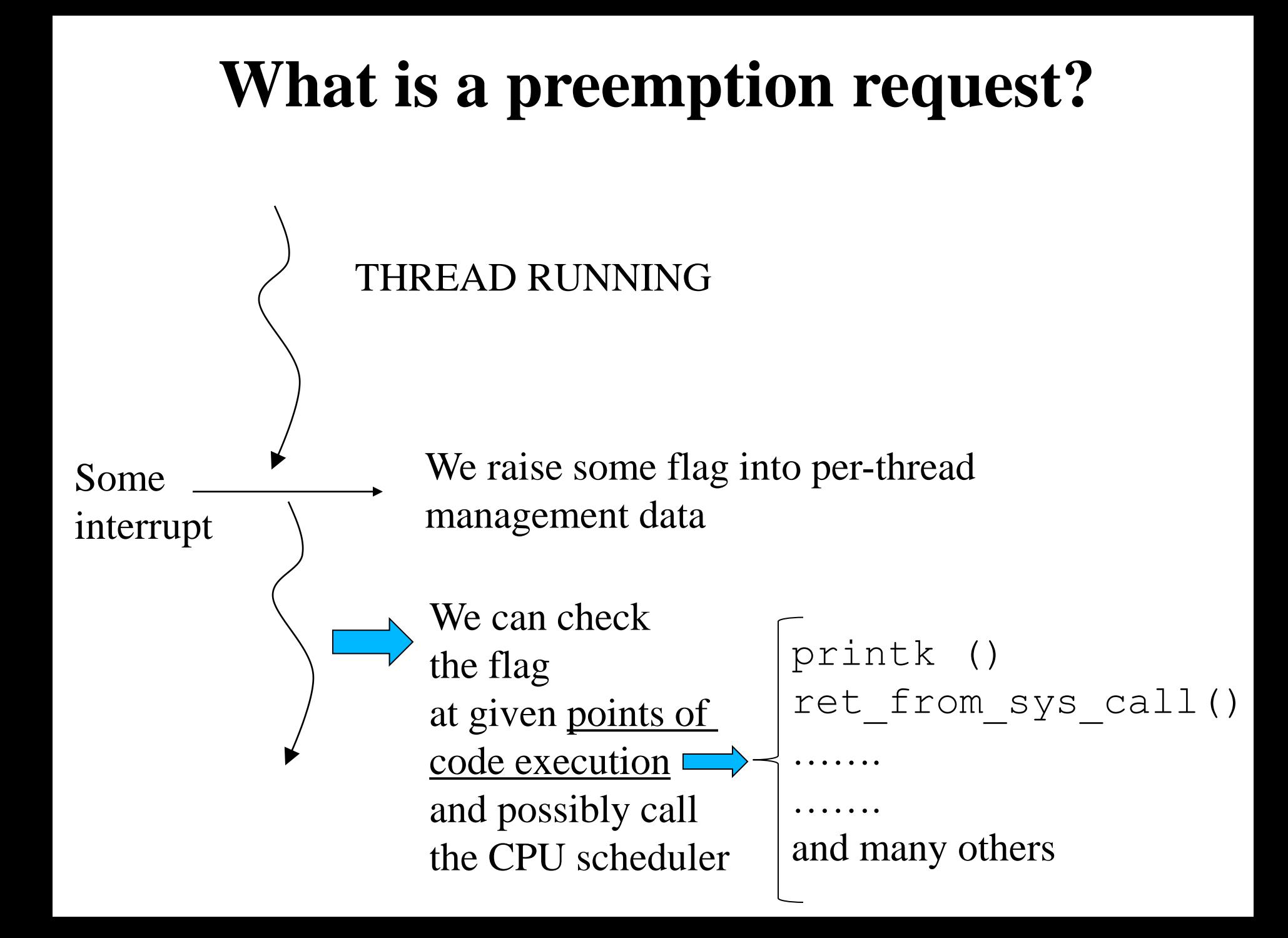

## **Can we save ourselves from preemptions?**

- YES, we use per-thread preemption counters
- If the counter is not zero, then the preemption checking block of code will not lead to scheduler activation
- How do we exploit these counters transparently?
	- $\checkmark$  A set of specific API functions can be used
	- $\checkmark$  Lets' check with them

# **The API**

preempt enable() //decrement the preempt counter

preempt disable() //increment the preempt counter

preempt enable no resched() //decrement, but do not immediately preempt

preempt check resched() //if needed, reschedule

preempt count() //return the preempt counter

# **Preemption vs per-CPU variables**

- Do you remember the get/put cpu var() API?
- They do a disable/enable of preemption upon entering/exiting, meaning that no other thread can use the same per-CPU variables in the meanwhile
- ... and we are safe against functions that do the preemption check!!
- Clearly, if the current threads explicitly calls a blocking service before "putting" a per CPU variable, then the above property is no longer guaranteed

# **The role of TCBs (aka PCBs) in common operating systems**

- A TCB is a data structure mostly keeping information related to
	- $\checkmark$  Schedulability and execution flow control (scheduler specific information)
	- $\checkmark$  Linkage with subsystems external to the scheduling one (via linkage to metadata)
	- $\checkmark$  Multiple TBCs can link to the same external metadata (as for multiple threads within a same process)

# **An example**

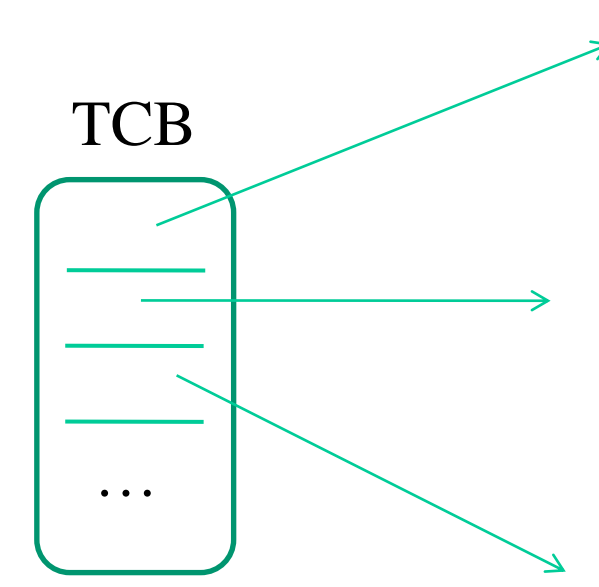

struct … {

…

…

}

If and how the CPU scheduling logic should handle this thread

How the kernel should manage memory and its accesses by this thread (just to name, do you remember the mem-policy concept?)

How the kernel should manage VFS services on behalf of this thread

## **The scheduling part: CPU-dispatchability**

- The TCB tells at any time whether the thread can be CPUdispatched
- But what it the real meaning of "CPU-dispatchability"??
- Its meaning is that the scheduler logic (so the corresponding block of code) can decide to pick the CPU-snapshot kept by the TBC and install it on CPU
- CPU-dispatchability is not decided by the scheduler logic, rather by other entities (e.g. an interrupt handler)
- So the scheduler logic is simply a selector of currently CPU-dispatchable threads

# **The scheduling part: run/wait queues**

- A thread is CPU-dispatchable only if its TCB is included into a specific data structure (generally, but not always, a list)
- This is typically refereed to as the **runqueue**
- The scheduler logic selects threads based on "scans" of the runqueue
- All the non CPU-dispatchable threads are kept on aside data structures (again lists) which are not looked at by the scheduling logic
- These are typically referred to as **waitqueues**

### **A scheme**

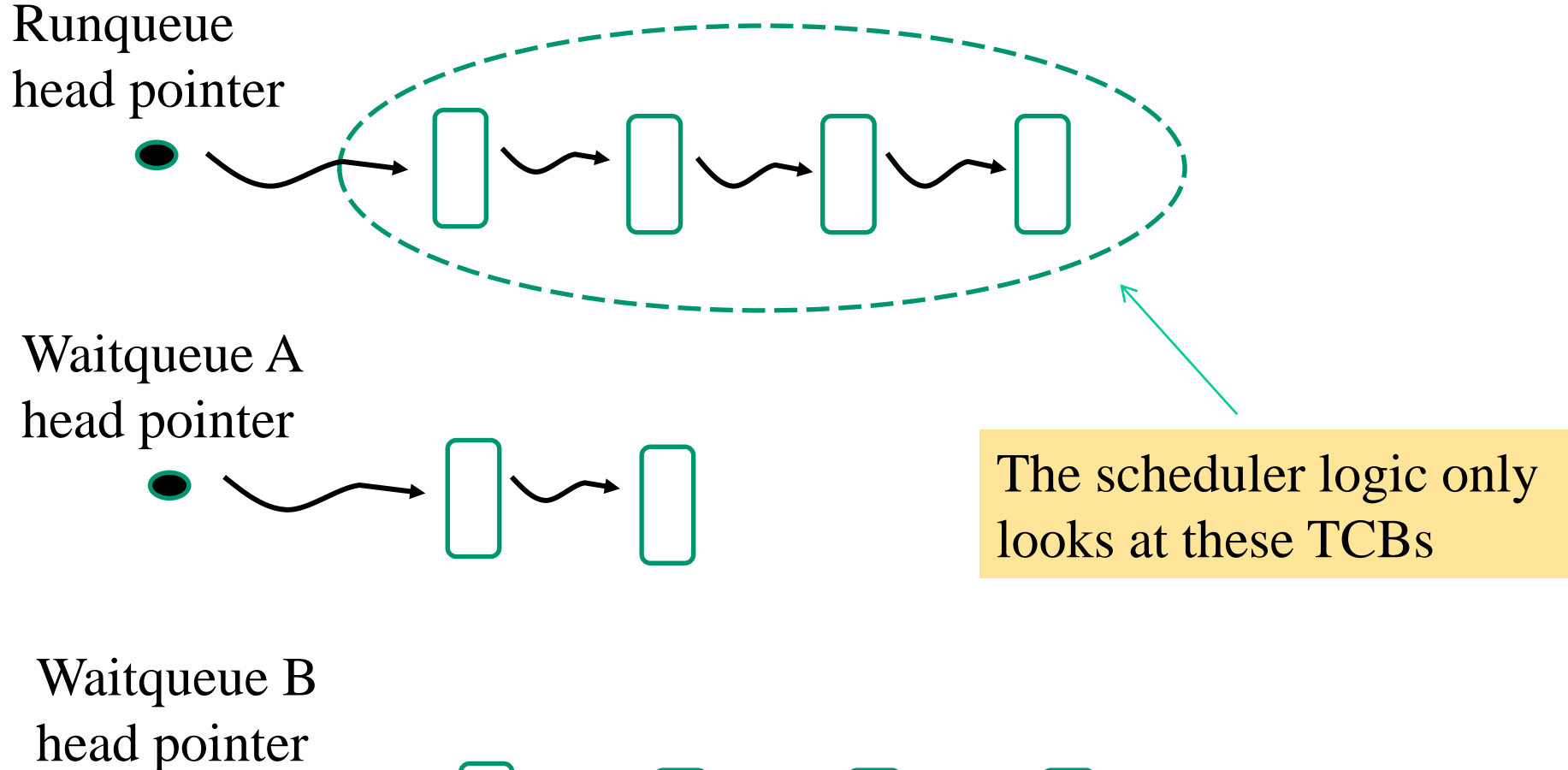

#### **Scheduler logic vs blocking services**

- Clearly the scheduler logic is run on a CPU-core within the context of some generic thread A
- When we end executing the logic the CPU-core can have switched to the context of another thread B
- Clearly, when thread A is running a blocking service in kernel mode it will synchronously invoke the scheduler logic, but its TCB is currently present on the runqueue
- How to exclude the TCB of thread A from the scheduler selection process?

### **Sleep/wait kernel services**

- A blocking service typically relies on well structured **kernel level sleep/wait services**
- These services exploit TCB information to drive, in combination with the scheduler logic, the actual behavior of the service-invoking thread
- Possible outcomes of the invocation of these services:
	- $\checkmark$  The TCB of the invoking thread is removed from the runqueue by the scheduler logic before the actual selection of the next thread to run is performed
	- $\checkmark$  The TCB of the invoking thread still stands on the runqueue during the selection of the next thread to be run

## **Where does the TCB of a thread invoking a sleep/wait service stand?**

- No way, it stands onto some waitqueue
- Well structuring of sleep/wait services is in fact based on an API where we need to pass the ID of some waitqueue in input
- Overall timeline of a sleep/wait service:
	- 1. Link the TCB of the invoking thread on some waitqueue
	- 2. Flag the thread as "sleep"
	- 3. Call the scheduler logic (will really sleep?)
	- 4. Unlink the TCB of the invocking thread from the wait waitque

#### **The timeline**

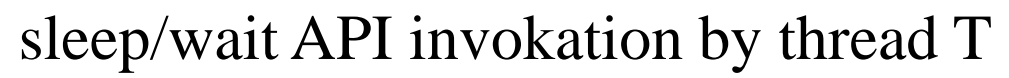

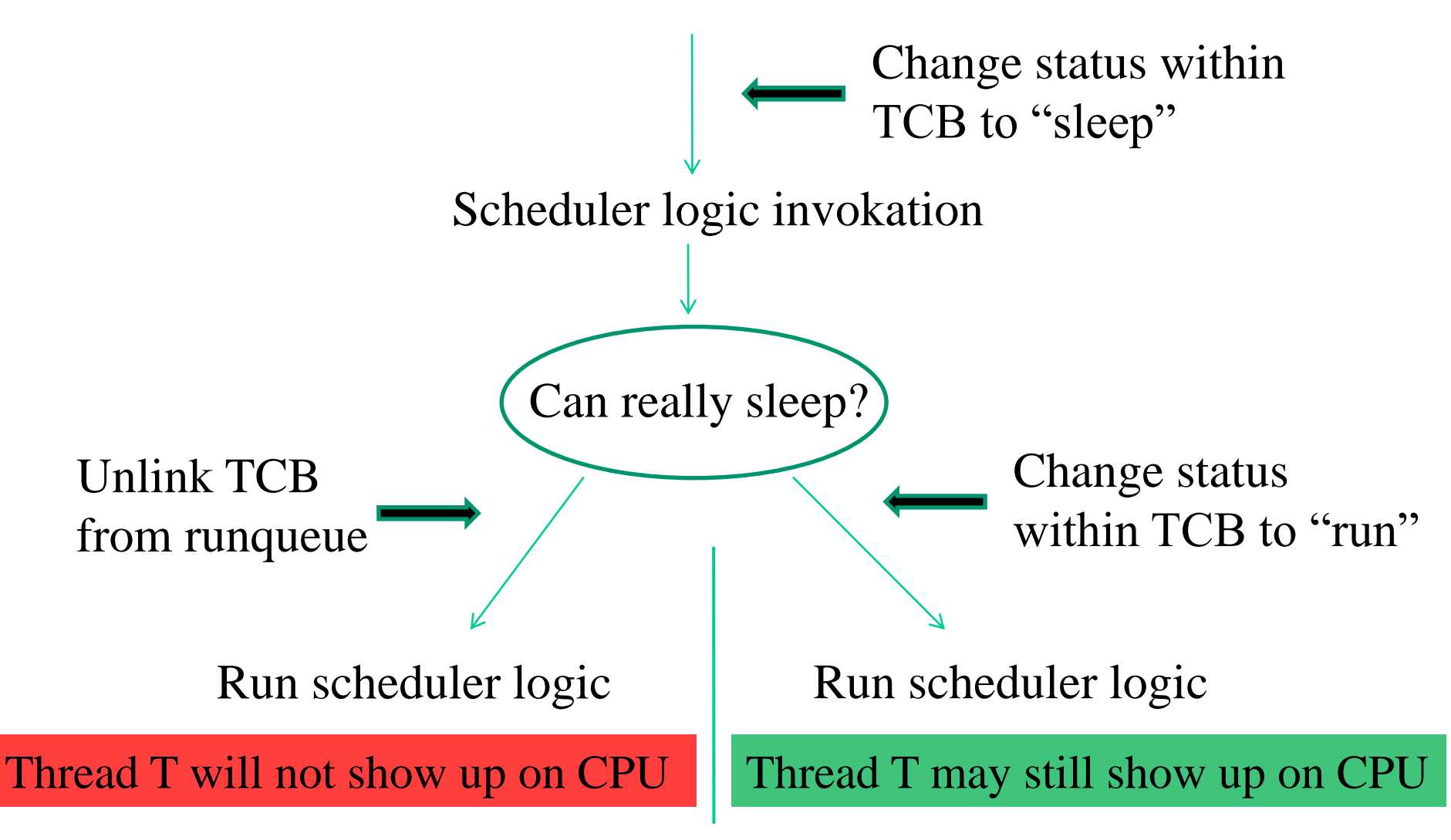

#### **Additional features**

- **Unlinkage from the waitqueue**
	- $\checkmark$  Done by the same thread that was linked upon being rescheduled
- **Relinkage to the runqueue**
	- $\checkmark$  Done by other threads when running whatever piece of kernel code such as
		- $\triangleright$  Synchronously invoked services (e.g. sys\_kill)
		- ➢ Top/botton halves

# **Actual context switch**

- It involves saving into the TCB the CPU context of the thread that is switched off the CPU
- It involves restoring from the TCB the CPU context of the CPU-dispatched thread
- One core point in changing the CPU context is related to the core kernel level ``private'' memory area each thread has
- This is the kernel level stack
- In most kernel implementations we say that we switch the context when we install a value on the stack pointer

#### **Linux thread control blocks**

• The structure of Linux process control blocks is defined in include/linux/sched.h as struct task\_struct

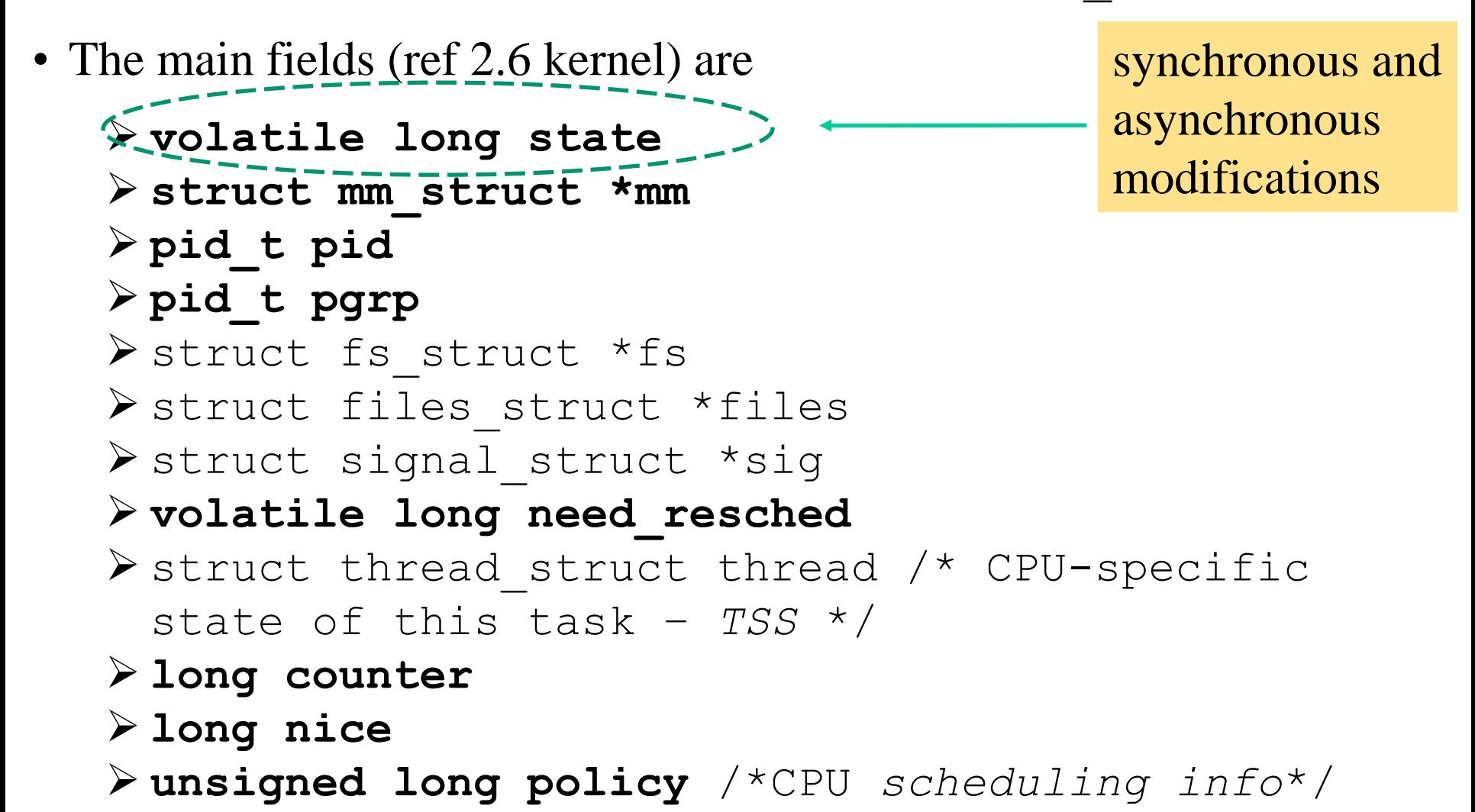

#### **More modern kernel versions**

- A few info is compacted into bitmasks  $\checkmark$  e.g. need resched has become the TIF NEED RESCHED bit into a bit-mask
- The compacted info can be easily accessed via specific macros/APIs
- More field have been added to reflect new capabilities, e.g., in the Posix specification or Linux internals
- The main fields are still there, such as
	- state
	- pid
	- tgid (the group ID)

```
• ….
```
#### **TCB allocation: the case before kernel 2.6**

- TCBs are allocated dynamically, whenever requested
- The memory area for the TCB is reserved within the top portion of the kernel level stack of the associated process
- This occurs also for the IDLE PROCESS, hence the kernel stack for this process has base at the address  $\delta$ init task+8192, where init task is the address of the IDLE PROCESS TCB

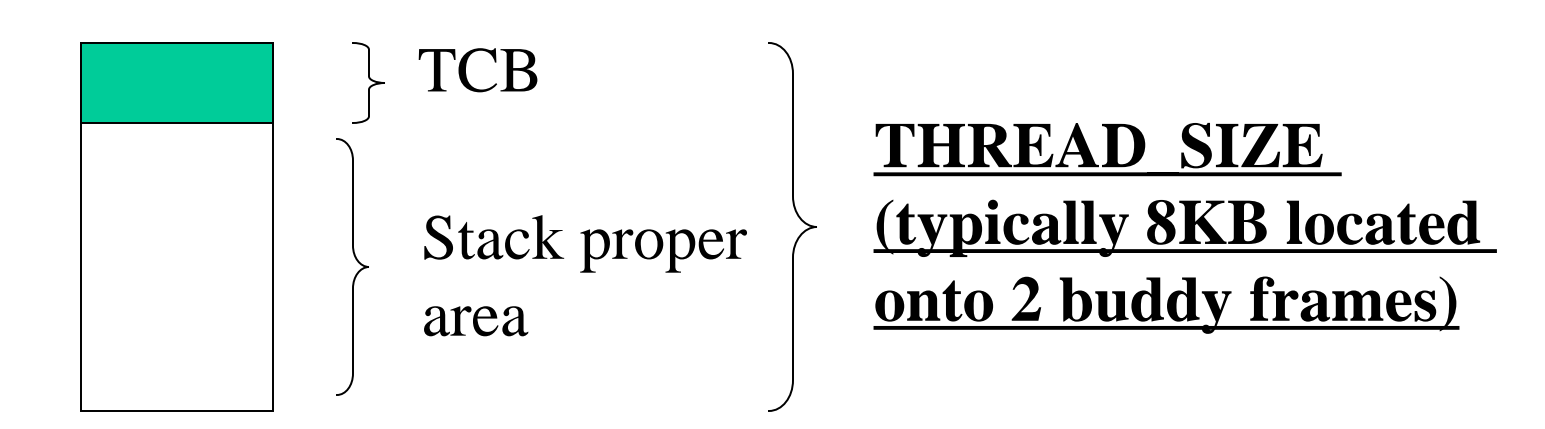
#### **Implications from the encapsulation of TCB into the stack-area**

- A single memory allocation request is enough for making perthread core memory areas available (see qet free pages())
- However, TCB size and stack size need to be scaled up in a correlated manner
- The later is a limitation when considering that buddy allocation entails buffers with sizes that are powers of 2 times the size of one page
- The growth of the TCB size may lead to
	- $\checkmark$  Buffer overflow risks, if the stack size is not rescaled
	- $\checkmark$  Memory fragmentation, if the stack size is rescaled

#### **Actual declaration of the kernel level stack data structure**

**Kernel 2.4.37 example** 

```
522 union task_union {
523 struct task struct task;
524 unsigned long stack[INIT TASK SIZE/sizeof(long)];
525 };
```
#### **PCB allocation: since kernel 2.6 up to 4.8**

- The memory area for the PCB is reserved outside the top portion of the kernel level stack of the associated process
- At the top portion we find a so called thread info data structure
- This is used as an indirection data structure for getting the memory position of the actual PCB
- This allows for improved memory usage with large PCBs

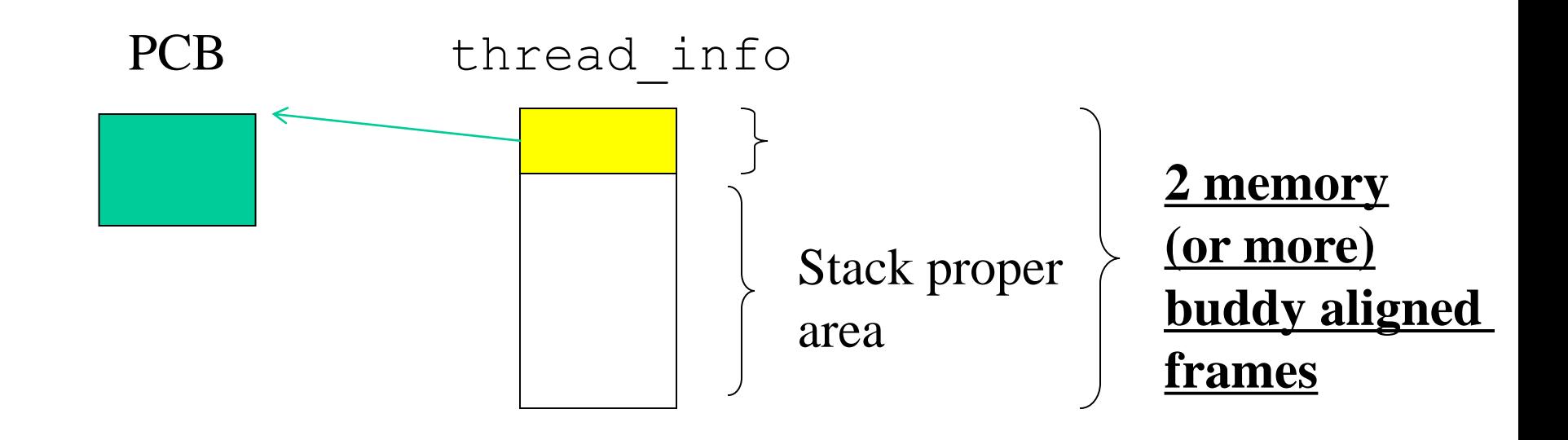

#### **Actual declaration of the kernel level thread\_info data structure**

#### **Kernel 3.19 example**

```
26 struct thread_info {
27 struct task struct *task; /* main task structure */
28 struct exec domain *exec domain; /* execution domain */
29 u32 flags; \frac{1}{2} flags; \frac{1}{2} and level flags */
30 u32 status; /* thread synchronous flags */
31 u32 cpu; /* current CPU */
32 int saved preempt count;
33 mm segment t addr limit;
34 struct restart block restart block;
35 void user *sysenter return;
36 unsigned int sig on uaccess error:1;
37 unsigned int uaccess err:1; /* uaccess failed */
38 };
```
#### **Kernel 4 thread size on x86-64 (kernel 5 is similar)**

#define [THREAD\\_SIZE\\_ORDER](https://elixir.bootlin.com/linux/v3.19.8/ident/THREAD_SIZE_ORDER) 2 #define [THREAD\\_SIZE](https://elixir.bootlin.com/linux/v3.19.8/ident/THREAD_SIZE) ([PAGE\\_SIZE](https://elixir.bootlin.com/linux/v3.19.8/ident/PAGE_SIZE) << [THREAD\\_SIZE\\_ORDER](https://elixir.bootlin.com/linux/v3.19.8/ident/THREAD_SIZE_ORDER))

Here we get 16KB

Defined in **[arch/x86/include/asm/page\\_64\\_types.h](https://elixir.bootlin.com/linux/v3.19.8/source/arch/x86/include/asm/page_64_types.h#L5) for x86-64**

#### **The current MACRO**

- The macro current is used to return the memory address of the TCB of the currently running process/thread (namely the pointer to the corresponding struct task\_struct)
- This macro performs computation based on the value of the stack pointer (up to kernel 4.8), by exploiting that the stack is aligned to the couple (or higher order) of pages/frames in memory
- This also means that a change of the kernel stack implies a change in the outcome from this macro (and hence in the address of the TCB of the running thread)

## **Actual computation by current**

Masking of the stack pointer value so to discard the less significant bits that are used to displace into the stack

#### **Old style New style**

Masking of the stack pointer value so to discard the less significant bits that are used to displace into the stack

Indirection to the task filed of thread\_info

# **… the very new style of current**

- It is a pointer located onto per-CPU memory
- The pointer is updated when a CPU-reschedule is carried out
- .... finally no longer buddy blocks aligned stacks!!!

```
struct task struct;
DECLARE PER CPU(struct task struct *, current task);
Static always inline struct task struct
*get current (void) {
     return this cup read stable (current task);
}
```
#define current get\_current()

# **More flexibility and isolation: virtually mapped stacks**

- Typically we only need logical memory contiguousness for a stack area
- On the other hand stack overflow is a serious problem for kernel corruption, especially under attack scenarios
- One approach is to rely on vmalloc() for creating a stack allocator
- The advantage is that surrounding pages to the stack area can be set as unmapped
- How do we cope with computation of the address of the TCB under arbitrary positioning of the kernel stack has been already seen thanks to per-CPU-memory (from kernel 4.9)

# **A look at the run queue (2.4 style)**

- In kernel/sched.c we find the following initialization of an array of pointers to task struct struct task struct  $*$  init tasks[NR CPUS] =
	- $\{\texttt{aint} \ \texttt{task,}\}$
- Starting from the TCB of the IDLE PROCESS we can find a list of PCBs associated with ready-to-run processes/threads
- The addresses of the first and the last TCBs within the list are also kept via the static variable runqueue head of type struct list head{struct list head \*prev, \*next; }
- The TCB list gets scanned by the schedule () function whenever we need to determine the next process/thread to be dispatched

# **Wait queues (2.4 style)**

- TCBs can be arranged into lists called wait-queues
- TCBs currently kept within any wait-queue are not scanned by the scheduler module
- We can declare a wait-queue by relying on the macro DECLARE WAIT QUEUE HEAD(queue) which is defined in include/linux/wait.h
- The following main functions defined in kernel/sched.c allow queuing and de-queuing operations into/from wait queues
	- $\triangleright$ void interruptible sleep on (wait queue head t \*q) The TCB is no more scanned by the scheduler until it is dequeued or a signal kills the process/thread
	- $\triangleright$ void sleep on(wait queue head t \*q) Like the above semantic, but signals are don't care events

➢void interruptible\_sleep\_on\_timeout(wait\_queue\_head\_t \*q, long timeout) Dequeuing will occur by timeout or by signaling Yvoid sleep on timeout (wait queue head t  $*q$ , long timeout) Dequeuing will only occur by timeout  $\rightarrow$ void wake up(wait queue head t \*q) Reinstalls onto the ready-to-run queue all the TCBs currently kept by the wait queue q ➢void wake\_up\_interruptible(wait\_queue\_head\_t \*q) Reinstalls onto the ready-to-run queue the TCBs currently kept by the wait queue  $\sigma_{\Sigma}$  which were queued as "interruptible" ➢wake\_up\_process(struct task\_struct \* p) Reinstalls onto the ready-to-run queue the process whose PCB s pointed by p Non selective (too) Selective

#### **Thread states**

- The state field within the TCB keeps track of the current state of the process/thread
- The most relevant values are defined as follows in inlude/linux/sched.h

➢#define TASK\_RUNNING 0 ➢#define TASK\_INTERRUPTIBLE 1 ➢#define TASK\_UNINTERRUPTIBLE 2 ➢#define TASK\_ZOMBIE 4

- All the TCBs recorded within the run-queue keep the value TASK\_RUNNING
- The two values TASK INTERRUPTIBLE and TASK UNINTERRUPTIBLE discriminate the wakeup conditions from any wait-queue

# **Wait vs run queues**

• wait queues APIs also manage the TCB unlinking from the wait queue upon returning from the schedule operation

```
#define SLEEP ON HEAD
 wq write lock irqsave(\&q->lock,flags);
 add wait queue(q, &wait);
 wq write unlock(&q->lock);
#define SLEEP ON TAIL
 wq write lock irq(\&q->lock);
 remove wait queue(q, \&wait);
 wq write unlock irqrestore(&q->lock,flags);
void interruptible sleep on (wait queue head t *q) {
  SLEEP ON VAR
  current->state = TASK_INTERRUPTIBLE;
  SLEEP ON HEAD
  schedule();
  SLEEP ON TAIL
```
}

# **TCB linkage dynamics**

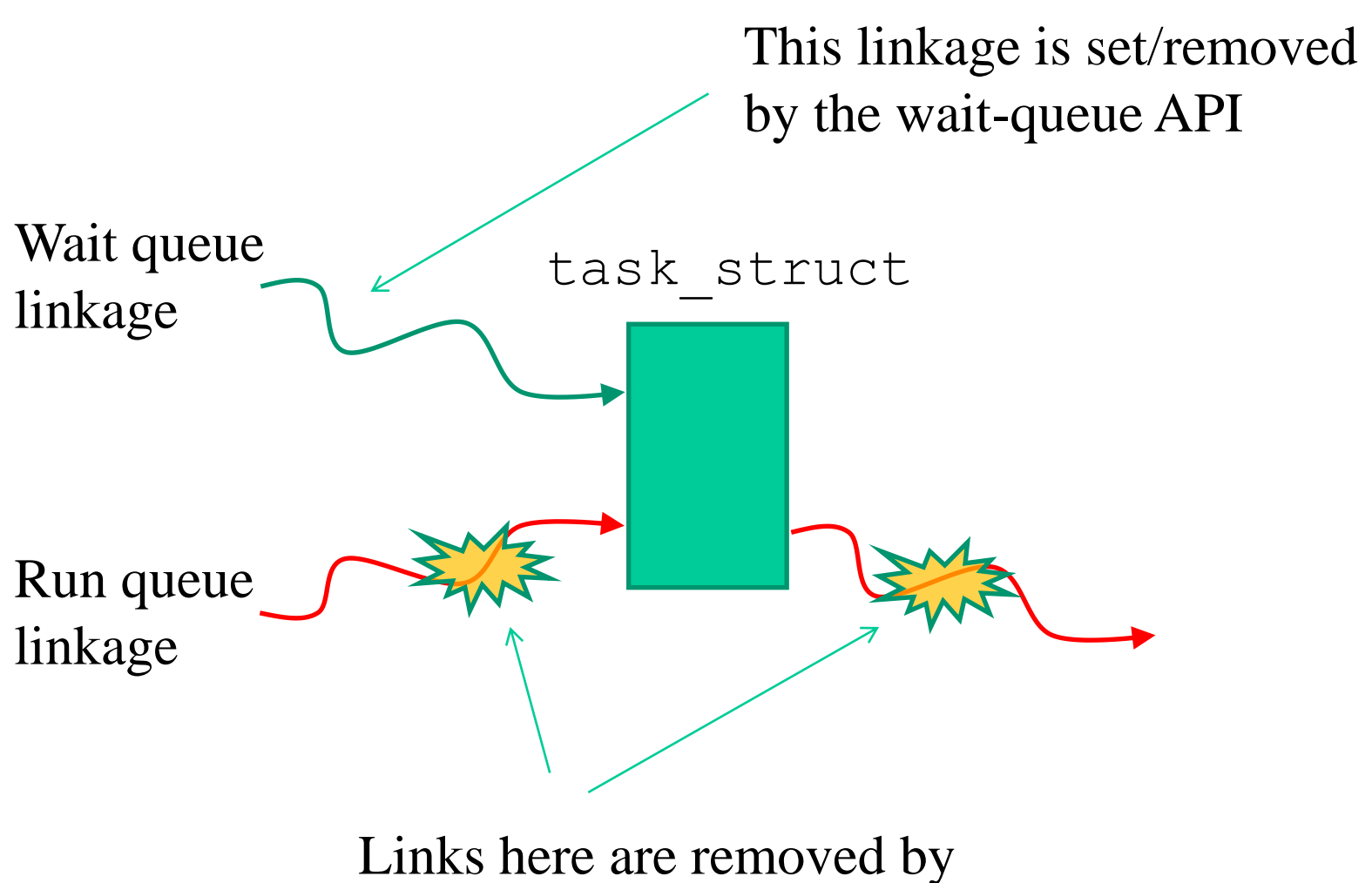

schedule() if conditions are met

# **Thundering herd effect**

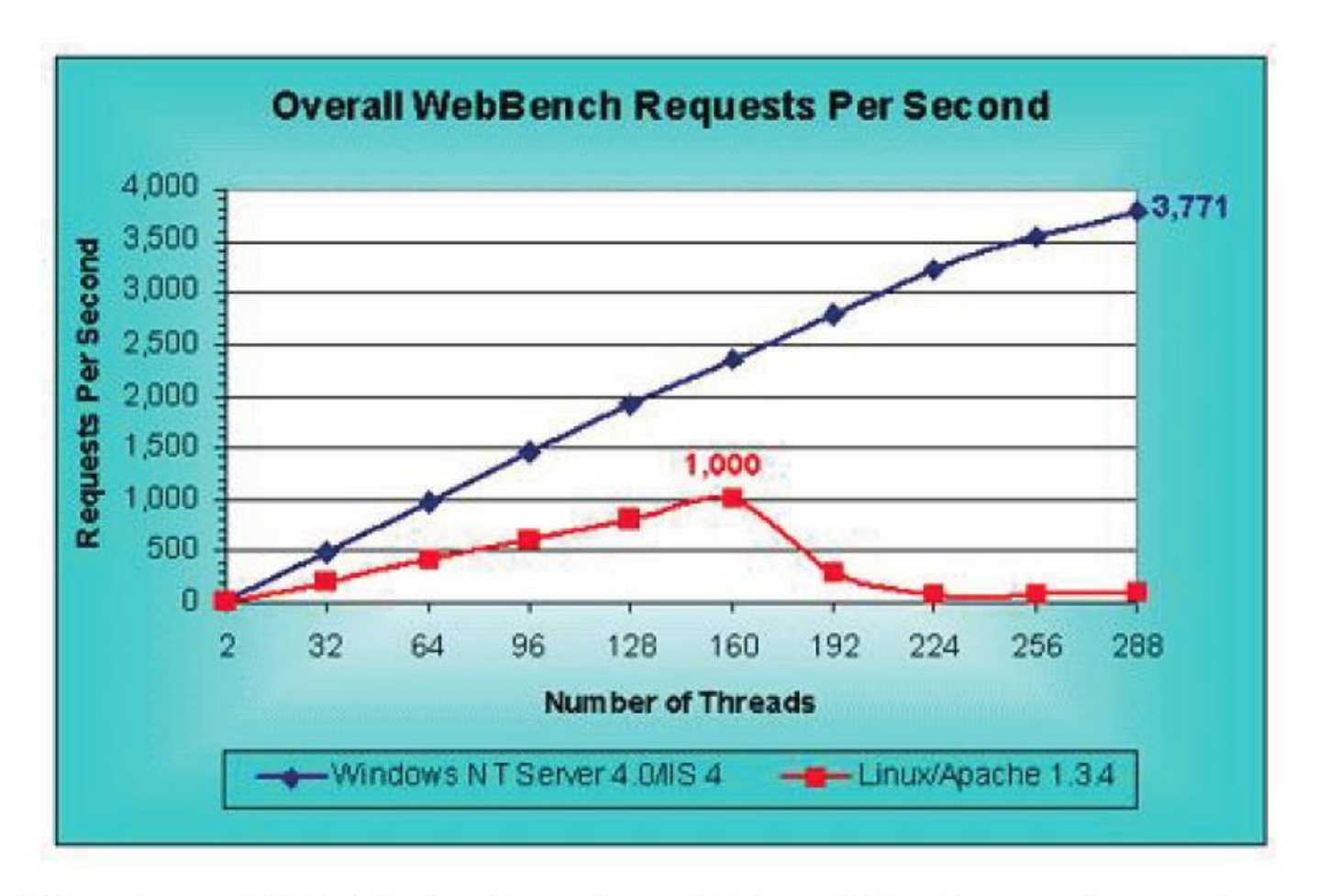

Taken from 1999 Mindcraft study on Web and File Server Comparison

# **The new style: wait event queues**

- They allow to drive thread awake via conditions
- The conditions for a same queue can be different for different threads
- This allows for selective awakes depending on what condition is actually fired
- The scheme is based on polling the conditions upon awake, and on consequent re-sleep

# **Conditional waits – one example**

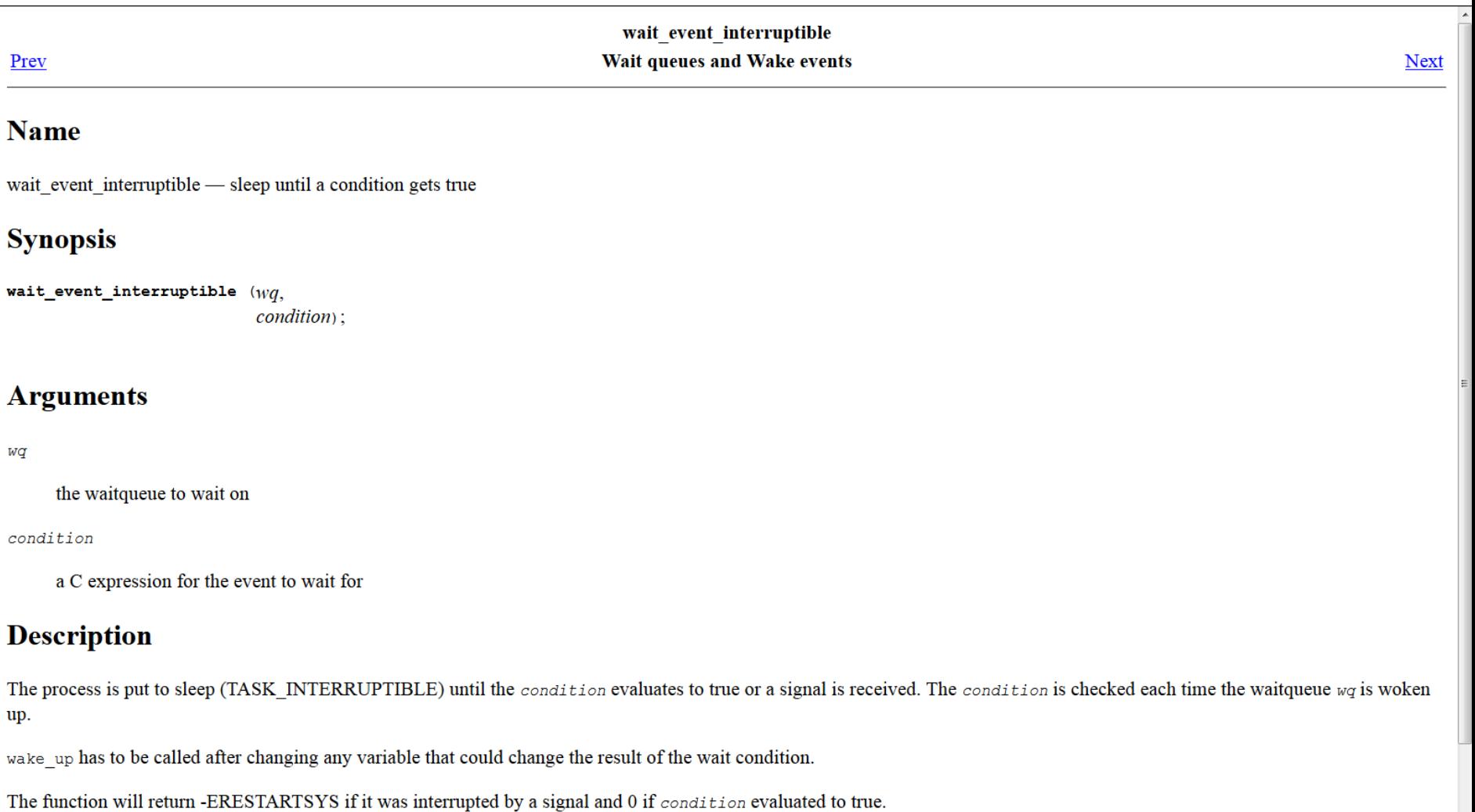

#### **Wider (although non-exhaustive) API**

wait event  $(wq,$  condition )

wait event timeout ( wq, condition, timeout )

wait event freezable( wq, condition )

wait event command( wq, condition, pre-command, post-command)

wait on bit( unsigned long  $*$  word, int bit, unsigned mode)

wait on bit timeout (unsigned long  $*$  word, int bit, unsigned mode, unsigned long timeout)

wake up bit( void\* word, int bit)

# **Macro based expansion**

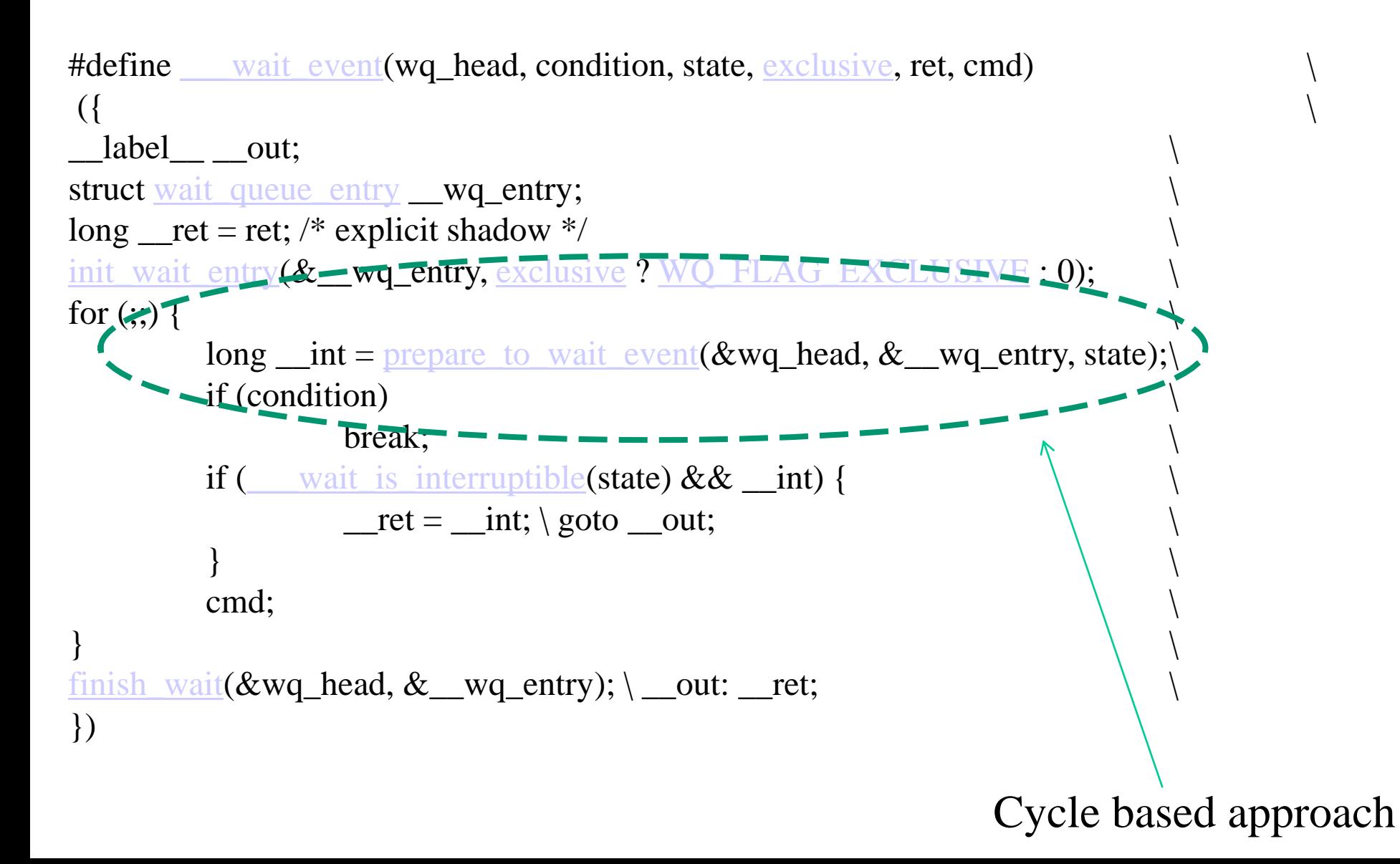

#### **The scheme for interruptible waits**

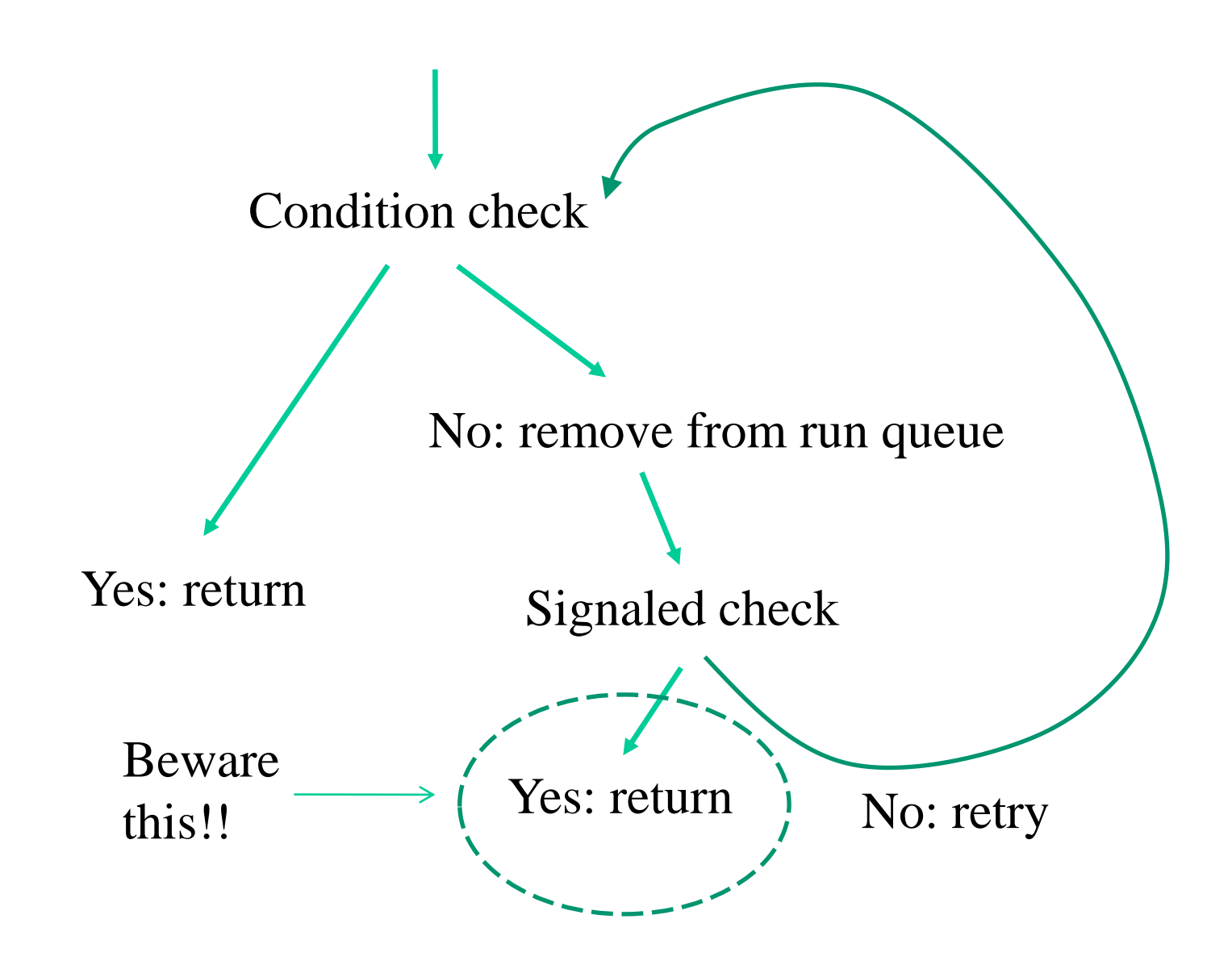

## **Linearizability**

- The actual management of condition checks prevents any possibility of false negatives in scenarios with concurrent threads
- This is still because removal from the run queue occurs within the schedule() function and the removal leads to spinlock the TCB
- However the awake API leads to spinlock the TCB too for updating the thread status and (possibly) relinking it to the run queue
- This leas to memory synchronization (TSO bypass avoidance)
- The locked actions represent the linearization point of the operations
- An awake updates the thread state after the condition has been set
- A wait checks the condition before checking the thread state via schedule()

# **A scheme**

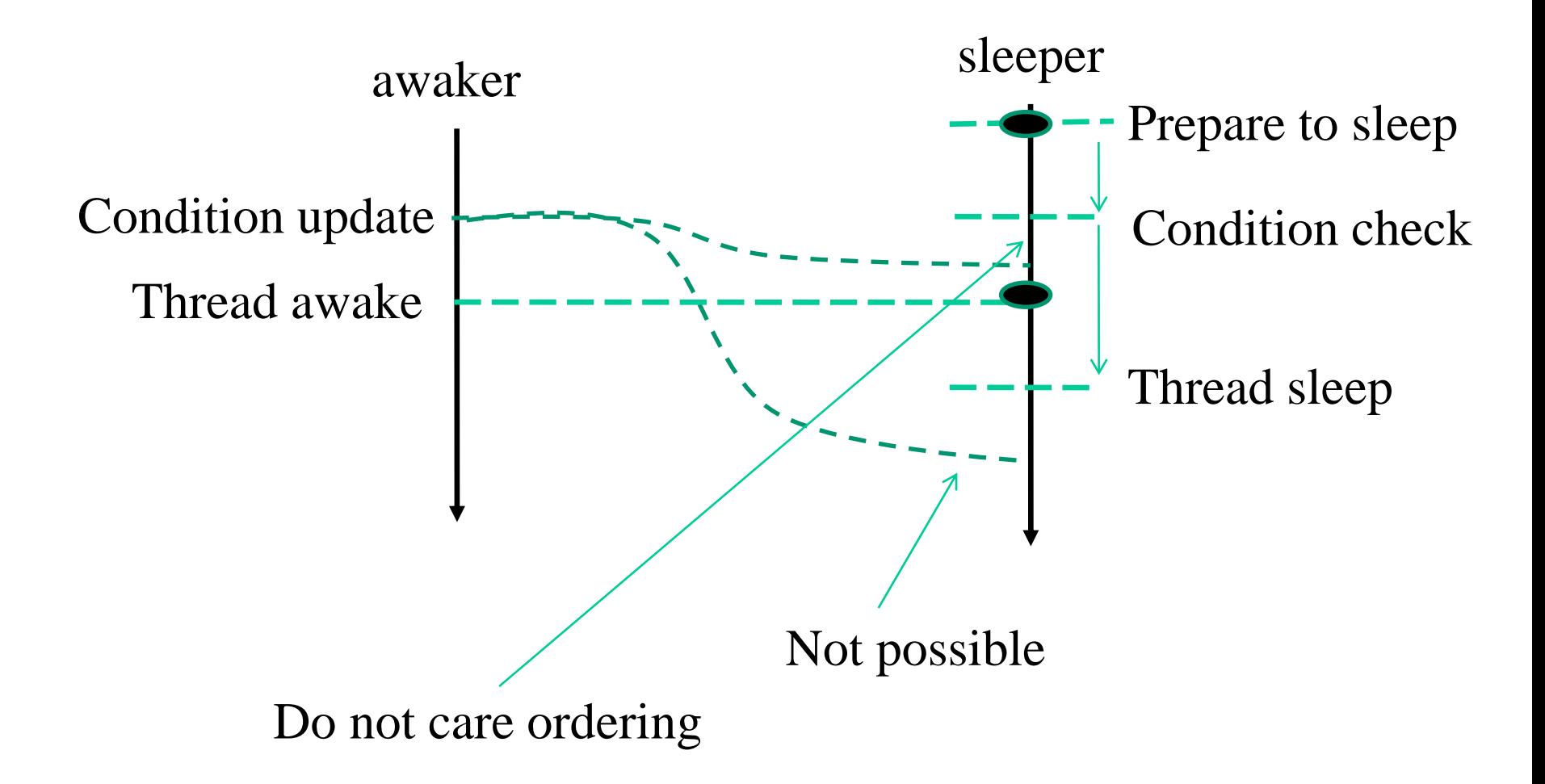

# **The mm field in the TCB**

- The mm of the TCB points to a memory area structured as mm\_struct which his defined in include/linux/sched.h or include/linux/mm\_types.h in more recent kernel versions
- This area keeps information used for memory management purposes for the specific process, such as
	- $\triangleright$  Virtual address of the page table (pgd field) top 4KB kernel, bottom 4KB user in case of PTI
	- ➢ A pointer to a list of records structured as vm\_area\_struct (mmap field)
- Each record keeps track of information related to a specific virtual memory area (user level) which is valid for the process

#### **vm\_area\_struct**

```
struct vm area struct {
  struct mm struct * vm mm;/* The address space we belong to. */unsigned long vm start; /* Our start address within vm mm. */
 unsigned long vm end; /* The first byte after our end address
                               within vm mm. */struct vm area struct *vm next;
 pgprot t vm page prot; /* Access permissions of this VMA. */
  ………………… 
  \frac{1}{x} Function pointers to deal with this struct. \frac{x}{x}struct vm operations struct * vm ops;
  ……………
```

```
};
```
- The vm ops field points to a structure used to define the treatment of faults occurring within that virtual memory area
- This is specified via the field nopage or fault
- As and example this pointer identifies a function signed as struct page \* (\*nopage) (struct vm area struct \* area, unsigned long address, int unused)

#### **A scheme**

Processes Virtual Memory

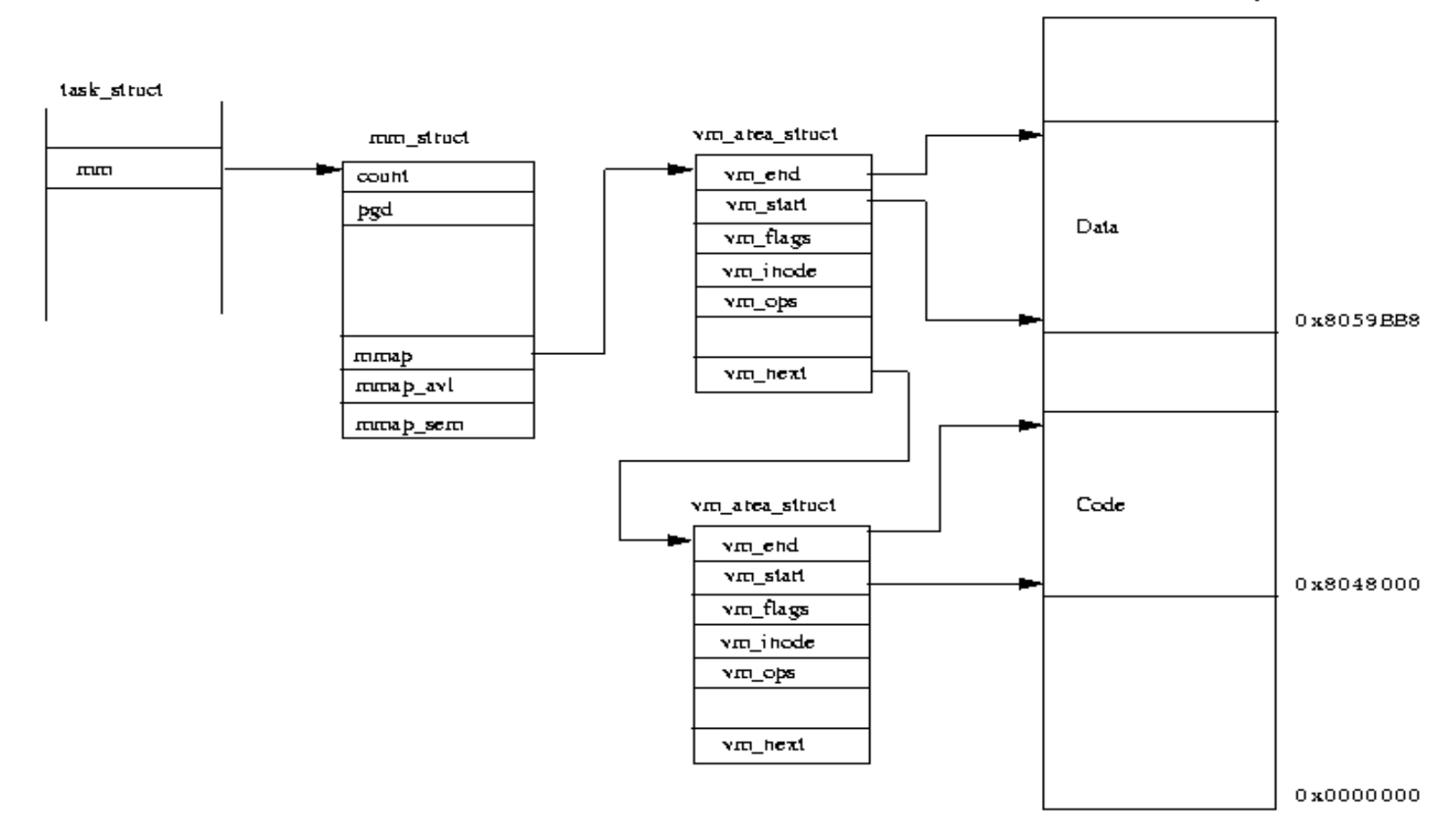

- The executable format for Linux is ELF
- This format specifies, for each section (text, data) the positioning within the virtual memory layout, and the access permission

#### **An example**

> vm end: first address outside virtual memory area → vm start: first address within virtual memory area

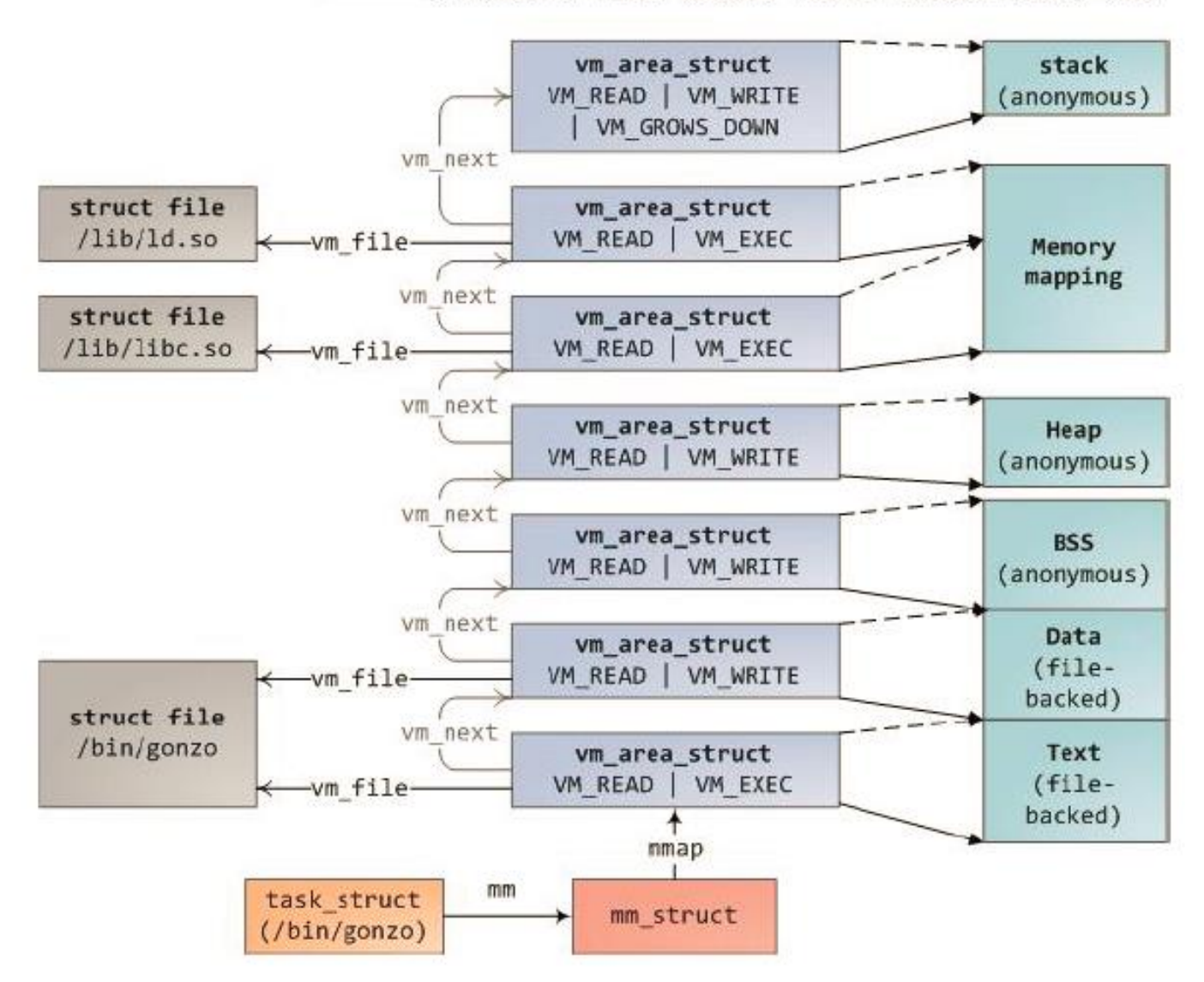

## **Threads identification**

- In modern implementations of OS kernels we can also virtualize PIDs
- So each thread may have more than one PID
	- $\checkmark$  a real one (say current->pid)
	- $\checkmark$  a virtual one
- This concept is linked to the notion of **namespaces**
- Depending on the namespace we are working with then one PID value (not the other) is the reference one for a set of common operations
- As an example, if we call the ppid() system call, then the ID that is returned is the PID of the parent thread referring to the current namespace of the invoking one

#### **PID namespace scheme**

- The baseline kernel namespace is by default used to set the value current->pid
- When a new thread is created, then we can specify to move to another PID namespace, which becomes a child level PID namespace with respect to the current one
- A maximum of 32 levels of PID namespaces can be used in Linux, based on the define

#define MAX\_PID\_NS\_LEVEL 32

#### **A representation**

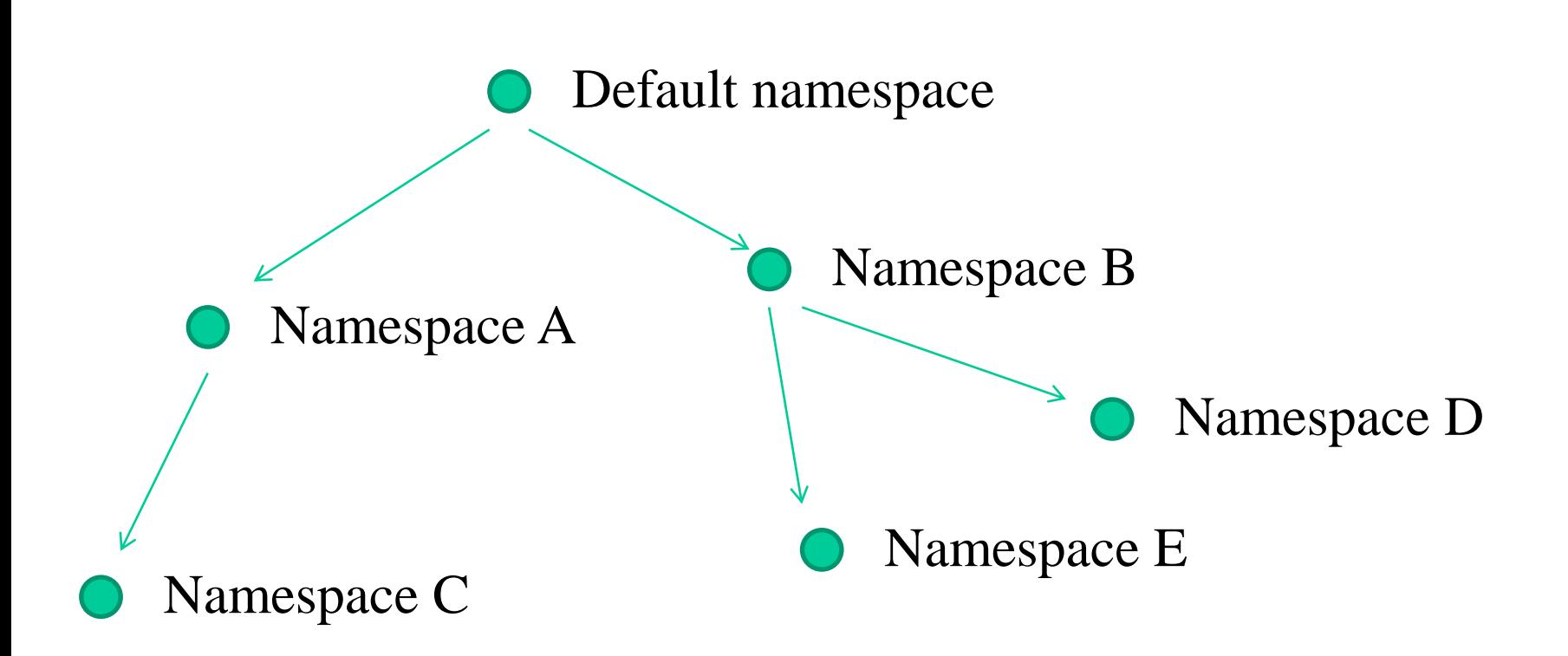

thread whose creation leads to create a new namespace has virtual PID set to 1 in that namespace, and its ancestor is PID zero

#### **Namespace visibility**

- By relying on common OS kernel services, a thread that leaves in a given namespace has no visibility of ancestor namespaces
- So it cannot "see" the existence of ancestor threads
- As an example, we cannot kill threads living into ancestral namespaces
- A namespace is therefore a sort of container (a concept you should be already familiar with)
- **NOTE:** all the above is true in an agreed upon environmental settings, it can change if we modify kernel operations

#### **A scheme**

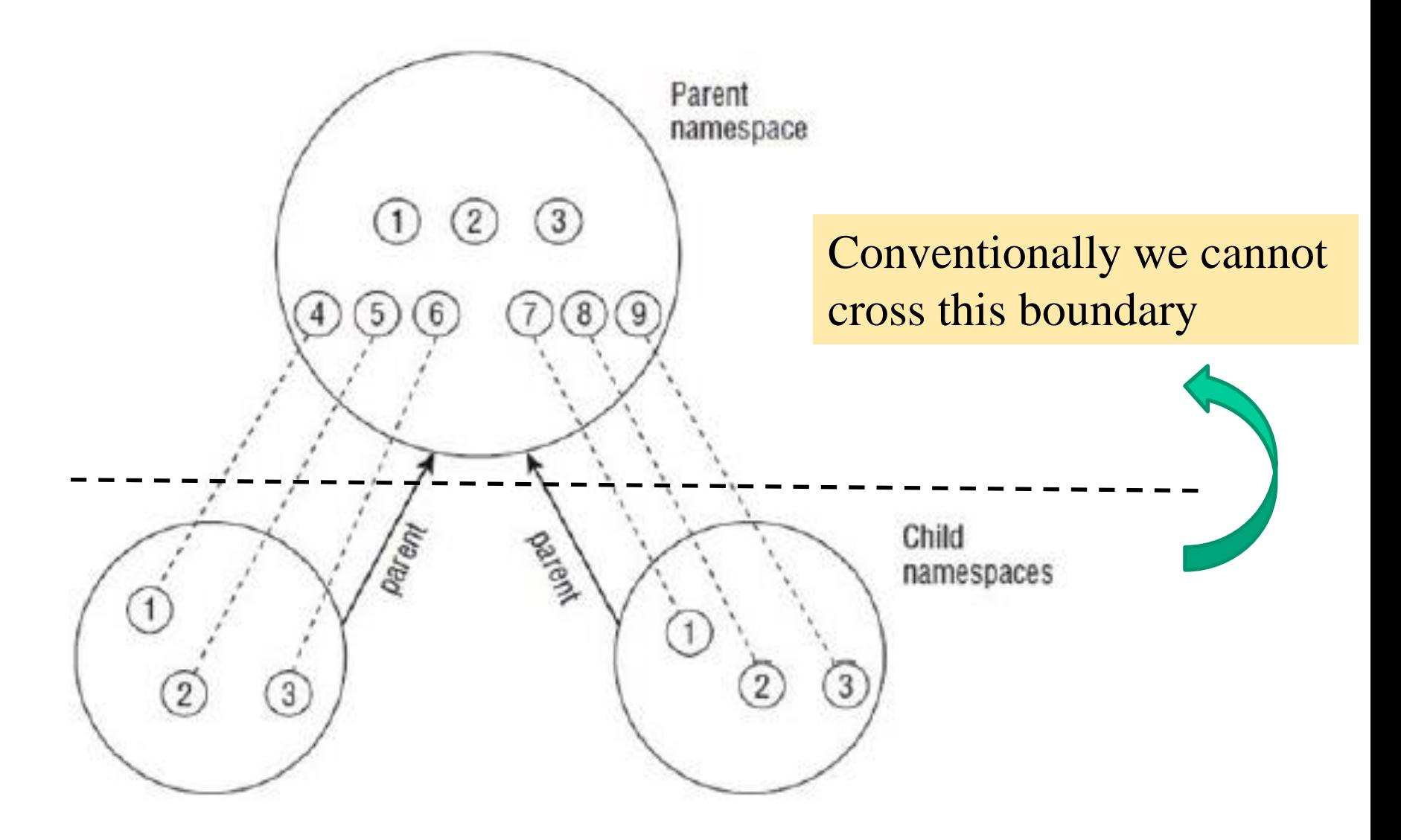

#### **The implementation**

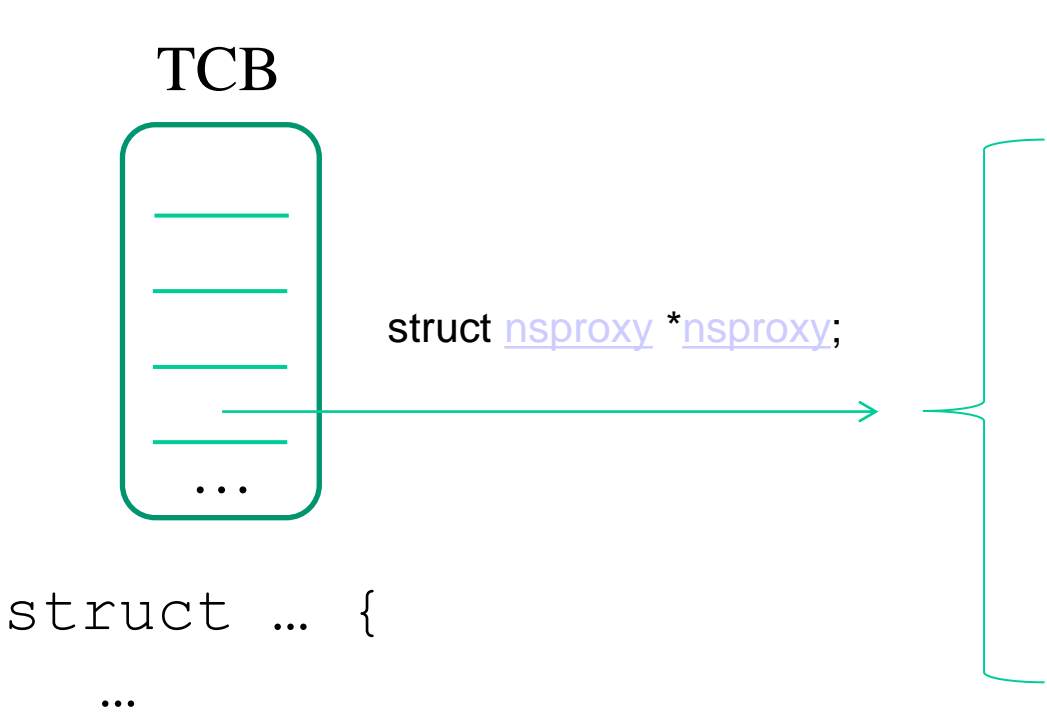

…

}

The PID namespace (and other namespaces not related to PIDs)

The PID value in the reference PID namespace

#### **PID to task\_struct mappings**

- A lot of kernel services work by using the address of the TCB of a thread (see awake from sleep/wait queues)
- So we need a mapping between PIDs and TCB addresses
- The mapping is based on linked data, such as TCB linkage or namespaces linkage
- Linux offers services for transparently traversing these linkages

#### **Accessing TCBs in the default namespace (the only one existing originally)**

• TCBs were linked in various lists with hash access supported via the below fields within the TCB structure

```
/* PID hash table linkage. */
struct task struct *pidhash next;
struct task struct **pidhash pprev;
```
• There existed a hashing structure defined as below in include/linux/sched.h

```
#define PIDHASH_SZ (4096 >> 2) 
extern struct task struct *pidhash[PIDHASH SZ];
#define pid hashfn(x) ((((x) >> 8) ^ (x)) & (PIDHASH SZ -
 1))
```
• We also have the following function (of static type), still defined in include/linux/sched.h which allows retrieving the memory address of the PCB by passing the process/thread pid as input

```
static inline struct task struct *find task by pid(int
 pid) { 
  struct task struct *p,
     **htable = &pidhash[pid hashfn(pid)];
  for(p = *htable; p && p->pid != pid;
        p = p->pidhash next) ;
  return p; 
}
```
#### **Querying across namespaces**

• The newer kernel versions (e.g.  $\ge$  = 2.6) support

struct task\_struct \*find task by vpid(pid t vpid)

- This is based on the notion of virtual pid (so the one in the current namespace we are working with)
- We access a hashing system that more or less directly links vPIDs to TCBs
- The vPID of thread by default coincides with its PID if no namespace different from the default one is setup

#### **vPIDs hashing**

• It is based on a specific data structure

```
struct pid {
      atomic_t count;
      unsigned int level;
      /* lists of tasks that use this pid */struct hlist head tasks [PIDTYPE MAX];
      struct rcu head rcu;
      struct upid numbers [1];
\};
```
When accessing the target and or groups PID records we can match with the namespace of the caller

We can query for individuals

#### **Managing virtual PIDs in Linux modules**

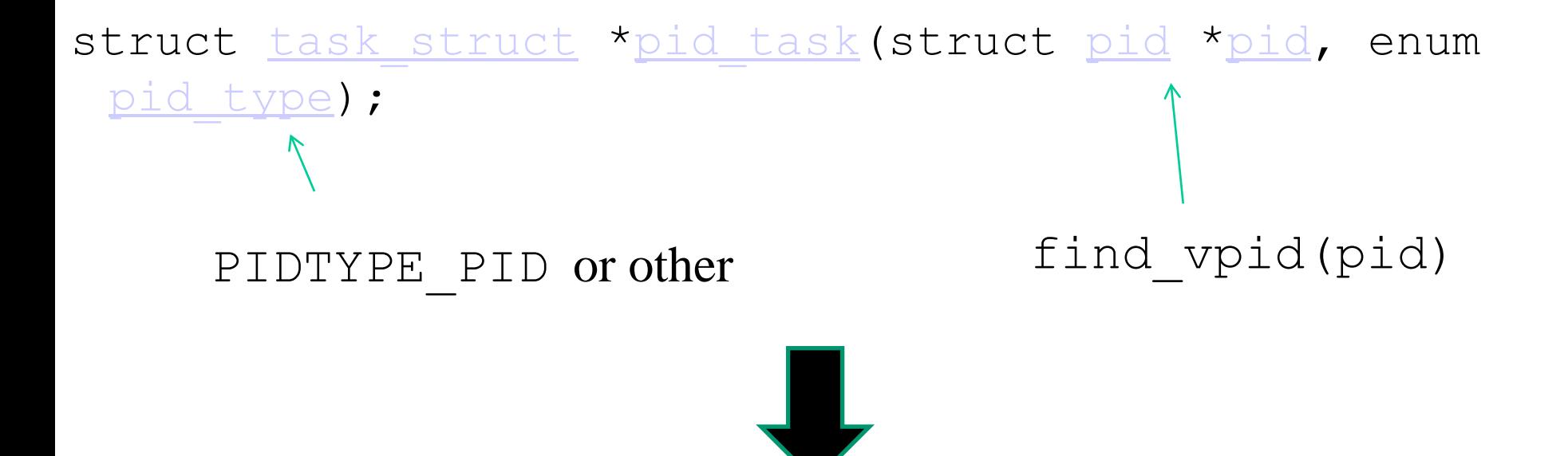

#### pid task(find vpid(pid), PIDTYPE PID);

Querying the TCB address by the default PID

#### **Process and thread creation**

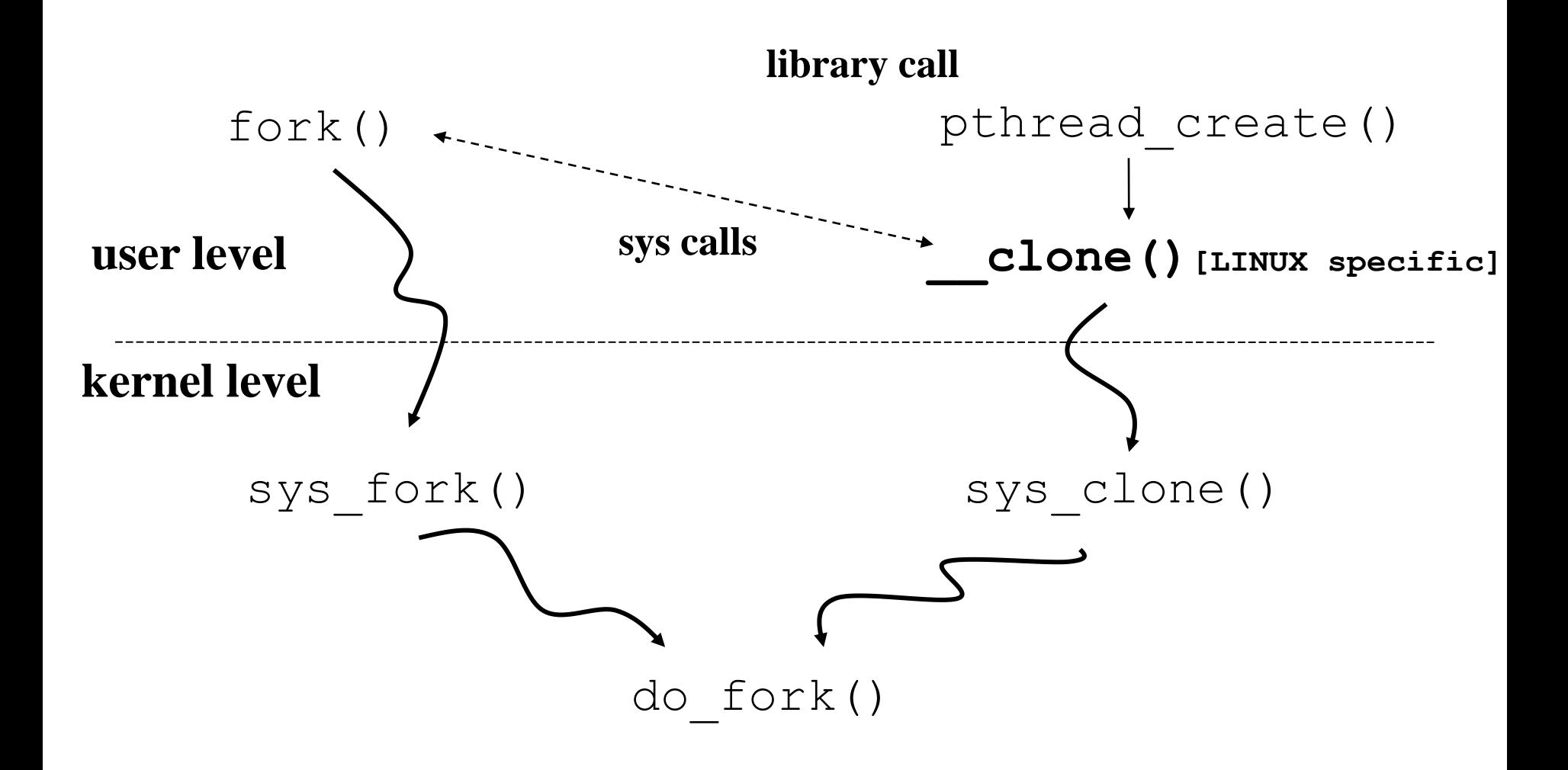

#### **The glibc interface**

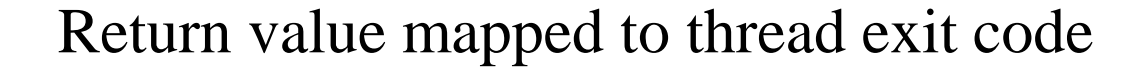

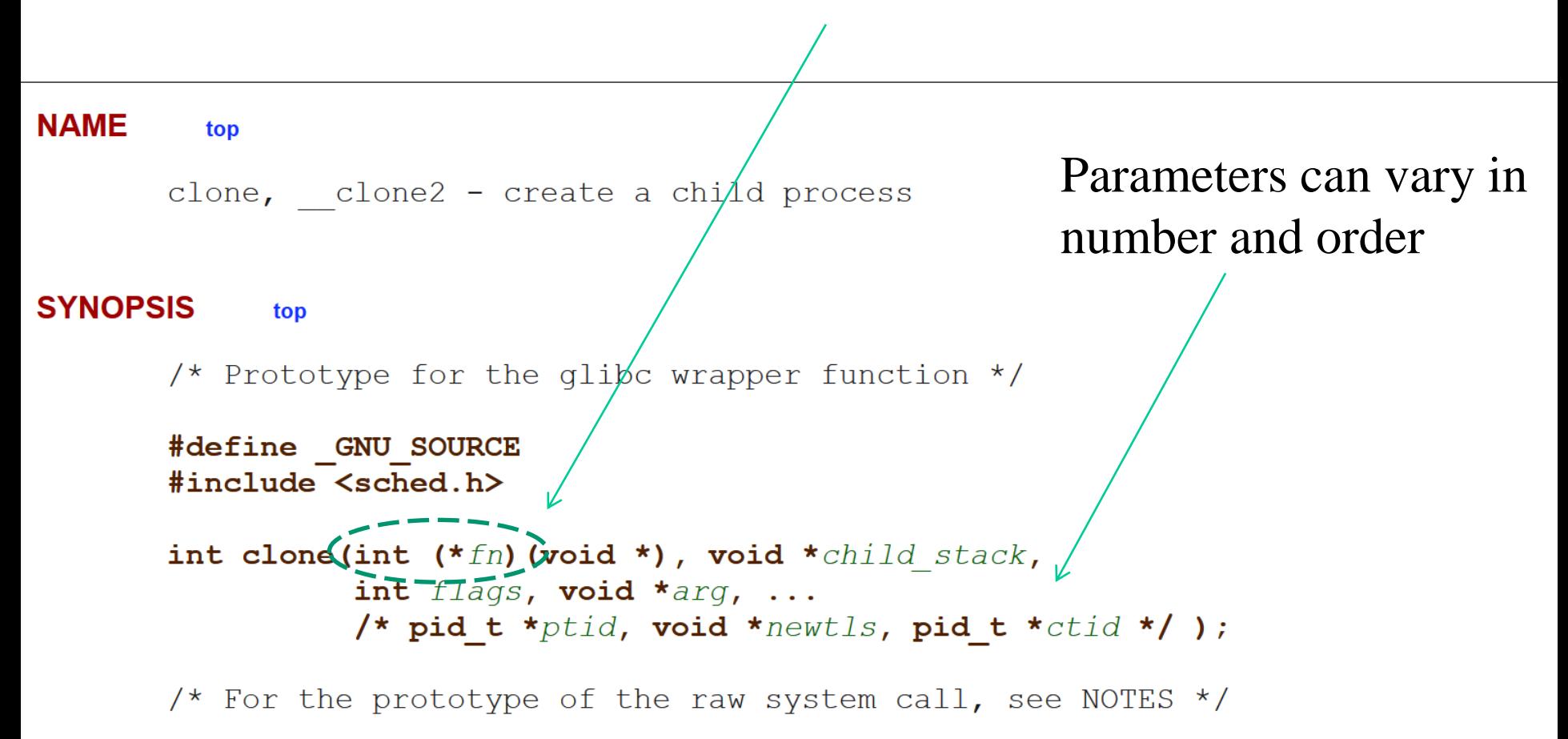

#### **DESCRIPTION** top

**clone**() creates a new process, in a manner similar to  $fork(2)$ .

#### **Architecture specific interfaces**

Newer pthreadXX() services

The raw system call interface on  $x86-64$  and some other architectures (including sh, tile, and alpha) is:

long clone (unsigned long flags void \*child\_stack, int \*ptid, int \*ctid, unsigned long  $\mu e \sqrt{t} \sqrt{5}$ ;

On  $x86-32$ , and several other common architectures (including score, ARM, ARM 64, PA-RISC, arc, Power PC, xtensa, and MIPS), the order of the last two arguments is reversed:

long clone (unsigned long flags, void \*child stack, int \*ptid, unsigned/long newtls, int  $\star$  ctid),

On the cris and s390 architectures, the order of the first two arguments is reversed:

long clone (void-\*child stack, unsigned long flags,  $\int$   $\int$   $\star$   $ptid$ ,  $\int$ nt  $\star$ ctid) unsigned long  $newL[s]$ ;

#### **The flags (not exhaustive)**

CLONE VM VM shared between processes

CLONE FS fs info shared between processes

CLONE FILES open files shared between processes

CLONE PARENT we want to have the same parent as the cloner

CLONE NEWPID create the process/tread in a new PID namespace

CLONE SETTLS the TLS (Thread Local Storage) descriptor is set to newtls

CLONE THREAD the child is placed in the same thread group as the calling process

# **do\_fork overview**

- Allocate a TCB
- Allocate a stack area
- Get the proper PID (real/virtual)
- Link the parent memory map?
- Link the parent FS view?
- Link the parent files view?
- ..... possibly share ticks with parent!!!

#### **Synchronization abstractions**

DECLARE MUTEX(name);  $\prime$ \* declares struct semaphore <name> ... \*/

void sema init(struct semaphore \*sem, int val); /\* alternative to DECLARE\_... \*/ void down(struct semaphore \*sem); /\* may sleep \*/

int down interruptible(struct semaphore \*sem); /\* may sleep; returns -EINTR on interrupt \*/

int down trylock(struct semaphone \*sem);  $\frac{1}{x}$  returns 0 if succeeded; will no sleep  $\frac{x}{x}$ 

void up(struct semaphore \*sem);

#### **Spinlock API**

#include <linux/spinlock.h>

```
spinlock t my lock = SPINLOCK UNLOCKED;
spin lock init(spinlock t *lock);
spin lock(spinlock t *lock);
spin_lock_irqsave(spinlock_t *lock, unsigned long flags);
spin lock irq(spinlock t *lock);
spin lock bh(spinlock t *lock);
```
spin\_unlock(spinlock\_t \*lock); **spin\_unlock\_irqrestore(spinlock\_t \*lock, unsigned long flags); spin\_unlock\_irq(spinlock\_t \*lock);** spin unlock bh(spinlock t \*lock); spin is locked(spinlock t \*lock); spin trylock(spinlock t \*lock) spin unlock wait(spinlock t \*lock);

#### **The "save" version**

- it allows not to interfere with IRQ management along the path where the call is nested
- a simple masking (with no saving) of the IRQ state may lead to misbehavior

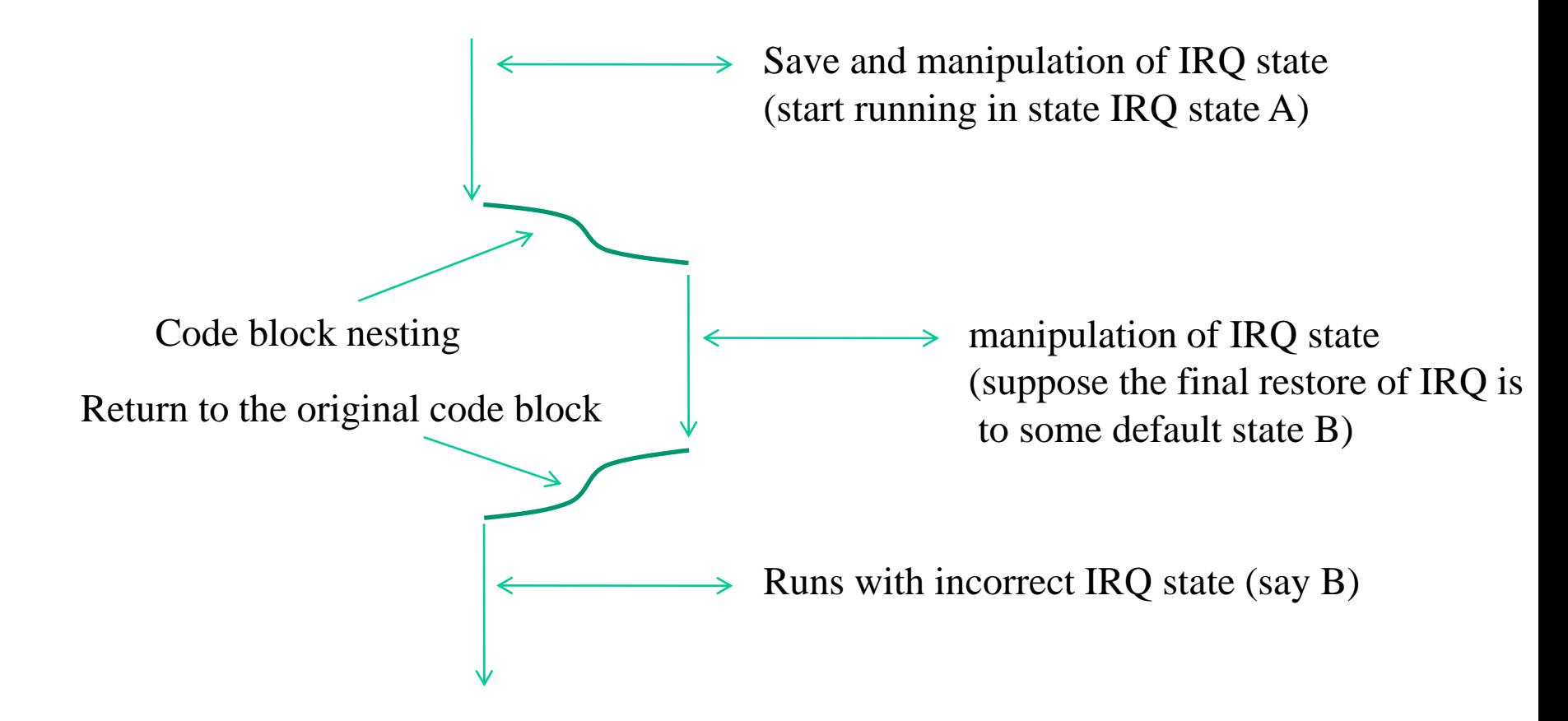

#### **Variants (discriminating readers vs writers)**

rwlock\_t xxx\_lock = \_\_RW\_LOCK\_UNLOCKED(xxx\_lock); unsigned long flags;

read lock irqsave(&xxx\_lock, flags); .. critical section that only reads the info ... read unlock irqrestore(&xxx lock, flags);

write lock irqsave(&xxx lock, flags); .. read and write exclusive access to the info ... write unlock irqrestore(&xxx lock, flags);

#### **The Linux scheduler logic evolution**

Improved orientation to SMP/multi-core and fairness

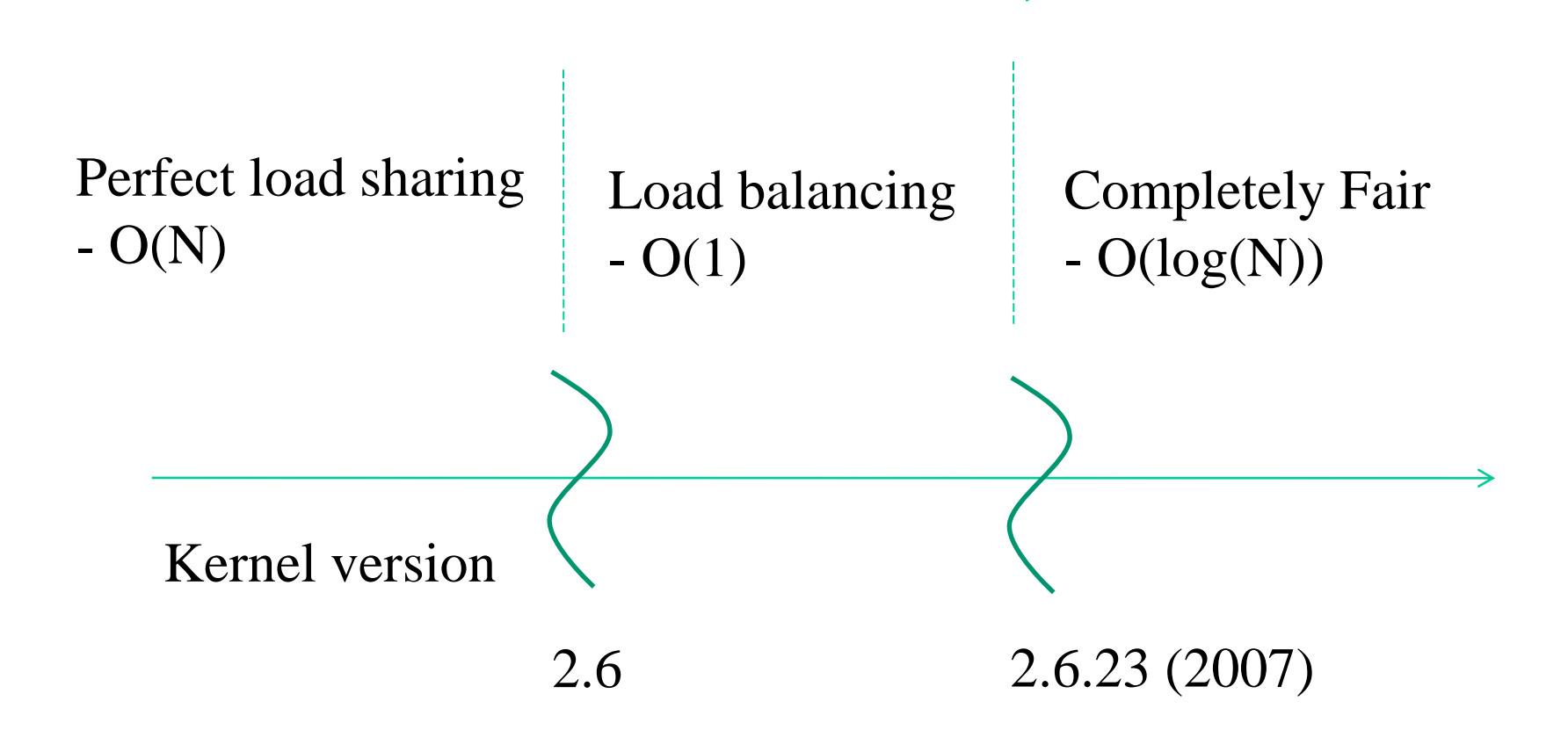

#### **Scheduler logic: traditional baseline aspects**

- The planning of tick usage is based on epochs
- An epoch ends when all threads on the runqueue have already ended their ticks
- Threads on waitqueues may still have residuals
- When an epoch ends we recompute the ticks to be assigned to all threads for the next epoch
- Assigned tick volumes reflect priorities

#### **Actual priority scheme: Posix classic**

<- higher priority

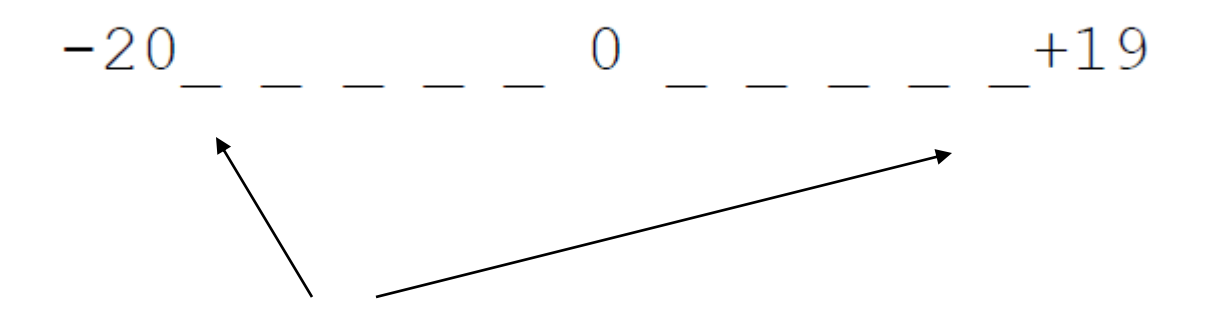

We can move across priority values by exploiting thread niceness

## **Perfect load sharing scheduler**

- What TCB do we look at upon the execution of schedule()?
- ALL those that are not on a waitqueue
- Ideally any thread can be CPU-dispatched on any CPU-core at any time instant
- CPU-scheduling decisions based on priorities and on the target of maximizing hardware effectiveness (e.g. caching)

# **The 2.4 kernel perfect load sharing scheduler**

- The execution of the function schedule () can be seen as entailing 3 distinct phases:
	- $\triangleright$  check on the current process (do we really need to be removed from the runqueue?)
	- ➢ "Run-queue analysis" (next process selection) of the unique runqueue in the overall system – affinity still works here
	- $\triangleright$  context switch to the next process (actually thread)

## **Check on the current process (update of the process state)**

```
………
prev = current;
………
switch (prev->state) {
     case TASK_INTERRUPTIBLE:
          if (signal_pending(prev)) {
                prev->state = TASK_RUNNING;
               break;
          }
     default:
          del from runqueue(prev);
     case TASK_RUNNING:;
}
prev->need_resched = 0;
```
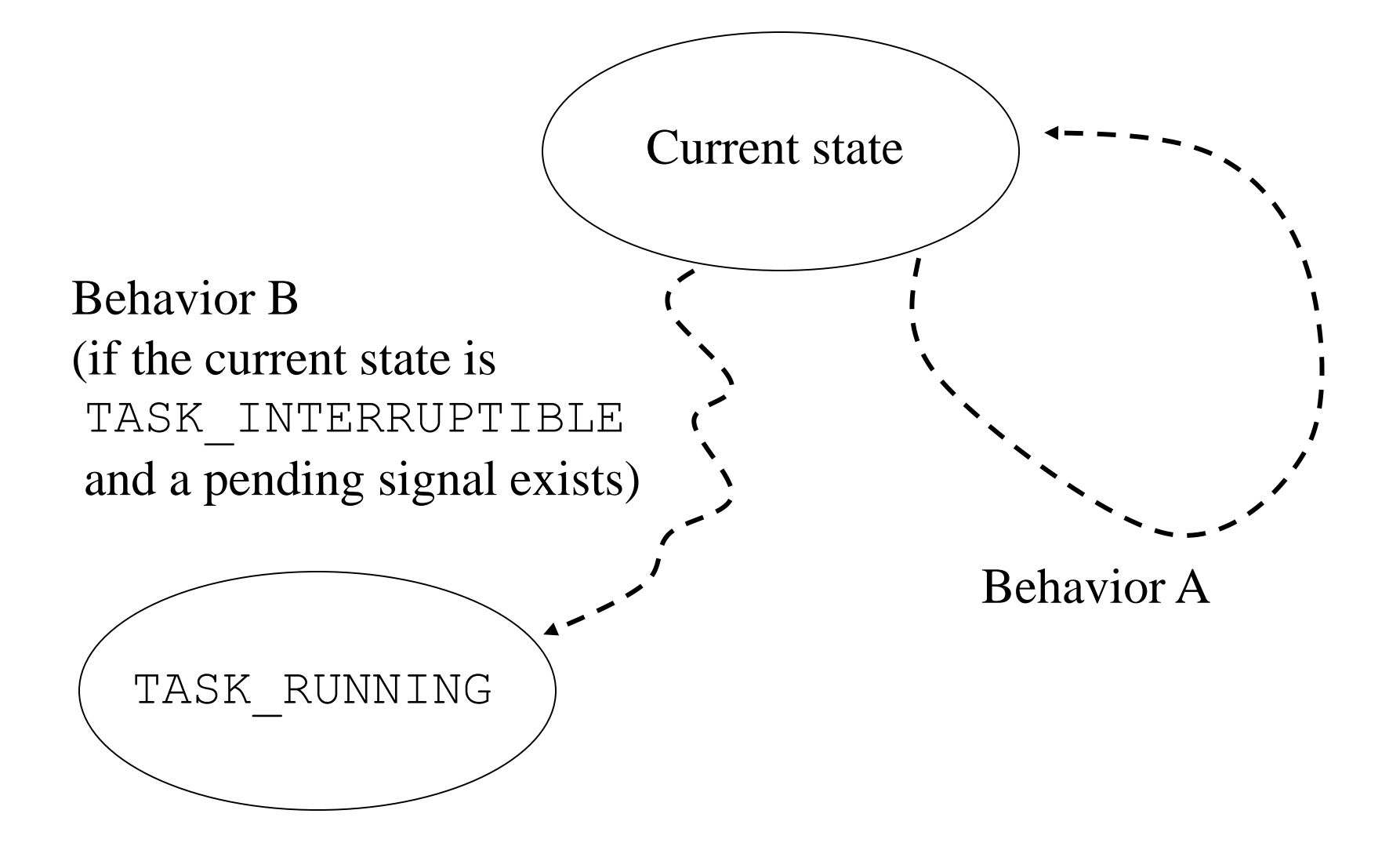

#### **Helps**

#define list for each(pos, head)  $\setminus$ for (pos = (head)->next; pos != (head); pos = pos->next)

Scan of a circular list through a cursor (i.e. pos)

Access to the container element in the list linkage

#define list entry(ptr, type, member) \ container of (ptr, type, member)

#### **A scheme**

list for each()

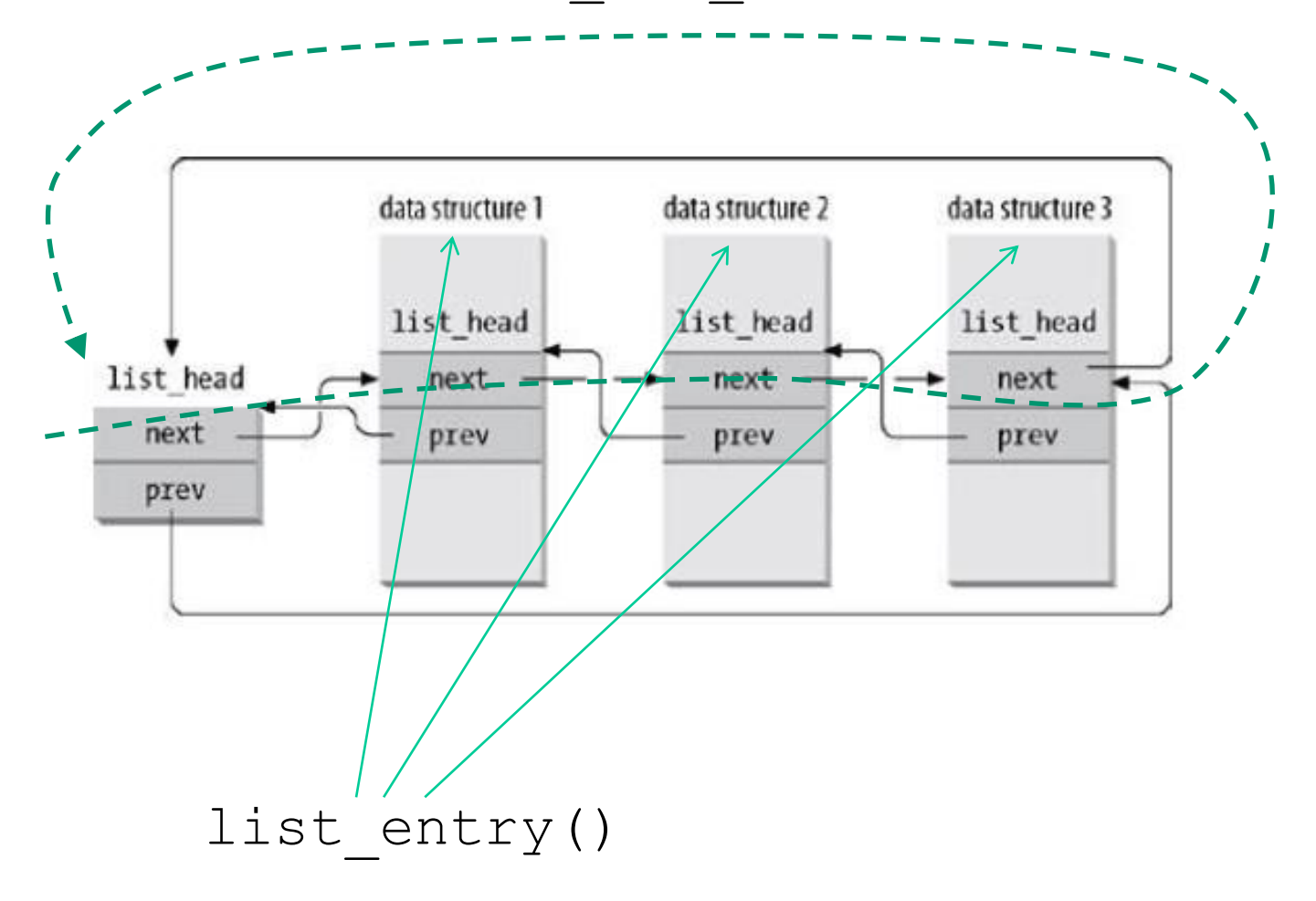

#### **Run queue analysis**

- For all the TCBs currently registered within the run-queue a so called **goodness value** is computed
- repeat\_schedule: • The TCB associated with the best goodness vale gets pointed by next (which is initially set to point to the idle-process PCB)

```
/* Default process to select..*/
next = idle task(thiscpu);c = -1000;list for each(tmp, &runqueue head) {
 p = list entry(tmp, struct task struct, run list);
  if (can schedule(p, this cpu)) {
   int weight = goodness(p, this cpu, prev->active mm)
   if (weight > c)
       c = weight, next = p;
  }
```
}

## **The role of memory mappings**

 $\checkmark$  mm struct fileds in the TCB are 2 (not just one) struct [mm](https://elixir.bootlin.com/linux/latest/ident/mm) struct \*mm; struct mm struct \*active mm;

This is the user space memory mapping of the last thread run on this same CPU

- $\checkmark$  For an application thread mm ==  $\sigma$ active mm is an invariant
- $\checkmark$  For a kernel level thread mm == NULL but active\_mm can be different from NULL

#### **Memory mappings and timelines**

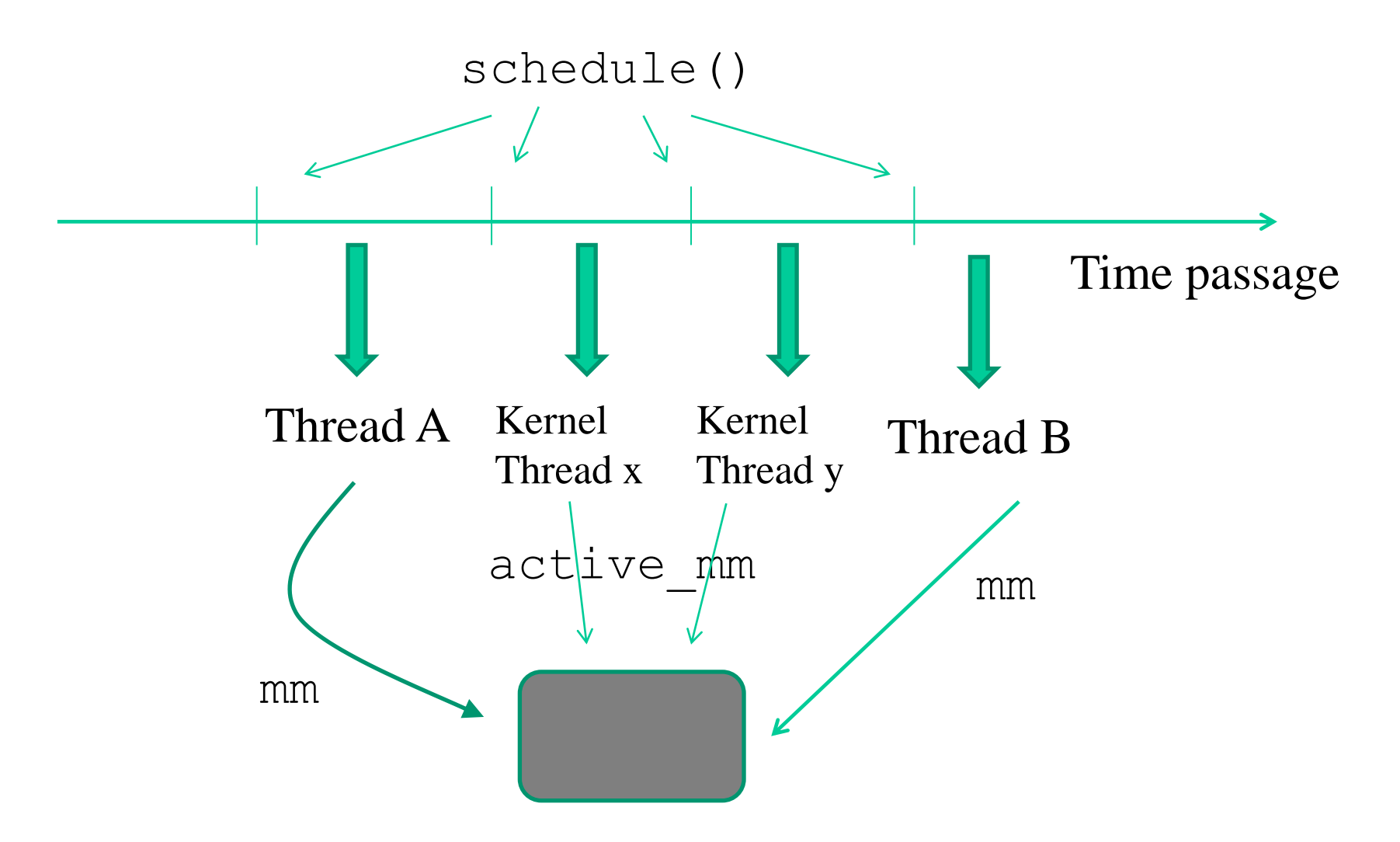

#### **Computing the goodness**

goodness  $(p)= 20 - p \rightarrow$ nice (base time quantum) + p->counter (ticks left in time quantum)  $+1$  (if page table is shared with the previous process) +15 (in SMP, if p was last running on the same CPU)

**NOTE: goodness is forced to the value 0 in case p->counter is zero**

#### **Kind of batch ticks usage**

 $\checkmark$  The +15 bonus tends to cluster tick usage by threads on a same CPU-core

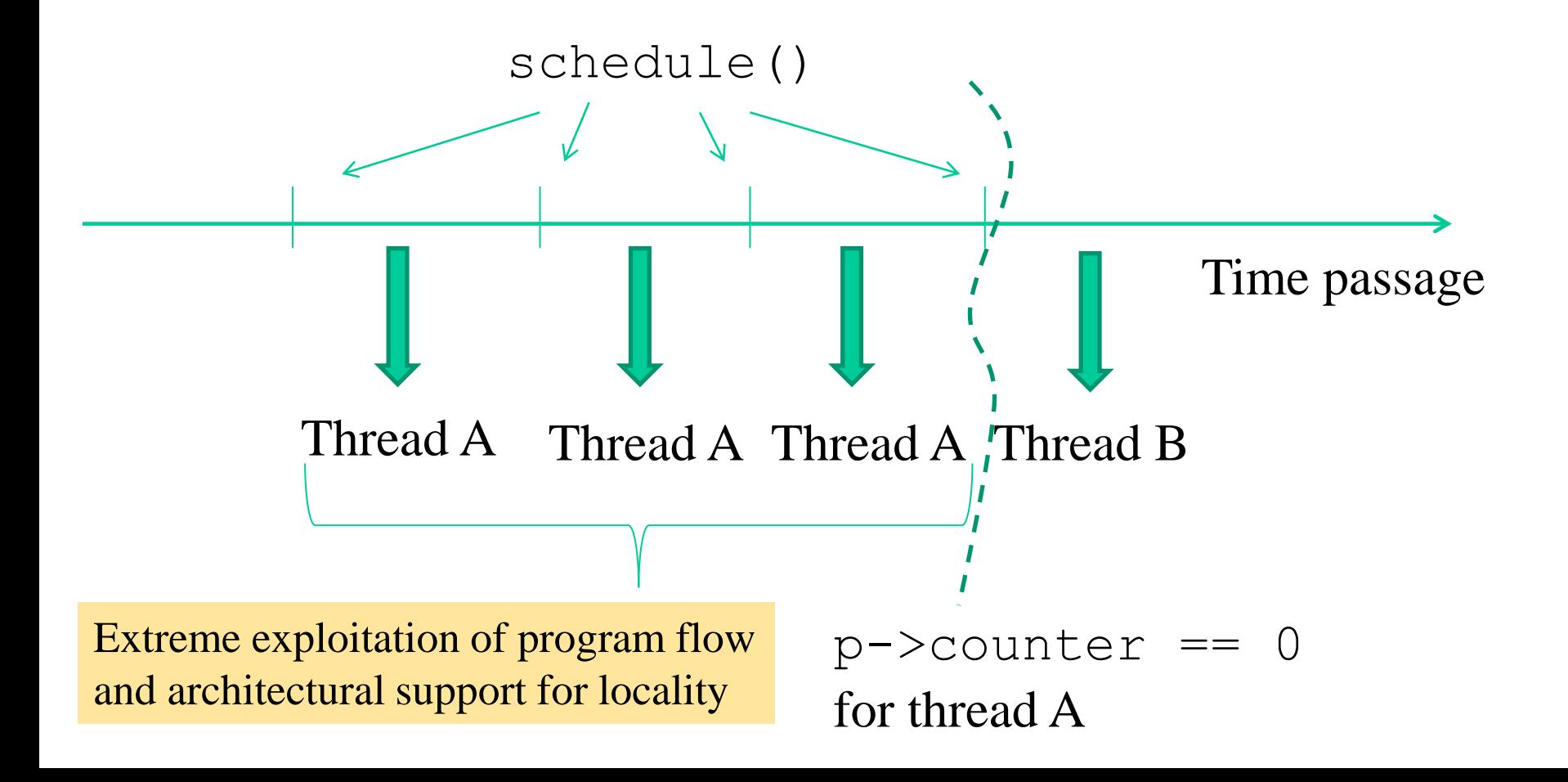

## **Management of the epochs**

- Any epoch ends when all the threads registered within the run-queue already used their planned CPU quantum
- This happens when the residual tick counter  $(p\rightarrow$  counter) reaches the value zero for all the TCBs kept by the run-queue
- Upon epoch ending, the next quantum is computed for all the active threads
- The formula for the recalculation is as follows

p->counter = p->counter /2 + 6 - p->nice/4

```
……………
\frac{1}{x} Do we need to re-calculate counters? \frac{x}{x}if (unlikely(!c)) {
      struct task struct *p;
      spin unlock irq(&runqueue lock);
      read lock(&tasklist lock);
      for_each_task(p)
             p->counter = (p->counter >> 1) + 
                                NICE_TO_TICKS(p->nice);
      read unlock(&tasklist lock);
      spin lock irq(&runqueue lock);
      goto repeat_schedule;
```
}

……………

# **Perfect load sharing: O(n) scheduler causes**

- A non-runnable task is anyway searched to determine its goodness
- Mix of runnable/non-runnable tasks into a single run-queue in any epoch
- Chained negative performance effects in atomic scan operations in case of SMP/multicore machines (length of critical sections dependent on system load)

# **A timeline example with 4 CPU-cores**

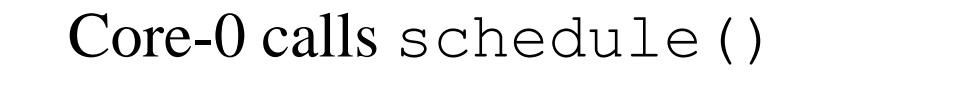

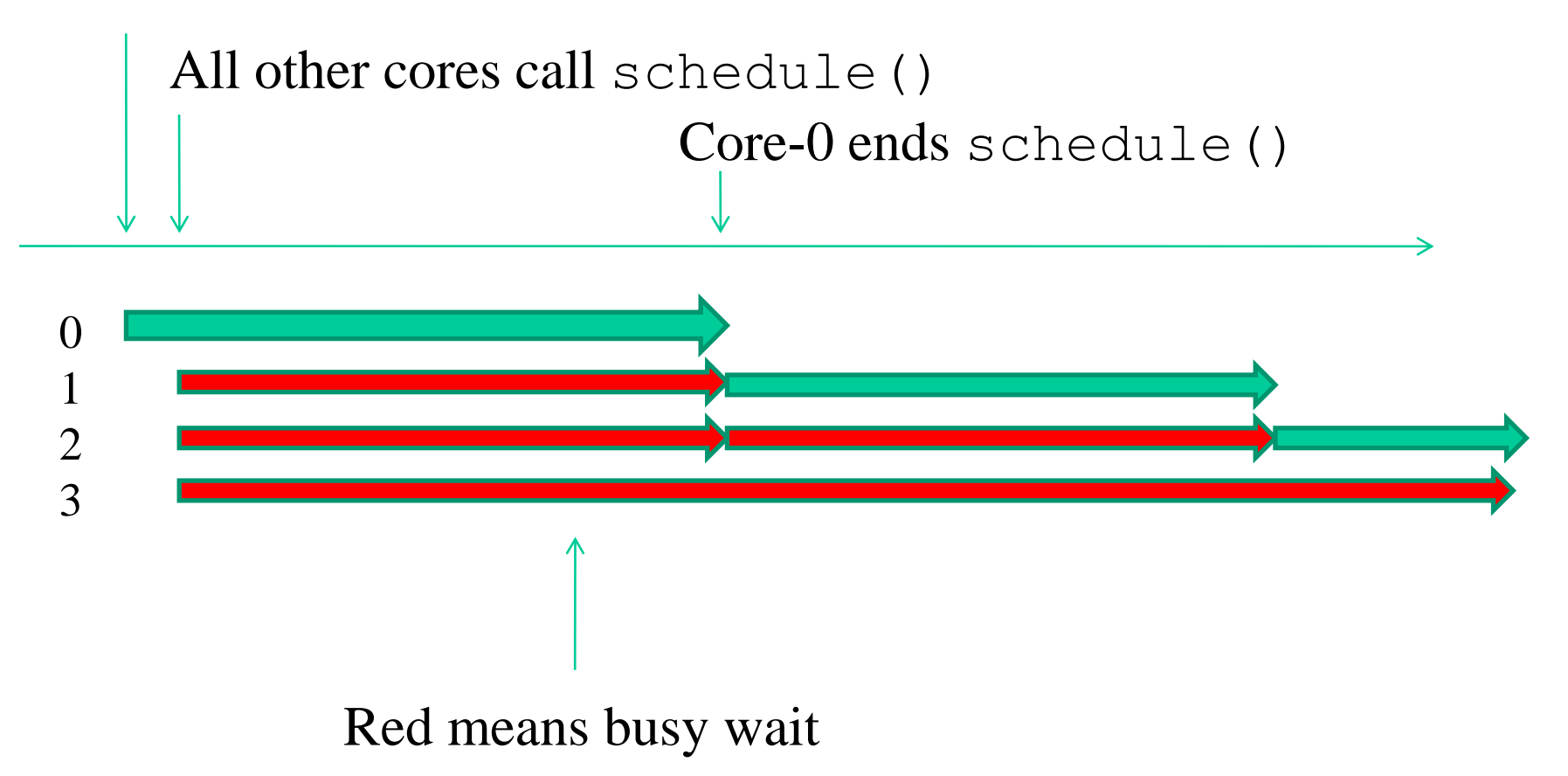

## **Newer CPU-scheduling internals: load balancing**

- Constant-time  $O(1)$  scheduling
- Very low frequency of collisions by CPUcores in inspecting a same run-queue
- Still keep the workload balanced (in compliance with affinity)
- Still distinguish priorities (even more levels with respect to what done before)

## **Constant time scheduling with load balancing**

- **No mix of runnable and non-runnable tasks on a runqueue**
- Clear separation of runnable tasks into multiple run queues
	- ✓ we **do not search for priorities into the TCBs**, we already know it, based on the runqueue a TCB stands onto

## **Infrequent CPU-conflicts in the access to runqueues**

- Fully separated runqueues, one per CPU-core
- Each CPU-core accesses its own runqueue when running the scheduler logic
- A CPU-core can access the runqueue of another one (hopefully infrequently) when
	- $\checkmark$  An explicit linkage of the TCB on that run queue is requested
	- $\checkmark$  This is for load balancing or for promptness of reschedule

# **Load balancing example**

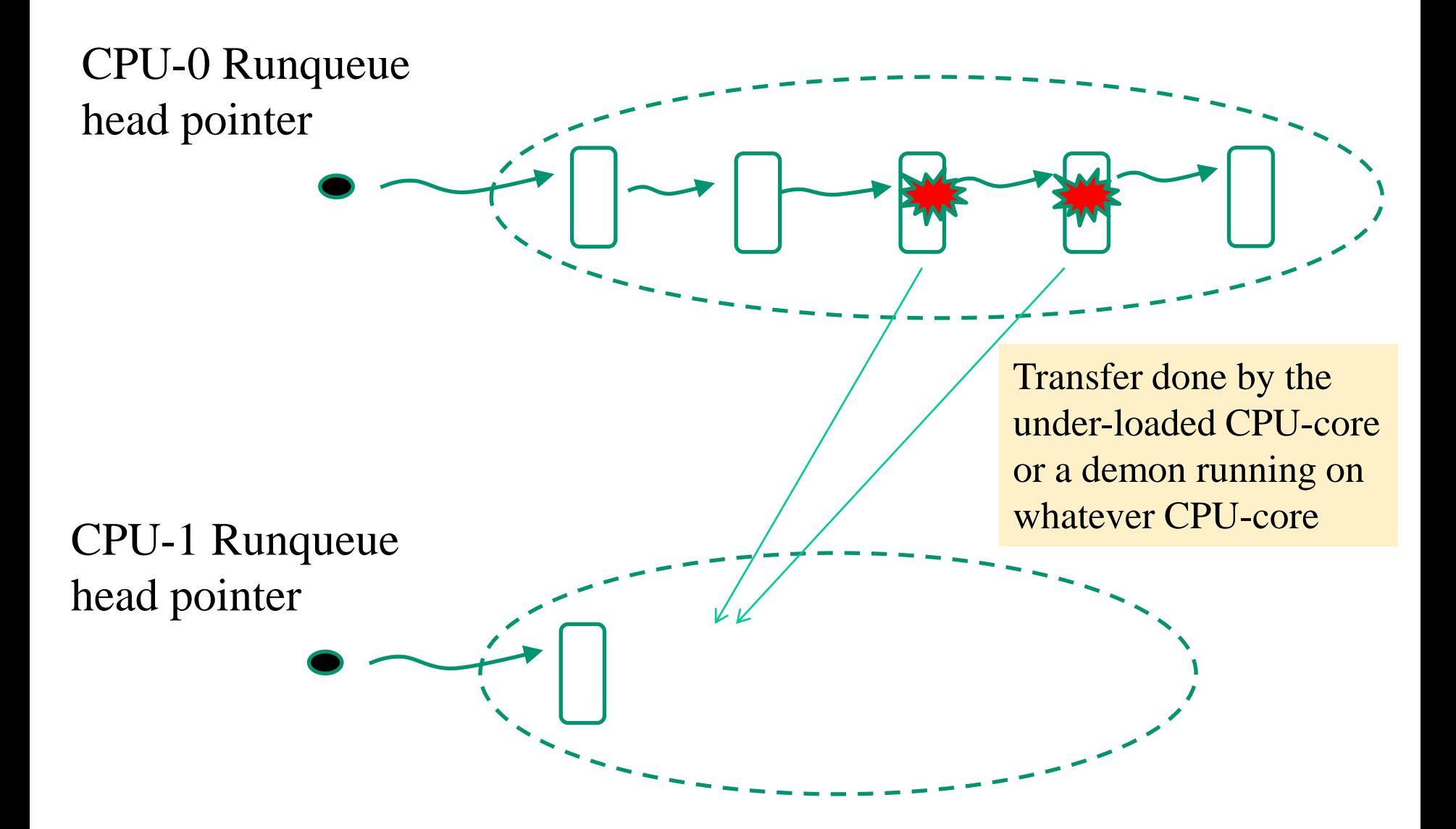

# **Actual implementation on Linux kernel 2.6**

- The run queue of each CPU-core is a multiqueue with 140 different levels
- 40 levels (say [100-139]) map to classical Unix timesharing
- 100 levels (say [0-99]) map to Unix real-time scheduler extensions
- It is also separated into
	- $\checkmark$  The active queue, keeping runnable threads
	- $\checkmark$  The expired queue, keeping non-runnable threads

# **The priority scale (kernel level representation)**

 $\leftarrow$  higher priority

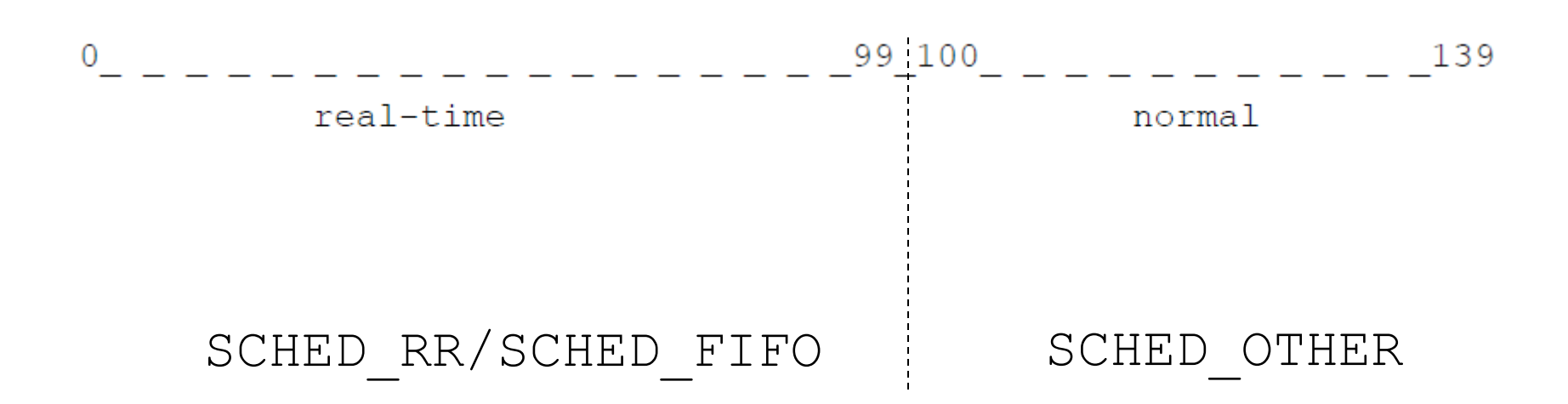

Manageable with the sched setscheduler() syscall or the chrt shell command
# **A scheme**

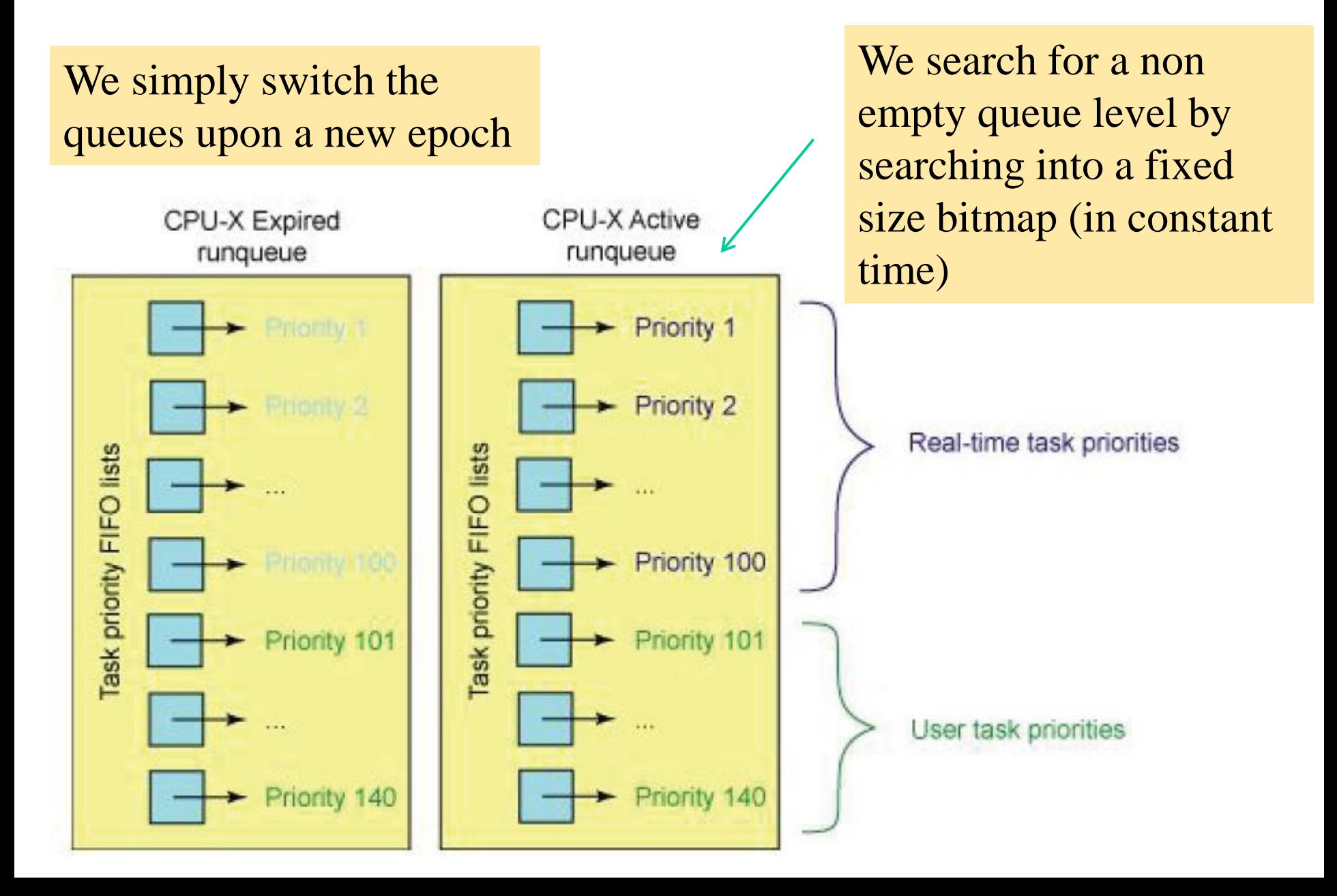

## **Relations with the thread wakeup API**

wake up process(...)

Can the thread run on this CPU? If YES put on the local runqueue

If NO, get affinity info from TCB and put in some remote runqueue via the below API

void ttwu queue (struct task struct \*p, int cpu, int wake\_flags)

#### **"Load" vs ticks**

- In load sharing, the assignment of ticks to be spent by a thread is based on the notion of "load"
- This is an information kept within a new field of the TCB structured as

```
struct sched_entity {
    struct load weight
                          load;
  \cdots}
struct load weight {
    unsigned long weight;
    u32 inv weight;
\} ;
```
This value is assigned on the basis of the niceness and is used in a calculation to assign the number of ticks ……. here is the actual assignment vector

## **Weight assignment vector**

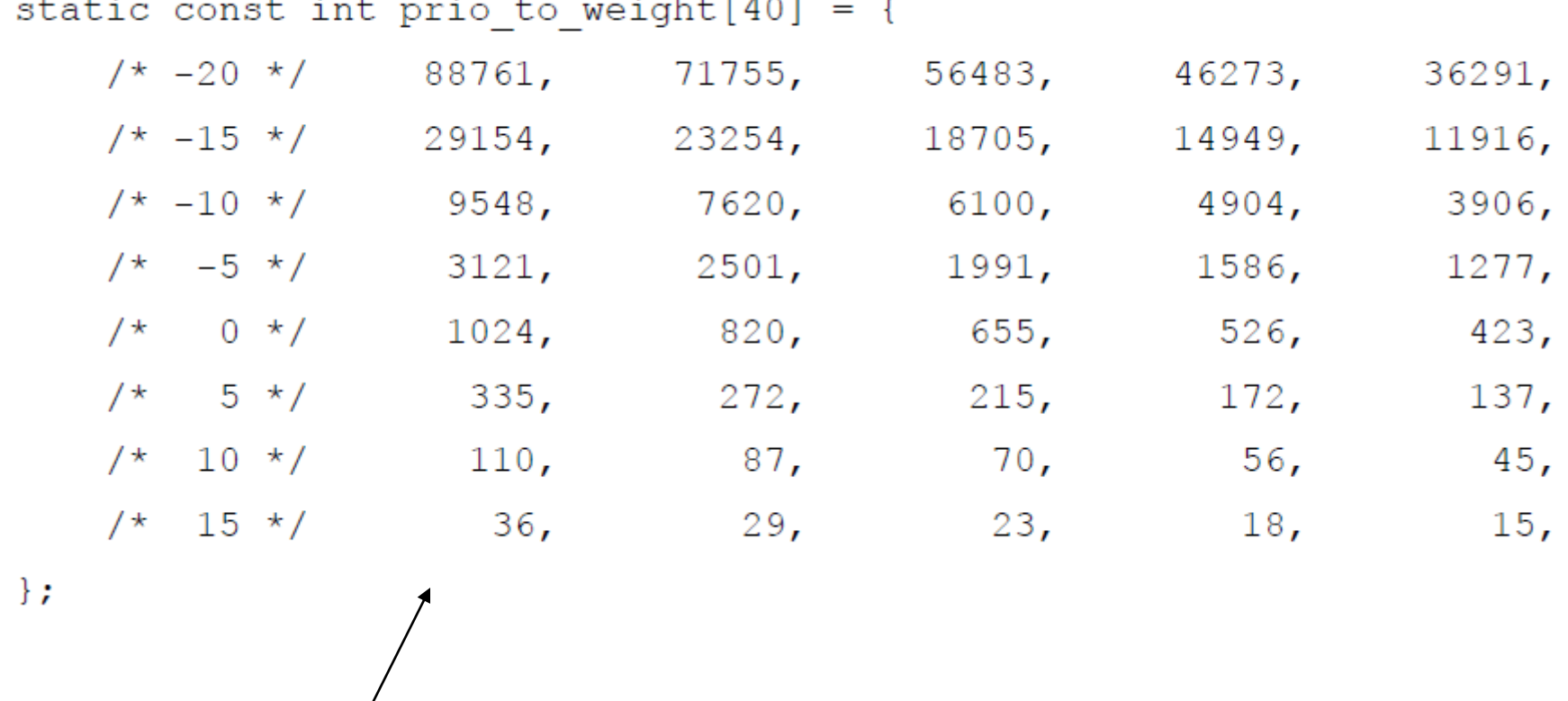

Moving one entry up or down (depending on niceness) leads to achieve 10% more or less CPU time to exploit

# **Additional priority details**

- A non-real-time thread has two characterizing priority values  $\checkmark$  the static priority – this is defined by the users (linked to niceness) and defines the level at which the thread will appear in the runqueue
	- $\checkmark$  the dynamic priority this is based on a reward or a penalty (applied to the static priority) depending on whether the thread is interactive or not
- Thread is interactive if its sleep time is high enough, and the reward is based on a formula that considers the sleep time
- Both these priority values appear as recorded into the TCB
- The one that is looked at when we run the schedule() function is the dynamic priority

# **The effect of dynamic priorities**

- A thread that calls the schedule function can be preempted by one that has higher dynamic priority (although lower static priority)
- A classical scenario
	- 1. The thread calls wakeup of some other thread
	- 2. The thread calls schedule
- Another classical scenario
	- 1. Someone calls wakeup putting a thread on the queue of another CPU
	- 2. The CPU is then hit by a cross-CPU reschedulerequest

## **CPU-scheduling API: a wider view**

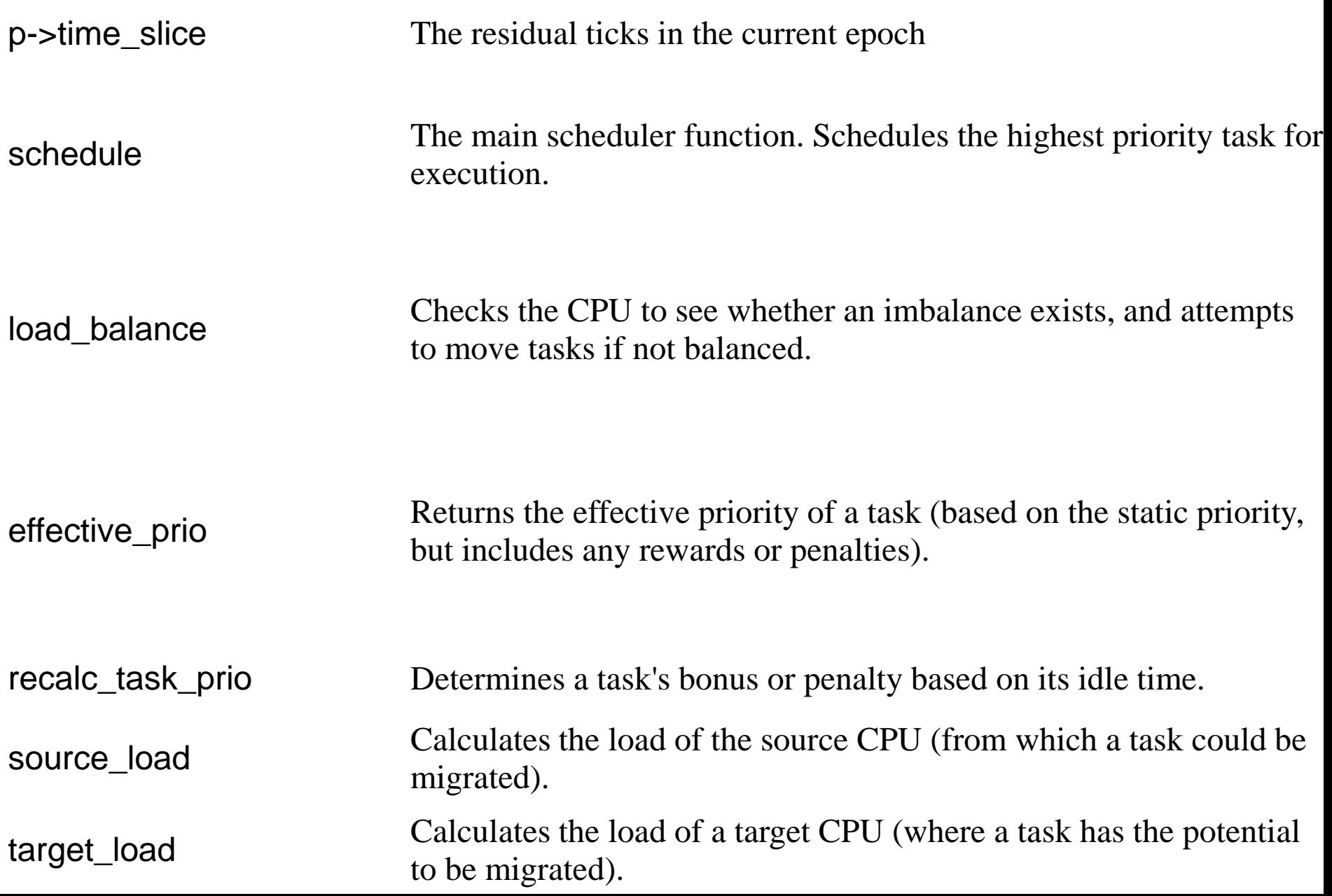

### **Explicit stack refresh**

- It is a software operation
- It is used when an action is finalized via local variables with lifetime across different reschedules
- Used in 2.6 or later versions for schedule() finalization
- Local variables are explicitly repopulated after the stack switch has occurred

```
asmlinkage void __sched schedule(void)
\left\{ \right.struct task struct *prev, *next;
unsigned long *switch count;
struct rq *rq;
int cpu;
need_resched:
preempt disable();
cpu = smp_processor_id();
rq = cpu_rq(cpu);
rcu qsctr inc(cpu);
prev = rq->curr;
switch count = \text{approx}\rightarrow\text{circ}release kernel lock(prev);
need resched nonpreemptible:
……
spin lock irq(&rq->lock);
update rq clock(rq);
clear tsk need resched(prev);
```
………

```
………
#ifdef CONFIG_SMP
    if (prev->sched_class->pre_schedule)
             prev->sched_class->pre_schedule(rq, prev);
#endif
```
}

**if (unlikely(!rq->nr\_running)) idle\_balance(cpu, rq);**

```
prev->sched_class->put_prev_task(rq, prev);
next = pick next task(rq, prev);
if (likely(prev != next)) {
        sched info switch(prev, next);
        rq->nr_switches++;
        rq->curr = next;
        ++*switch_count;
        context switch(rq, prev, next); /* unlocks the rq */
        /* the context switch might have flipped the stack from under
            us, hence refresh the local variables. */
        cpu = smp_processor_id();
        rq = cpu rq(cpu);} else spin_unlock_irq(&rq->lock);
if (unlikely(reacquire_kernel_lock(current) < 0))
        goto need_resched_nonpreemptible;
preempt enable no resched();
if (unlikely(test thread flag(TIF NEED RESCHED)))
        goto need_resched;
```
### **Struct rq (run-queue)**

```
struct rq {
/* runqueue lock: */
spinlock t lock;
```

```
/* nr_running and cpu_load should be in the same cacheline 
because remote CPUs use both these fields when doing load 
calculation. */
unsigned long nr_running;
#define CPU_LOAD_IDX_MAX 5
unsigned long cpu load[CPU LOAD IDX MAX];
unsigned char idle at tick;
       …………
\frac{1}{2} capture load from *all* tasks on this cpu: */
struct load weight load;
…………
struct task_struct *curr, *idle;
………
struct mm_struct *prev_mm;
………
```
# **Finally: completely fair scheduling (kernel 2.6.23 or later ones)**

- No longer run queues for selecting time-shared **TCBs**
- A red/black tree is used and threads are ordered by used VCPU (Virtual CPU) time (the lower the better)
- Granularity of measurements is nanoseconds
- The actual ordering within the red/black tree reflects dynamic priorities at much better granularity compared to heuristics based on waiting time

# **Completely fair scheduling concepts**

- *N* equally important threads should have exactly *1/N* of the CPU time over an observation window
- In real scenarios this is only approximated by the fact that we typically use the tick timer with a minimum granularity (to avoid context switch over frequency)
- Also, threads not all have the same importance
- In this scheduler we use load weights to determine the VCPU time advancement of threads

# **VCPU advancement**

- It is computed as real CPU usage normalized by the schedulable entity weight
- The more the weight, the less the VCPU usage (fixed the real CPU usage)
- Schedulable entities are ordered into a red/black tree based on VCPU usage -  $O(log(N))$  cost
- The less the VCPU usage, the sooner the schedulable entity will take control of the CPU

## **A graphical representation**

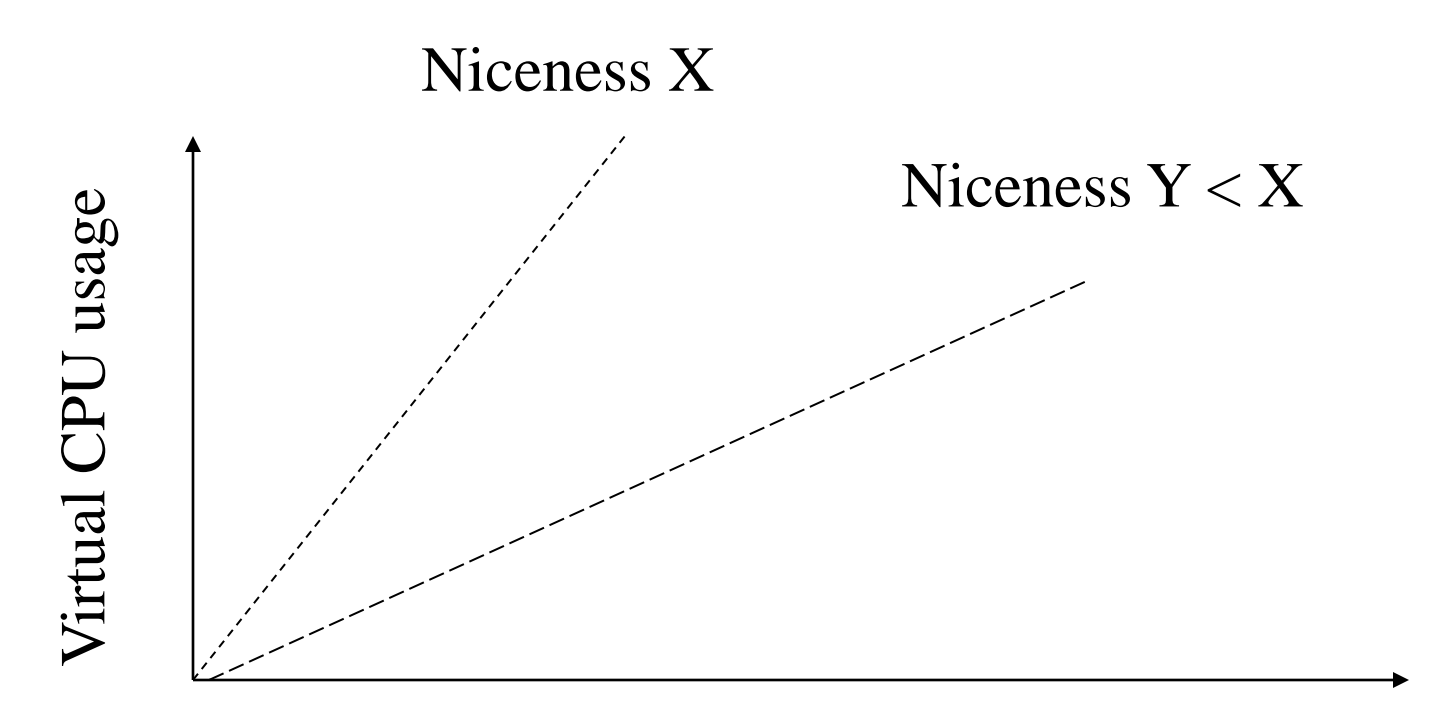

Real CPU usage

#### **Kernel threads (initial 2.4/i386 binding) …..**

- kernel threads can be generated via the function kernel\_thread() defined in kernel/fork.c
- This function relies on an ASM function called arch kernel thread() which is arch/i386/kernel/process.c
- The latter does some job before calling sys clone()
- Upon returning within the child thread, the target thread function is executed via a call
- In this scenario, the base of user mode stack is a don't care since this thread will never bounce to user mode

```
long kernel thread(int (*fn) (void *), void * arg, unsigned long flags)
{
struct task struct *task = current;
unsigned old task dumpable;
long ret;
/* lock out any potential ptracer */
task_lock(task);
if (task->ptrace) {
       task unlock(task);
       return -EPERM;
}
old task dumpable = task->task dumpable;
```

```
task->task dumpable = 0;task unlock(task);
```
#### **ret = arch\_kernel\_thread(fn, arg, flags);**

```
\frac{1}{x} never reached in child process, only in parent \frac{x}{x}current->task dumpable = old task dumpable;
```

```
return ret;
```

```
}
```
int arch kernel thread(int  $(*fn)$  (void  $*)$ , void  $*$  arg, unsigned long flags) {

```
long retval, d0;
__asm__ __volatile__(
"movl %%esp,%%esi\n\t"
"int $0x80\n\t" /* Linux/i386 system call */
"cmpl %%esp,%%esi\n\t" /* child or parent? */
"je 1f\n\t" /* parent - jump */
\prime* Load the argument into eax, and push it. That way, it does
 * not matter whether the called function is compiled with
 * -mregparm or not. */"movl %4,%%eax\n\t"
"pushl %%eax\n\t"
"call *%5\n\t" /* call fn */
"mov1 %3,%0\n\t" /* exit */
"int $0x80\n"
"1: \t"
: "=\&a" (retval), "=\&S" (d0)
:"0" (__NR_clone), "i" (__NR_exit),
\mathbb{T} \cap \mathbb{T} (arg), \mathbb{T} \cap \mathbb{T} (fn),
"b" (flags | CLONE_VM)
: "memory");
```

```
return retval;
```
}

#### **More recent (module exposed) API**

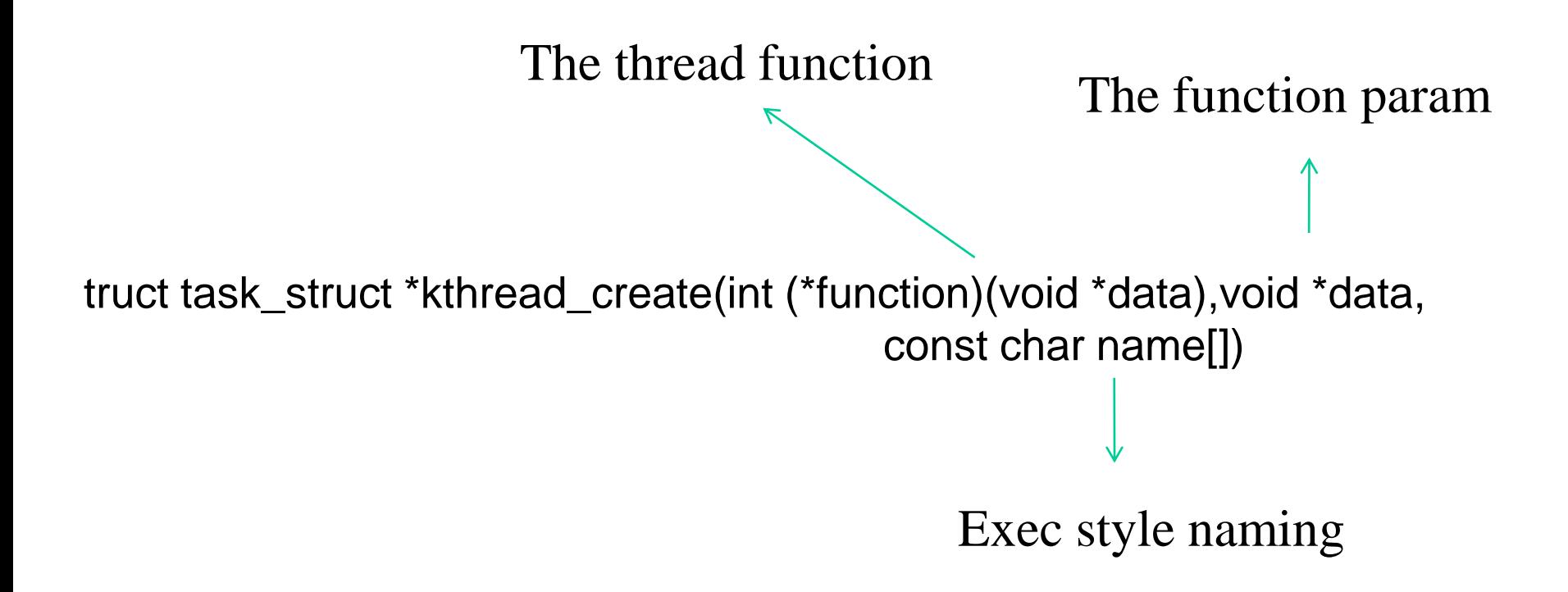

In the end this service relies on the core thread-startup function seen before plus others

#### **Thread features with kthread\_create**

- The created thread sleeps on a wait queue
- So it exists but is not really active
- We need to explicitly awake it
- As for signals we have the following:
	- $\checkmark$  We can kill, if thread (or creator) enables
	- $\checkmark$  Killing only has the effect of awakening the thread (if sleeping) but no message delivery is logged in the signal mask
	- $\checkmark$  Terminating threads via kills is based on the thread polling a termination bit in its TCB or on polls on the signal mask

#### **Kernel threads vs affinity**

void- $*$ data,  $-$ 

(unsigned int cpu\_id,

const char name

truct task\_struct \*kthread\_create\_on\_cpu(int (\*function)(void \*data),

Affinity settings for the new thread